**République Algérienne Démocratique et Populaire Ministère de l'Enseignement Supérieur et de la Recherche Scientifique**

#### **Ecole Nationale Polytechnique**

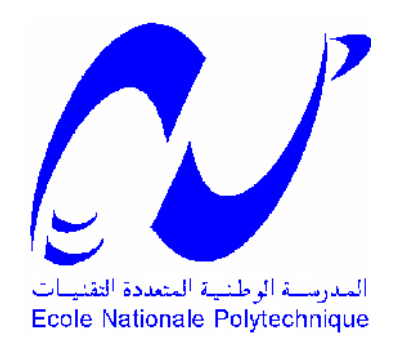

### **Département de Métallurgie**

#### **Mémoire de Fin d'Etudes**

**pour l'obtention du diplôme d'Ingénieur d'Etat en**

## **Métallurgie**

*MODELISATION DE LA RUPTURE D'UN MULTIMATERIAUX REALISE PAR PROJECTION THERMIQUE*

*Dirigé par :*

*Mr. MESRATI Nadir*

*Réalisé par :*

*DAIFFALAH Ayoub*

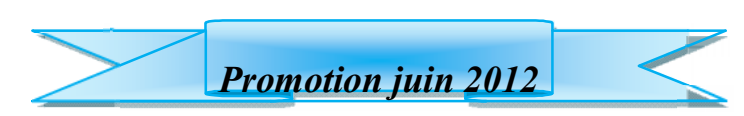

**ENP: 10 Avenue Hassen Badi 16200 EL-Harrach, Alger**

#### **ملخص:**

في ھذه الدراسة قمنا بتلبیس الحدید الصلب غیر القابل للتأكسد (Thermanit (على الخلیطین المعدنیین ( 3 AG( (G4AU (.عن طریق الشعلة الحراریة في بادئ الامر قمنا بدراسة روتینیة لاھم الممیزات المیكانیكیة لمتعدد المواد المحضر بعد ذلك قمنا بتسلیط الضوء على ظاھرة تفكك و تلف لمتعدد المواد المحضر عن طریق الشعلة الحراریة مع القیام بالمحاكاة الرقمیة للتوترالكامن داخل المركب و للطاقة اللازمة لتصدع و تلف متعدد المواد وذلك حسب تغیرسماكة طبقة التلبیس ABAQUS باستعمال برنامج من اجل اختبار ثني في ثلاث نقاط

> **الكلمات المفتاحیة :** الشعلة الحراریة، الالمنیوم،المتعدد المواد ، التوتر، انتشار ، تلف، المحاكاة الرقمیة . AU4G، AG3،Thermanit، Abaqus و MDD

#### **Résumé**

Nous avons élaboré les deux multimatériaux **AU4G/NiAl/55E** et **AG3/NiAl/55E** par la technique de la projection thermique.

Dans un premier temps, nous avons abordé une étude balayant les principales caractéristiques mécaniques classique de nos composites.

Ensuite on a tenté d'éclaircir le phénomène de la rupture d'un multumatériaux réalisé par la projection thermique tout en prévoyant la simulation des contraintes résiduelles au niveau de nos composites, et la détermination des énergies de ruptures suivant l'épaisseur du revêtement par Abaqus pour un essai de flexion 3 points.

**Mots clés :** Projection Thermique, L'Aluminium, Multimatériaux, Modélisation MDD et Abaqus, Rupture. Fissuration, Contrainte, Thermanit, AG3, AU4G.

#### **Abstract**

We have elaborate two multimaterials synthesized two multimaterials AU4G/Ni-Al/55E and AG3/Ni-Al/55E by the thermal projection.

At first we have a realized a conventional cursory review of the main mechanical characteristics of our composite.

After that we tempted to bring to ligh the phenomenon of degradation of multimaterials executed by the thermal projection improved with the numerical simulation of residual stresses and rupture energy's energies according to the coating thickness with Abaqus for three point bending test.

**Key words:** Thermal projection, Aluminum, Multimaterials, Modeling MDD and Abaqus, degradation, stresses, Thermanite, AG3, AU4G.

Dédicace

*Je dédie ce modeste travail aux personnes les plus chères que je possède au monde :*

- *Aux meilleurs parents du monde ;*
- *A mes frères ;*
- *A toute ma famille ;*
- *A mes biens chers amis spécialement rahim ;*
- *A tous ceux qui font avancer le monde…*

*Ayoub Daiffalah*

### *Remerciement*

*Je remercie tout d'abord Dieu le tout puissant de m'avoir donné le foie, la volonté et le courage afin d'arriver à finir ce modeste travail.*

*J'exprime toute ma gratitude à mon Promoteur, Monsieur N. MESRATI pour l'aide précieuse et les conseils éclairés au cours de ce travail..*

*Je suis honoré que Monsieur E. SALHI ait accepté de présider mon jury. Je tiens à exprimer ma gratitude à Messieurs M.A.DJEGHLAL et M. CHITROUB qui ont accepté d'examiner et d'évaluer mon mémoire.*

*Je tiens à remercier vivement Mr A. SADKI qui nous a fourni les échantillons, le technicien de l'Algérie Métallisation Mr. Salah qui n'a ménagé aucun effort lors de la réalisation des composites par la projection thermique, Messieurs M.L. HATTALI et M.E.ZEBAR qui m'ont beaucoup aidé dans la réalisation de la partie modélisation pour tous ses conseils et ses orientations.*

*Je voudrais aussi remercier tous les enseignants du département de métallurgie et qui ont participé à ma formation et tous les employés de l'ENP.*

*Enfin, je remercie tous mes amis, sans exception et sans distinction, pour leur présence et leur soutien.*

*Merci à tous.*

#### Tableau des matières

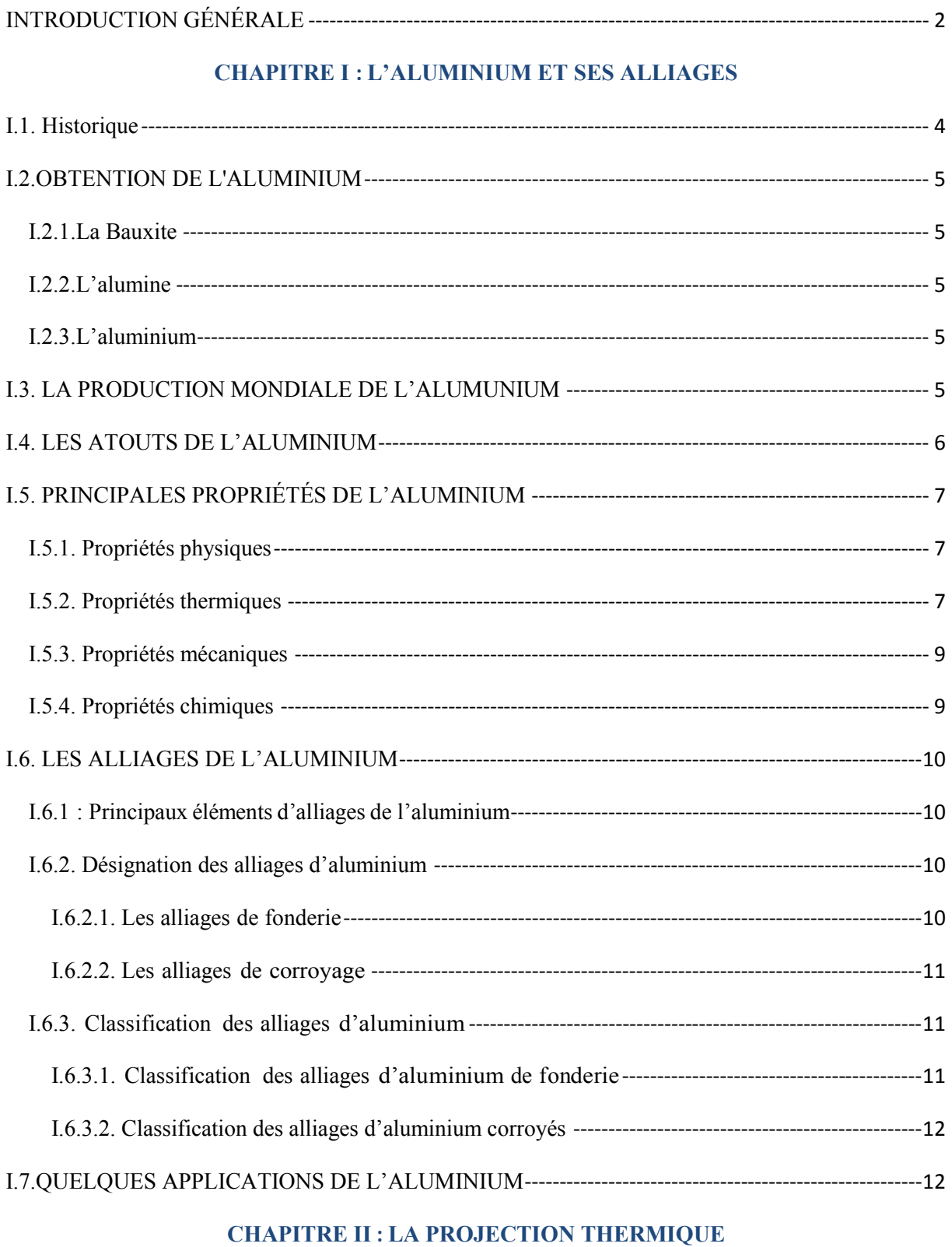

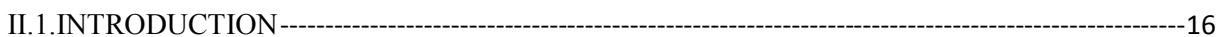

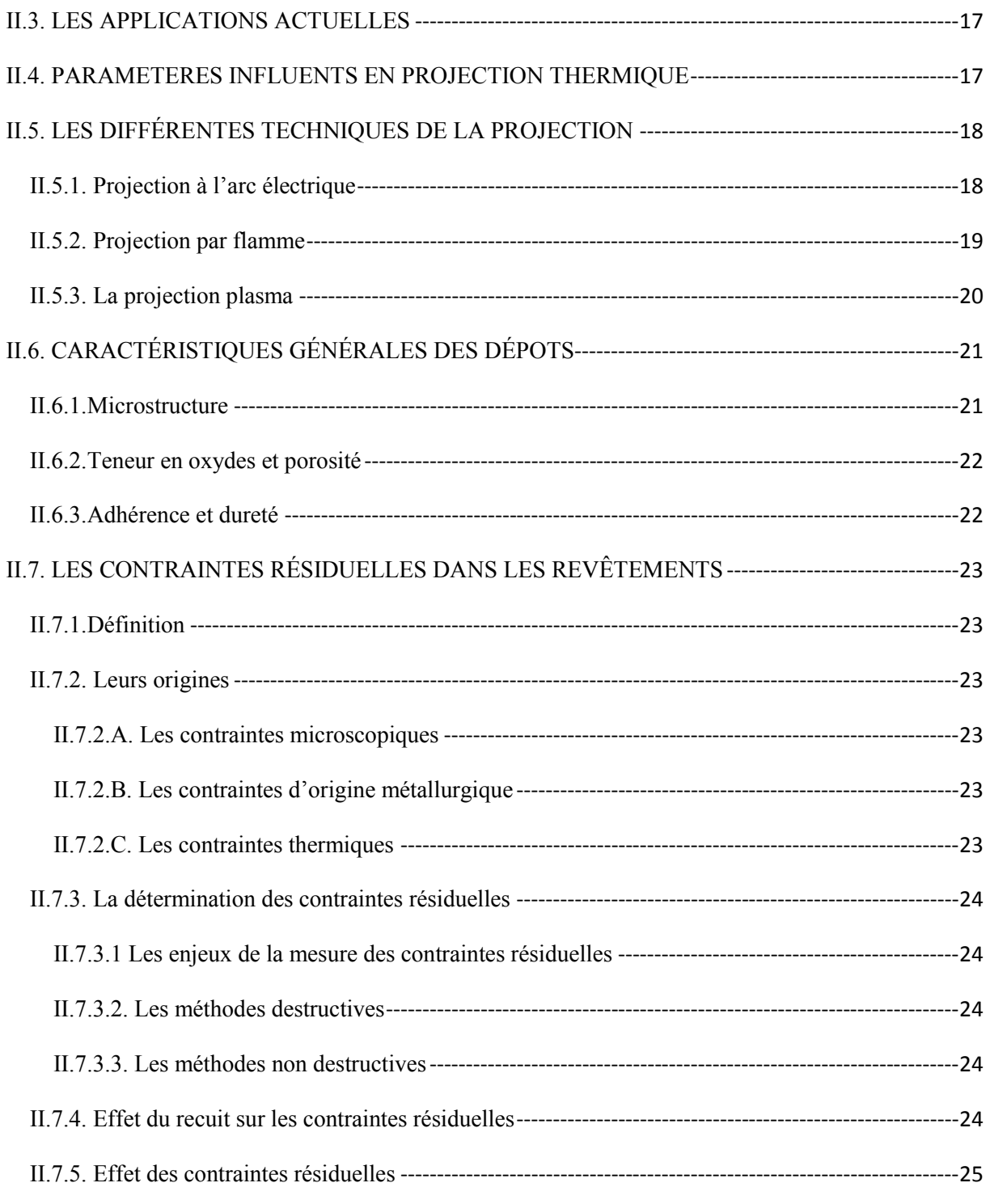

#### **CHAPITRE III : LES MULTIMATÉRIAUX**

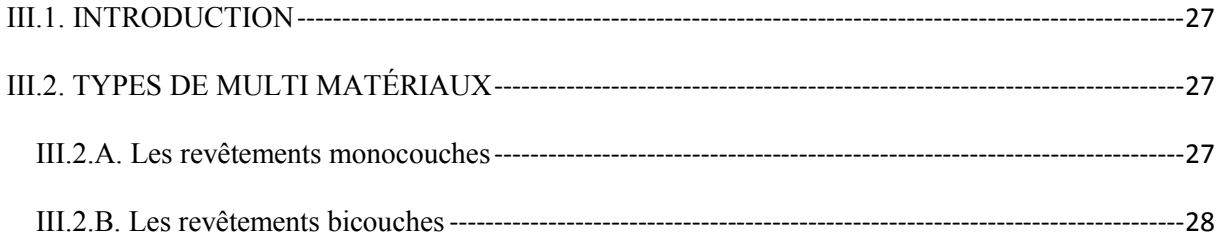

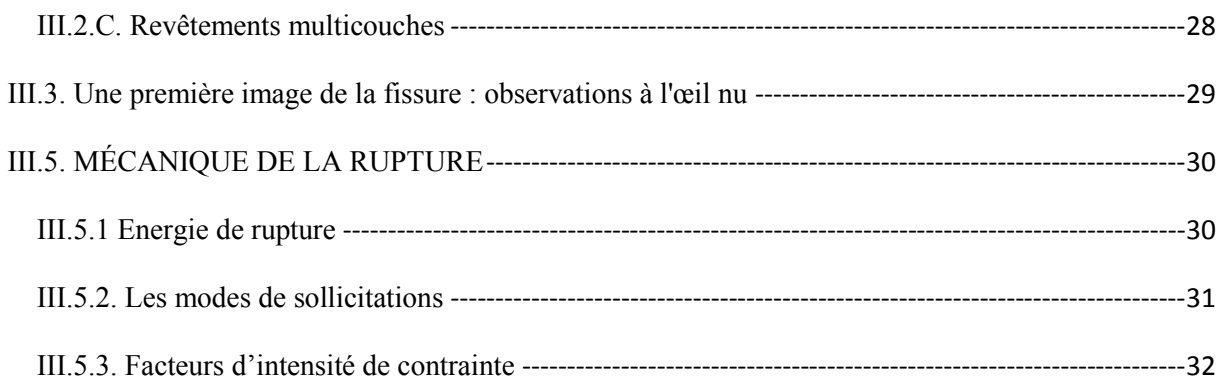

#### **CHAPITRE ІV : SIMULATION**

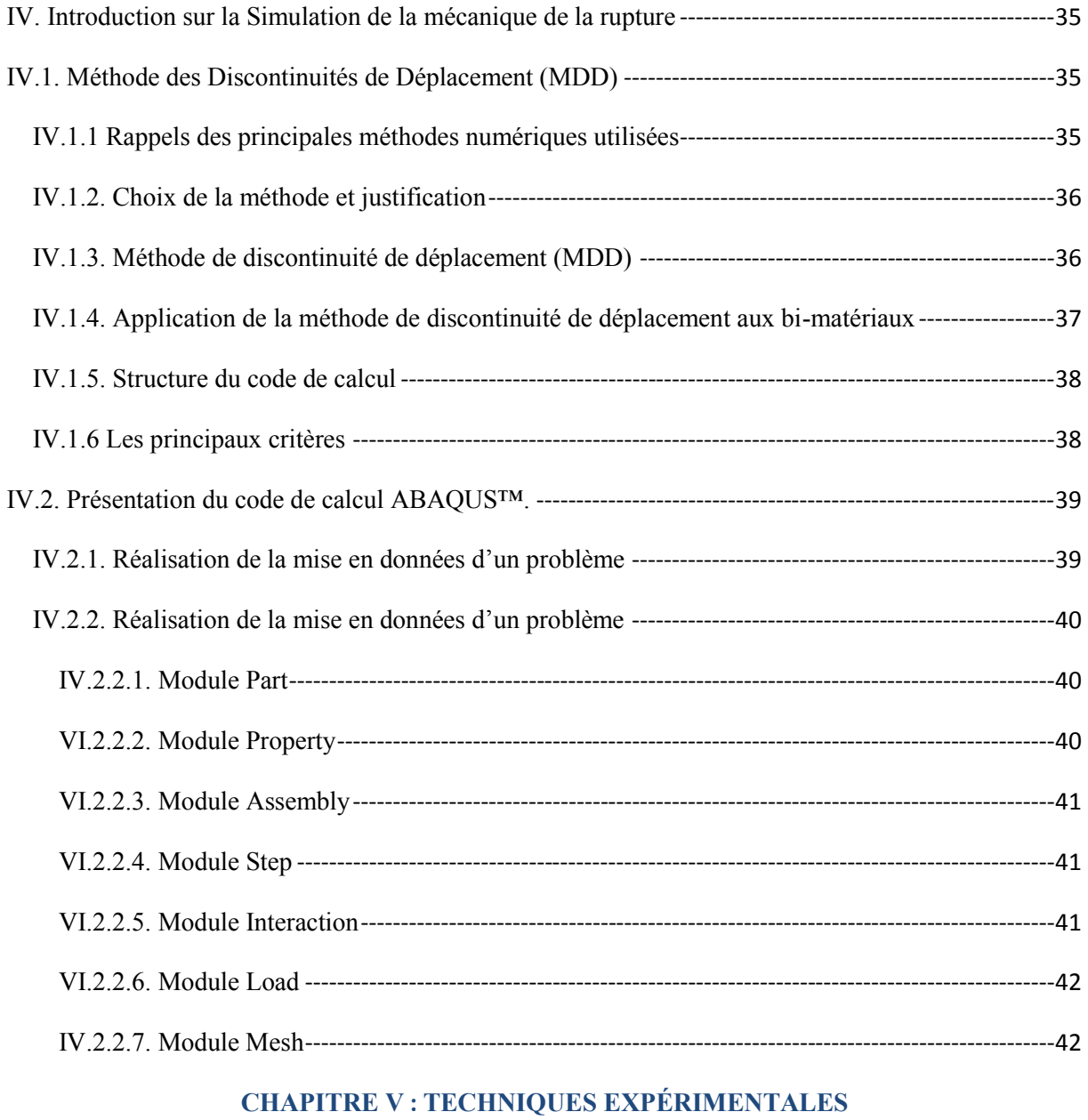

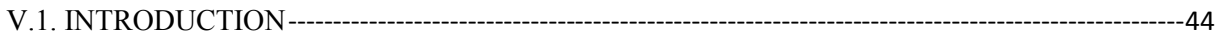

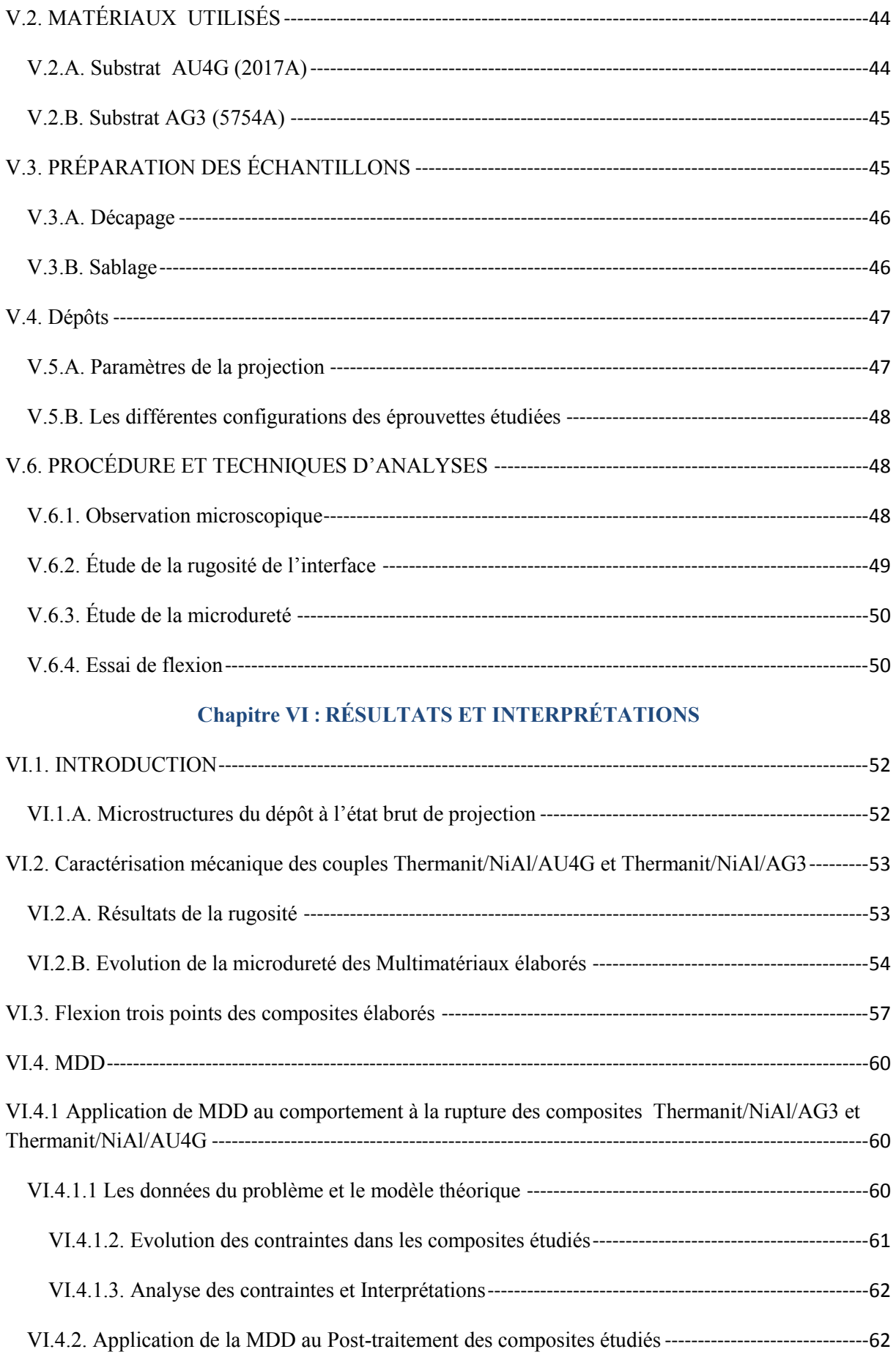

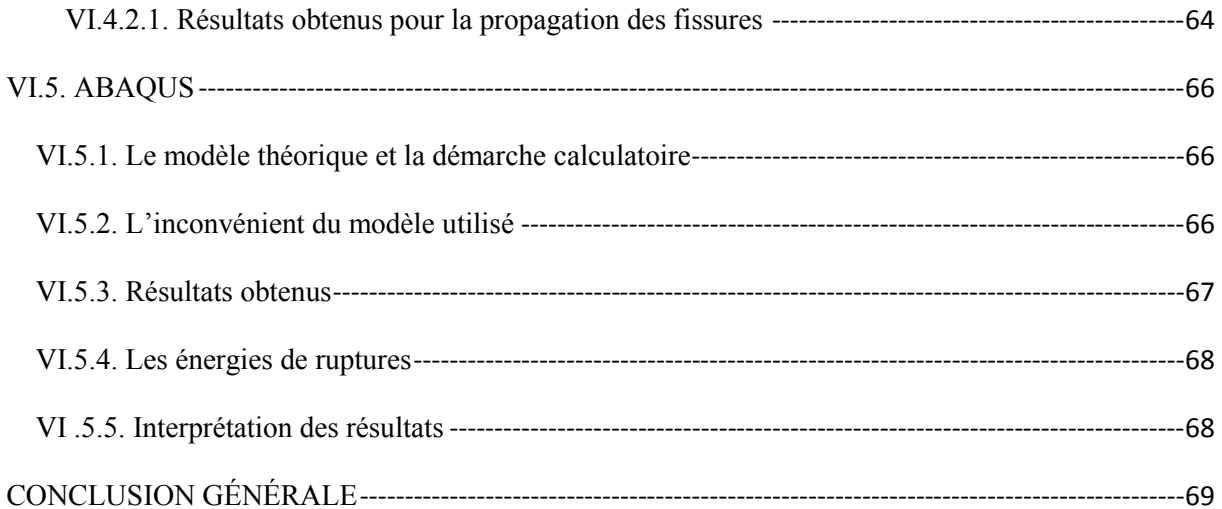

## **INTRODUCTION GÉNÉRALE**

#### **INTRODUCTION GÉNÉRALE**

Les opérations de traitement et de revêtement des métaux donnent à des produits métalliques ou composites des spécificités fonctionnelles visant à les protéger, en modifier les propriétés physiques ou les décorer en utilisant une multitude de techniques. Cette activité permet d'accroître la durabilité, la protection contre la corrosion, la conductibilité électrique ou les caractéristiques de glissement. C'est un passage obligé dans le processus de production de bon nombre de pièces en métal. Ce traitement de surface s'adapte aux pièces de toute taille (boulons, pylônes, portières de voitures…).

La technique des revêtements par projection thermique qui a pour but de recharger les matériaux endommagés ou la mise des couches protectrices afin de satisfaire les exigences sévères dans des domaines d'application de plus en plus étendus, a montré sa capacité à améliorer les structures composites de surfaces. Les propriétés de certains revêtements ne peuvent être obtenues que par cette technique, en utilisant principalement les métaux, céramiques, carbures et composites ainsi que les mélanges de divers matériaux.

L'analyse de la fissuration et de la rupture par simulation numérique, amorcée par plusieurs chercheurs a déjà montré son efficacité traduite par les progressions continues dans ce domaine qui a permis de mieux comprendre le phénomène de la dégradation de ces composites. Poursuivre cette analyse en montrant l'effet des différents constituants de revêtement, de l'épaisseur du revêtement et des contraintes résiduelles sur l'énergie de la rupture et la direction de propagation des fissures a fait l'objet du présent travail que nous allons présenter de la manière suivante :

Dans une première partie, après une introduction sur l'aluminium et ses alliages, la technique de la projection thermique et des notions générale sur les multimatériaux, la seconde partie du document présente les résultats expérimentaux obtenus pour différents échantillons revêtus.

La modélisation numérique de contraintes résiduelles et des énergies de ruptures est abordée dans la troisième partie du notre document après un rappel des notions de base de la mécaniques de la rupture. Ainsi, nous présentons les hypothèses retenues pour la modélisation réalisée avec le logiciel Abaqus et celui basé sur la méthode de discontinuités de déplacement (MDD).

Nous terminons notre étude par une conclusion générale regroupant la synthèse des résultats et interprétations sans omettre de proposer quelques recommandations.

# **CHAPITRE I**

## **L'ALUMINIUM ET SES ALLIAGES**

#### **I.1. Historique**

L'aluminium est le métal le plus récemment découvert puisqu'il n'est utilisé industriellement que depuis la fin du XIX' siècle.

Pourtant l'alun, sulfate double d'aluminium et de potassium, le plus anciennement connu, était déjà décrit par Pline **[1]**.

C'est le chimiste Louis **Guyton** de **Morveau** (1736-1816), un des collaborateurs d'**Antoine Laurent Lavoisier** (1743-1794), qui appela « alumine » l'un des sulfates contenu dans l'alun. Le mot « alumine » dérive du latin alumen qui aurait désigné pendant la période romaine l'alun de potassium KAl (SO4)2, 12H2O. Les composés de l'aluminium étaient utilisés en grande quantité dans la fabrication des poteries antiques, et comme colorant et astringent en médecine **[2]**.

C'est à sir **Humphrey Davy** (1778-1829) que l'on attribue la découverte du métal qu'il «alumine» en 1809. Par électrolyse de sels fondus d'aluminium, il obtient un alliage d'aluminium et de fer parce qu'il avait utilisé une cathode en fer **[2]**.

Les chimistes Hans **Christian Œrsted** (1777-1851) et ensuite **Friedrick Wöhler** (1800-1882) s'orientèrent sur la réduction de chlorure d'aluminium par du potassium, le chlorure était préparé par chloration de la bauxite en présence de charbon.

C'est **Wöhler** (1800-1882) qui réussit en 1827 à produire du métal suffisamment pur pour pouvoir déterminer quelques-unes de ses propriétés dont sa faible densité **[2]**.

En 1846, le chimiste français **Henri Sainte-Claire Deville** améliora la méthode de Wöhler en réduisant le minerai par le sodium. Cette méthode est utilisée à travers toute l'Europe pour la fabrication de l'aluminium, mais elle reste extrêmement coûteuse.

En 1855 : le nouveau métal est présenté à l'exposition universelle de Paris.

En 1886, de manière indépendante, **Paul Héroult** et **Charles Martin Hall** découvrent une nouvelle méthode de production de l'aluminium en remarquant qu'il est possible de dissoudre l'alumine et de décomposer le mélange par électrolyse pour donner le métal brut en fusion. Ce procédé, permet d'obtenir de l'aluminium de manière relativement économique. La méthode mise au point par Héroult et Hall est toujours utilisée aujourd'hui.

En 1887, **Karl Josef Bayer** décrit une méthode connue sous le nom de **procédé Bayer** pour obtenir de l'alumine à partir de la bauxite.

1888 : Les premières sociétés de production d'aluminium sont fondées en Suisse, France et aux États-Unis **[3]**.

#### **I.2.OBTENTION DE L'ALUMINIUM**

#### **I.2.1.La Bauxite**

L'aluminium est un métal très répandu sur la terre, le troisième élément après l'oxygène et le silicium. Les bauxites qui sont des roches riches en aluminium (45 à 60%) constituent actuellement la source quasi exclusive de ce métal.

#### **I.2.2.L'alumine**

L'alumine est extraite de la bauxite par le procédé Bayer : la bauxite est broyée puis attaquée à chaud par de la soude. On obtient une liqueur qui après séparation des oxydes de fer et de silicium est envoyée dans des décomposeurs pour précipitation de l'alumine.

#### **I.2.3.L'aluminium**

L'aluminium est obtenu à partir de l'alumine par électrolyse dans une cuve comportant un garnissage en carbone (cathode). L'aluminium formé par électrolyse se dépose au fond de la cuve **[4]**.

#### **I.3. LA PRODUCTION MONDIALE DE L'ALUMUNIUM**

Avec 25 millions de tonnes de consommation mondiale annuelle, l'aluminium occupe la première place de la métallurgie des métaux non ferreux. La production mondiale d'aluminium a évolué comme suit :

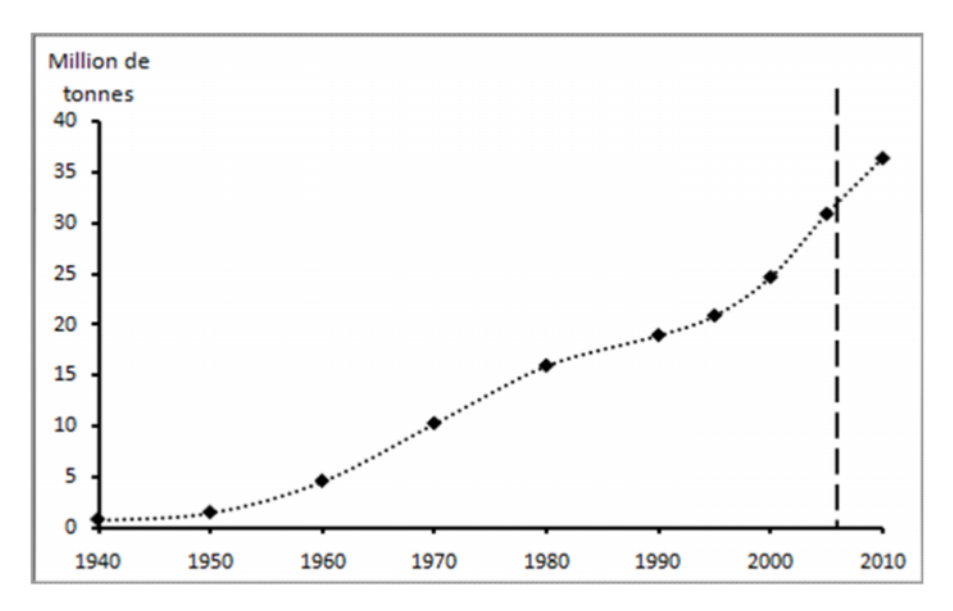

**Figure I.1**: Évolution de production mondiale d'aluminium **[5]**.

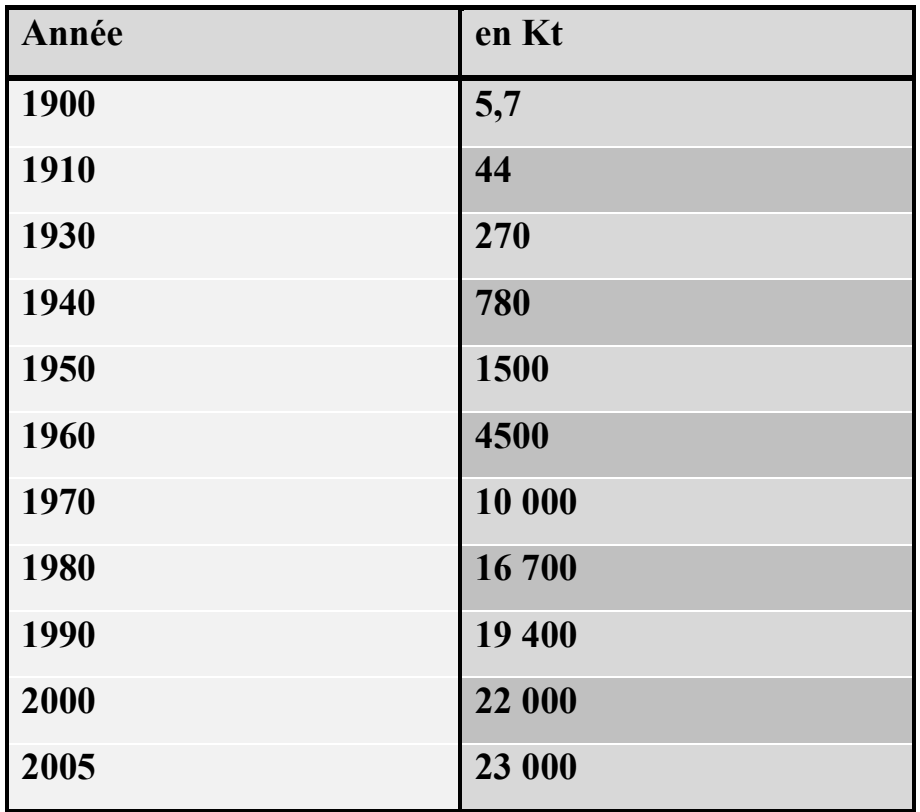

**Tableau I.1**: Production mondiale d'aluminium primaire **[2].**

#### **I.4. LES ATOUTS DE L'ALUMINIUM**

Le développement des applications de l'aluminium et de ses alliages et la croissance régulière de la consommation s'explique par plusieurs propriétés qui sont autant d'atouts décisifs dans le choix des utilisateurs, en particulier dans les transports, le bâtiment, l'industrie électrique et l'emballage.

Ces atouts sont :

- La légèreté.
- La conductivité thermique.
- La conductivité électrique.
- L'attitude aux traitements de surface.
- La tenue à la corrosion.
- La diversité des alliages d'aluminium.
- La diversité des demi-produits.
- La fonctionnalité des demi-produits filés et moulés.
- La facilité de mise en œuvre.
- Le recyclage.

#### **I.5. PRINCIPALES PROPRIÉTÉS DE L'ALUMINIUM**

#### **I.5.1. Propriétés physiques**

 $\triangleright$  Propriétés atomiques et cristallines

Ces propriétés sont les suivantes :

- Numéro atomique : 13.
- Masse atomique : 26,98 u.m.a.
- Principal isotope : A127 stable comprenant 14 neutrons et 13 protons.
- Valence dans les composés chimiques : 3.
- Structure cristalline cubique à face centrées stable à toute température.
- Constante réticulaire :  $4,049596 \times 10^{-10}$ m à 25 °C.
- Diamètre atomique :  $2,86 \times x10^{-10}$ m.
- Volume atomique :  $9,999 \times x10^{-6}$  m<sup>3</sup>/mol.

#### $\triangleright$  masse volumique

La masse volumique de l'aluminium est de 2,7 kg/dm<sup>3</sup>. L'utilisation de l'aluminium s'impose donc dans les domaines de la construction aéronautique et du transport automobile et maritime.

#### **I.5.2. Propriétés thermiques**

#### $\triangleright$  Fusion

La température de fusion est de 660°C pour un aluminium de pureté titrée à 99,996% ; intervalle de fusion est de 657-664 °C pour un aluminium de pureté titrée de 99,00 à 99,50%. La chaleur de fusion équivaut à 2.56 kJ/kg, ou 95 cal/g.

#### $\triangleright$  Vaporisation

La température d'ébullition est de 2500 °C environ. La chaleur de vaporisation est de 10 780kJ/kg. A l'état liquide, l'aluminium liquide a une très faible tension de vapeur à basse température mais qui s'élève très vite avec celle-ci (voir tableau I.2).

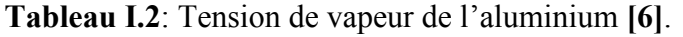

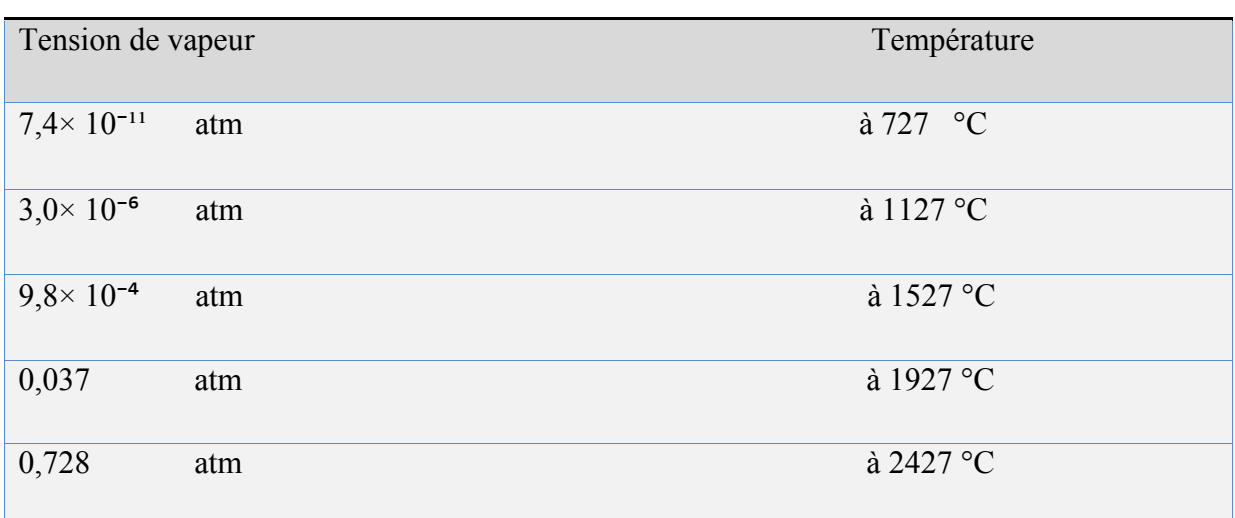

#### $\triangleright$  Dilatation thermique

Le coefficient de dilatation thermique linéaire de l'aluminium est 23 x 10<sup>-6</sup> K<sup>-1</sup> à la température de 20 °C, il varie en fonction de la température (Tableau I**.**3).

**Tableau I.3**: Variation du coefficient de dilatation thermique en fonction de la température **[6]**.

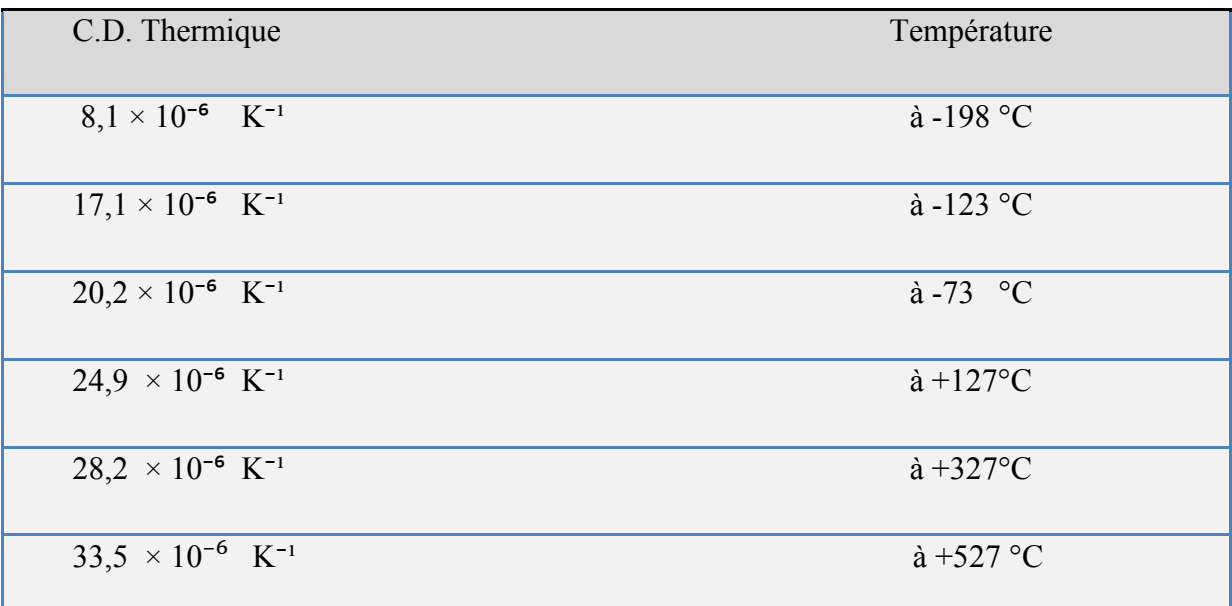

#### $\triangleright$  Conductivité thermique

La conductivité thermique est de 237 W m x K à la température ambiante. Elle varie en fonction de la température (Tableau I.4) **[7]**.

| C. Thermique        | Température                       |
|---------------------|-----------------------------------|
| $302$ W/ m x K      | $\hat{a}$ - 173 °C                |
| $237$ W/ m x K      | $\hat{a}$ + 20 °C                 |
| $208$ W/ m x K      | $\hat{a}$ + 660 °C -état solide-  |
| 091 W/ $m \times K$ | $\hat{a}$ + 660 °C -état liquide- |

**Tableau I.4**: Variation de la conductivité thermique en fonction de la température **[7]**.

Au-dessous de -173°C, la conductivité thermique de l'aluminium de pureté titrée à 99,99% et plus, est très sensible au niveau des impuretés.

#### **I.5.3. Propriétés mécaniques**

L'aluminium pur est très déformable à chaud et à froid, il est donc très ductile. Il a une limite élastique Re = 30 à 40 MPa (qui passe à 150 à l'état écroui), une charge de rupture Rm  $= 70$  à 100 MPa (200 à l'état écroui), un allongement A  $= 10$  à 60 % à l'état recuit (env. 5% à l'état écroui) avec une dureté HB = 15 à 25 **[8]**.

#### **I.5.4. Propriétés chimiques**

La position de l'aluminium dans la série des potentiels électrochimiques le rend très réactif ( $E^{\circ}$ Al/Al<sup>3+</sup> = -1,66 V/ENH), ce qui pourrait faire craindre une grande corrodabilité.

Cette grande réactivité implique une très forte affinité pour l'oxygène, ce qui fait que l'aluminium se recouvre d'une pellicule très dure et adhérente d'oxyde  $Al_2O_3$  qui stoppe la réaction d'oxydation en profondeur et permet à l'aluminium de s'auto protéger en se passivant.

Cette couche d'oxyde plus ou moins hydratée a une résistance chimique limitée car elle résiste bien dans les solutions d'acide chlorhydrique, sulfurique, et nitrique, par contre, les bases attaquent violemment le métal.

Cette protection peut être améliorée par l'anodisation qui est un traitement permettant d'obtenir une couche plus épaisse d'Al<sub>2</sub>O<sub>3</sub> pour une meilleure protection contre la corrosion mais elle est poreuse. Ainsi, elle est colmatée par un traitement à l'eau chaude pour réduire ce problème **[9]**.

#### **I.6. LES ALLIAGES DE L'ALUMINIUM**

L'aluminium non allié ayant des propretés mécaniques très réduites, alors pour améliorer ces propretés on est conduit à ajouter des éléments entrant en solution solide ou formant des précipités qui entrainent des compositions d'alliages industriels de plus en plus complexes. Cependant, on peut considérer que ces alliages comportent **[10]** :

- 1) **Une addition principale :** déterminante pour les propriétés de résistance.
- 2) **Des additions secondaires :** en quantité plus faible qui ont une action spécifique.

#### **I.6.1 : Principaux éléments d'alliages de l'aluminium**

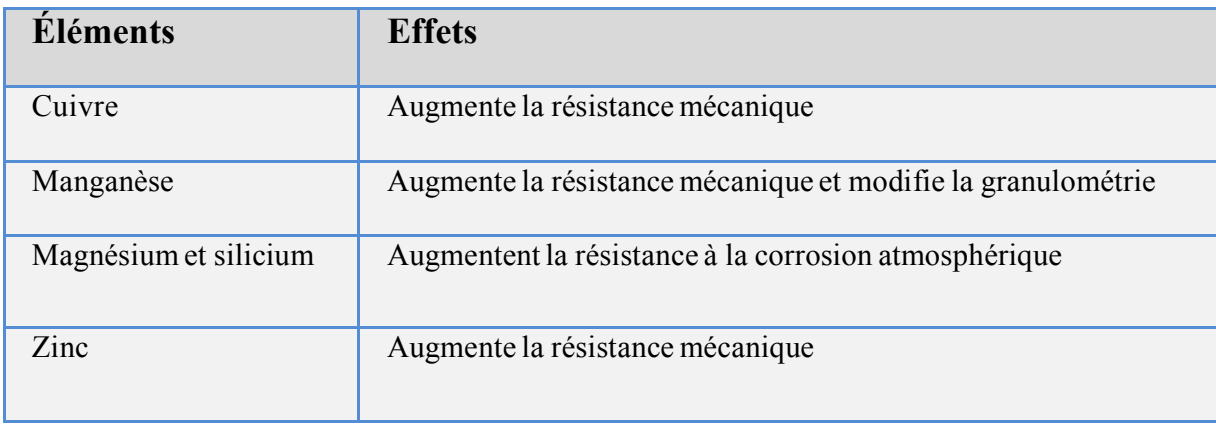

**Tableau I.5**: Effet des éléments d'alliages de l'aluminium

Plusieurs classifications peuvent être effectuées :

- Alliages *corroyés* et alliages de *fonderie*.
- Alliages à durcissement structural et alliages sans durcissement.
- Classification suivant la nature de l'addition principale.
- Classification suivant les domaines d'utilisation…

#### **I.6.2. Désignation des alliages d'aluminium**

Les principales nuances normalisées sont divisées en deux grandes familles: les aluminiums corroyés, obtenus par déformation plastique (laminage…) et les aluminiums pour la fonderie. Les compositions et les microstructures des deux familles sont assez différentes et chacune se divise en deux groupes: ceux pouvant être traités thermiquement ou trempant et ceux ne pouvant pas être traités thermiquement ou non trempant **[11]**.

#### **I.6.2.1. Les alliages de fonderie**

Les alliages de fonderie sont utilisés pour la fabrication des pièces obtenues par la coulée du métal liquide dans des moules en sables ou en coquille. Par ce procédé, on élabore des pièces aux formes plus ou moins complexes : poignées de portes, blocs moteurs, etc.

Les alliages au silicium sont les plus nombreux parmi les alliages de moulage, ils représentent environ **70%** du tonnage des pièces moulées. Ils peuvent être coulés soit en sables, soit en coquille, soit sous pression; leur niveau de caractéristiques mécaniques dépend de la composition et du mode de coulée **[9]**.

#### **I.6.2.2. Les alliages de corroyage**

Matériaux coulés en fonderie sous forme de plaques ou de billettes et ensuite transformés en demi-produits : tôles, profilés,.., par laminage ou par tréfilage, les demiproduits ainsi obtenus sont ensuite utilisés dans la construction mécanique où ils sont assemblés par soudage, rivetage, vissage,…, dans le bâtiment, dans l'électricité,…etc **[9]**.

#### **I.6.3. Classification des alliages d'aluminium**

Les alliages d'aluminium sont désignés à l'aide d'un système numérique de quatre chiffres. Ces quatre chiffres identifiant la composition chimique de l'alliage. Ce groupe de quatre chiffres est parfois suivi d'une lettre indiquant une variante nationale.

#### **I.6.3.1. Classification des alliages d'aluminium de fonderie**

Ce système contient trois chiffres plus une décimale (par ex. 356.0) ; Le premier chiffre (Xxx.x) désigne l'élément d'alliage principal. Les deuxième et troisième chiffres identifient l'alliage spécifique s'il s'agit d'une pièce moulée (.0) ou d'un lingot (.1 Ou .2). **[16]**. Voir le tableau I.6.

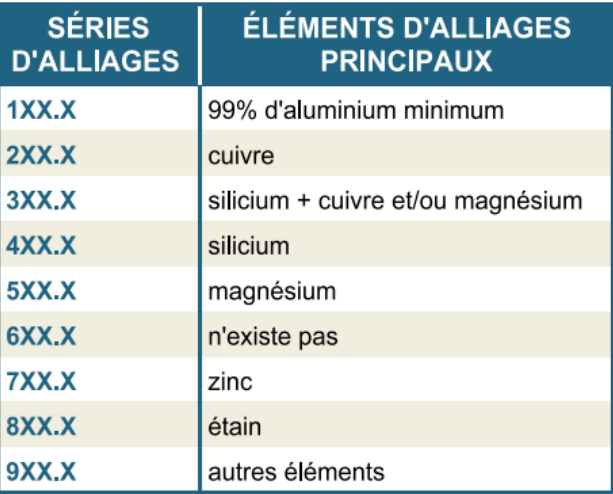

**Tableau I.6**: Classification d'alliages d'aluminium de fonderie **[12]***.*

#### **I.6.3.2. Classification des alliages d'aluminium corroyés**

Le premier chiffre indique l'élément d'alliage le plus important (Xxxx). Il est également utilisé pour désigner les différentes séries d'alliages d'aluminium telles que séries 1000, 2000 jusqu'à 8000. Le deuxième chiffre (xXxx), s'il n'est pas nul, il indique s'il y a eu modification de l'alliage spécifique. Les troisième et quatrième chiffres identifient un alliage spécifique dans la série. Par exemple, pour l'alliage 5183, le chiffre 5 indique qu'il s'agit d'un alliage de magnésium, le chiffre 1 indique qu'il s'agit de la première modification par rapport à l'alliage originel 5083 et le nombre 83 identifie l'alliage dans la série 5xxx. La seule exception dans la série est la série 1xxx (l'aluminium pur) où les deux derniers chiffres donnent la teneur en aluminium minimale au-dessus de 99%. L'alliage 1350 contient donc au moins 99.50% d'aluminium **[12]** (voir tableau I.7).

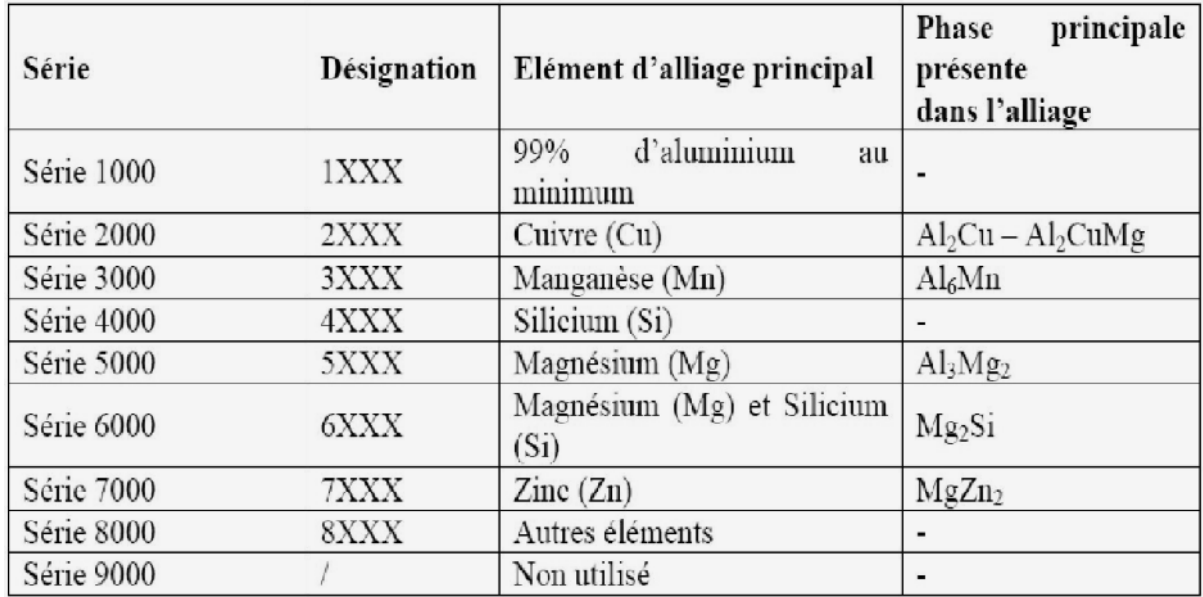

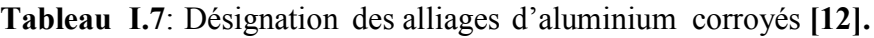

#### **I.7.QUELQUES APPLICATIONS DE L'ALUMINIUM**

En quantité et en valeur, l'aluminium est le métal le plus utilisé après le fer, grâce à sa légèreté et sa bonne conductivité électrique et thermique. L'aluminium pur est mou et fragile, mais avec des petites quantités de cuivre, magnésium, manganèse, silicium et d'autres éléments, il peut former des alliages aux propriétés variées.

Parmi les secteurs utilisant l'aluminium, on peut citer **[13]**:

#### L'aluminium dans les transports :

La nécessité de réduire le poids des véhicules en vue de diminuer leur consommation de carburant, ou d'augmenter leur charge utile ou leur rayon d'action, conduit la plupart des constructeurs à substituer de plus en plus d'aluminium à d'autres matériaux lourds, notamment à la fonte, l'acier, les métaux cuivreux.

#### a) Automobile

Dans le domaine de l'automobile où la bataille entre matériaux est la plus spectaculaire, l'aluminium est en compétition avec la fonte sur les blocs moteurs, avec les céramiques sur les pistons, avec l'acier, les plastiques, le magnésium sur les carters, avec le cuivre sur les échangeurs, avec l'acier, les plastiques, les composites sur la carrosserie **[14].**

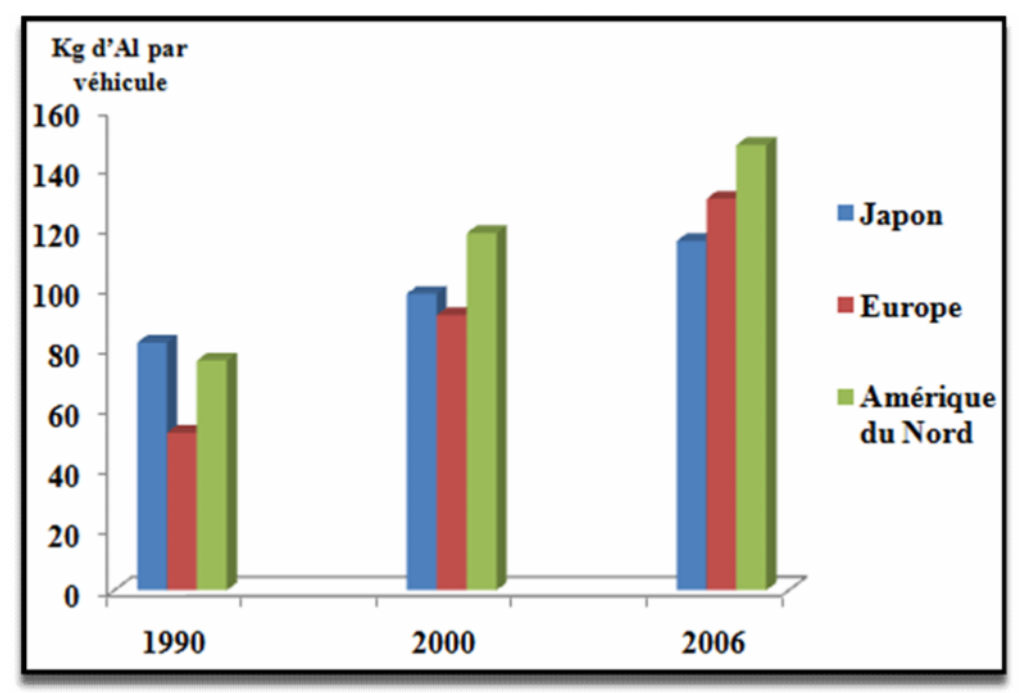

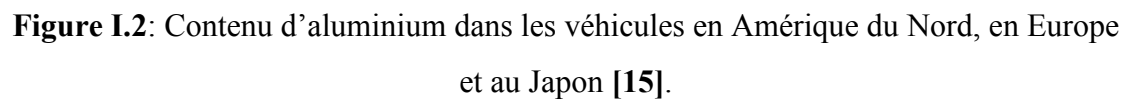

#### b) Transports aérospatiaux

Aluminium et aéronautique ont toujours été, et sont encore, étroitement liés. Si l'aéronautique put commencer avec les appareils dont les structures en bois, son véritable démarrage ne fut rendu possible que grâce à l'invention en 1903 d'un alliage aluminiumcuivre- magnésium, commercialisé sous le nom de duralumin, aujourd'hui alliage 2017 ; dont les premières applications furent en 1914 les structures des dirigeables Zeppelin et, en 1917, les structures des avions militaires Breguet 14 construits en 12 000 exemplaires.

La prépondérance de l'aluminium dans l'aéronautique n'a pu être conservée que par une évolution considérable au fil des ans des alliages utilisés ; aujourd'hui encore l'aluminium représente près de 80% de la masse à vide des structures des avions modernes.

#### Aluminium dans l'armement et les équipements militaires :

L'aluminium occupe une place importante dans ce domaine ; citons :

• Les chars et véhicules blindés : roues ou galets en alliage 2014 matricé, blindage (à égalité de poids, les alliages du type 7020 présentent des propriétés balistiques voisines de celles de l'acier de blindage) ;

• Les véhicules amphibies ;

• Les obusiers (exemple : M-102 la légèreté de l'aluminium permet le transport par hélicoptère) ;

• Les munitions ;

- Les pièces balistiques : fonds et corps de propulseurs en alliages 2014, 7049,7075
- Les tubes (bazookas), les lance- rockets ;

• Les matériels de génie militaire: engins de franchissement en alliage 7020 soudé

**[16]**.

## **CHAPITRE II LA PROJECTION THERMIQUE**

#### **II.1.INTRODUCTION**

Les impératifs techniques et économiques des industriels de tous les secteurs imposent la réduction des coûts et l'amélioration des performances. Pour faire face à ces exigences, de nombreux traitements de surface de principes différents ont été mis au point, certains à chaud et dont l'adhérence sur leur substrat de base fait l'objet de ce travail.

Parmi ces traitements, figurent les dépôts par projection thermique. Généralement économique et de mise en œuvre simple, cette technique permet d'adapter les surfaces des pièces aux diverses sollicitations auxquelles elles sont exposées en cours d'exploitation.

La projection thermique a été inventée par Schoop **[14]** en 1909 et depuis, le champ d'application de cette technique n'a cessé de s'étendre. La grande diversité des matériaux susceptibles d'être projetés ainsi que la diversité de leurs supports ont permis l'extension des applications à de très nombreux domaines industriels comme la chimie, la médecine, l'électronique, le transport et l'aéronautique **[17-18]**.

#### **II.2. PRINCIPE DE LA PROJECTION**

La projection thermique consiste à propulser un matériau d'apport, totalement ou partiellement fondu par une source de chaleur, sur un substrat préalablement préparé par sablage.

Le sablage a pour but de nettoyer la surface et de conférer une rugosité favorable à l'accrochage mécanique des particules projetées. La matière à projeter peut être sous forme de poudre, de fil, de cordon ou de baguette **[19].** La Figure II-1 présente le principe général du procédé. La projection thermique permet à presque tous les matériaux d'être projetés à condition que leur température de fusion soit suffisamment inférieure à leur température de vaporisation.

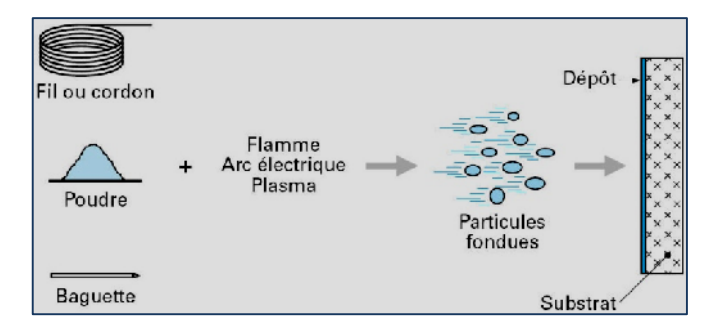

**Figure II.1**: Principe de la projection thermique **[19]**.

#### **II.3. LES APPLICATIONS ACTUELLES**

Aujourd'hui, les objectifs des industriels sont essentiellement la réduction des coûts et l'amélioration des performances. Les applications sont diverses et variées. Le Tableau 1-1 donne quelques exemples d'applications et les matériaux utilisés dans le secteur de la projection thermique.

**Tableau II.1**: Exemples d'applications de la projection thermique **[20]**.

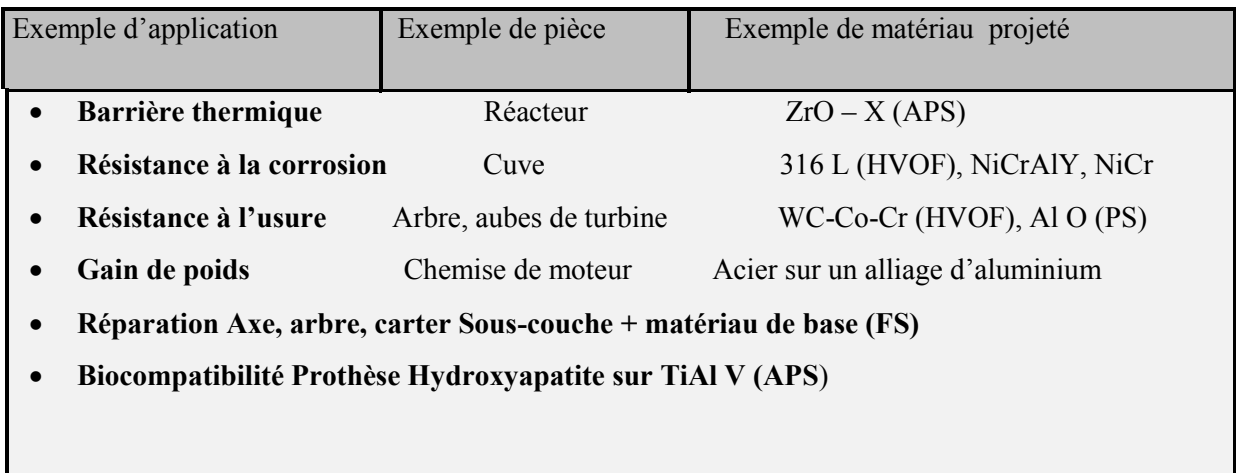

On trouve leur application aussi dans d'autres secteurs industriels, tels que le transport, la verrerie, l'armement, l'énergie, la réduction des coûts et l'amélioration des performances.

#### **II.4. PARAMETERES INFLUENTS EN PROJECTION THERMIQUE**

La morphologie et les propriétés des dépôts dépendent de nombreux paramètres expérimentaux (Figure II.2), relatifs principalement à :

- la nature du matériau à projeter,
- la source de chaleur,
- l'atmosphère environnante,
- le substrat.

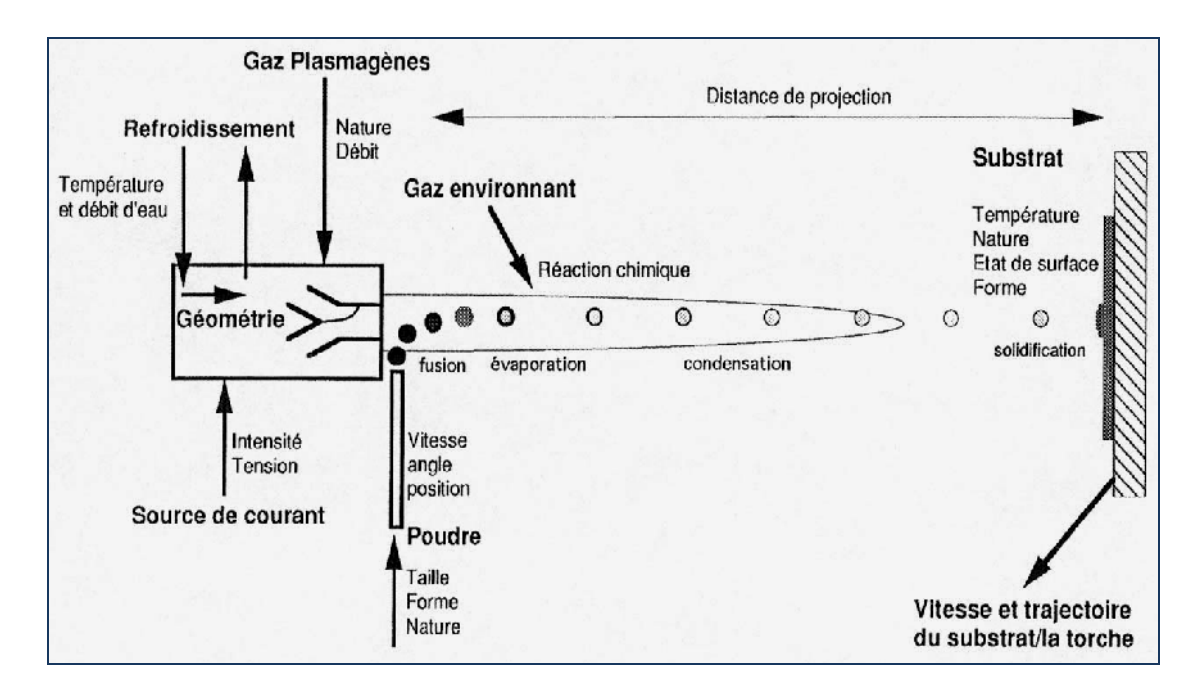

**Figure II.2**: Représentation schématique des paramètres influents en projection thermique: exemple de la projection plasma **[21]**.

#### **II.5. LES DIFFÉRENTES TECHNIQUES DE LA PROJECTION**

Toutes les techniques de projection mettent en œuvre le même principe, fondre un matériau d'apport, puis le projeter sur le substrat. Les différents procédés en projection thermique sont définis principalement par la source de chaleur utilisée pour l'obtention de la fusion. Trois catégories sont distinguées **[19,22-23]** :

- l'arc électrique,
- la flamme (classique, supersonique / HVOF: High Velocity Oxygen Fuel),
- le plasma (sous air, sous atmosphère contrôlée).

#### **II.5.1. Projection à l'arc électrique**

Le principe de la projection par arc électrique consiste à faire jaillir un arc électrique entre deux fils consommables, un jet d'air comprimé pulvérisant le métal fondu et le projetant sur le substrat **[19]**.

Les pistolets à arc électrique sont alimentés par des générateurs à courant continu, sous des tensions d'arc comprises entre 25 et 40 V, pour des intensités allant de 100 à 500 A.

L'application d'un courant électrique sur les fils génère un arc électrique qui permet de les fondre (Température d'environ 6000 °C). Les fils fondus sont alors pulvérisés grâce à un jet d'air comprimé et projetés sur le substrat pour former le dépôt (Figure II.3).

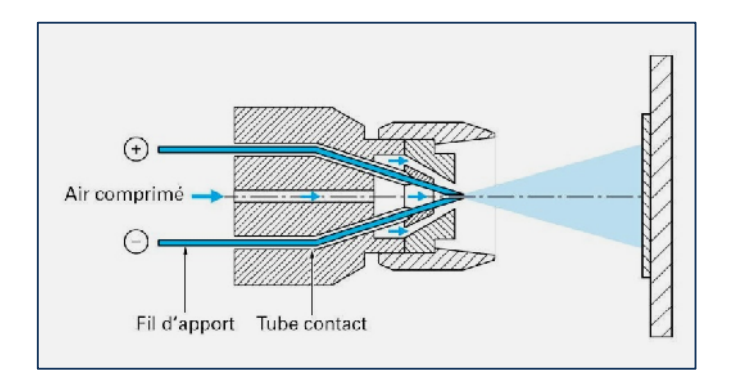

**Figure II.3**: Représentation d'un pistolet à arc électrique

La température atteinte et l'énergie cinétique élevée acquise par les particules grâce au jet d'air comprimé permettent des projections avec des caractéristiques de dépôts performantes

- porosité de 5 à 10 %,
- épaisseur des dépôts de 0,2 à 3 mm,
- force d'accrochage : 20 à 40 Mpa,
- taux horaire de dépôt de 5 à 30kg/h **[19].**

Les seuls freins à son utilisation résident dans la nature des matériaux à projeter qui doivent être conducteurs, dans la structure grossière obtenue et le taux d'oxydation des dépôts relativement élevé en raison du transport des particules dans l'air comprimé.

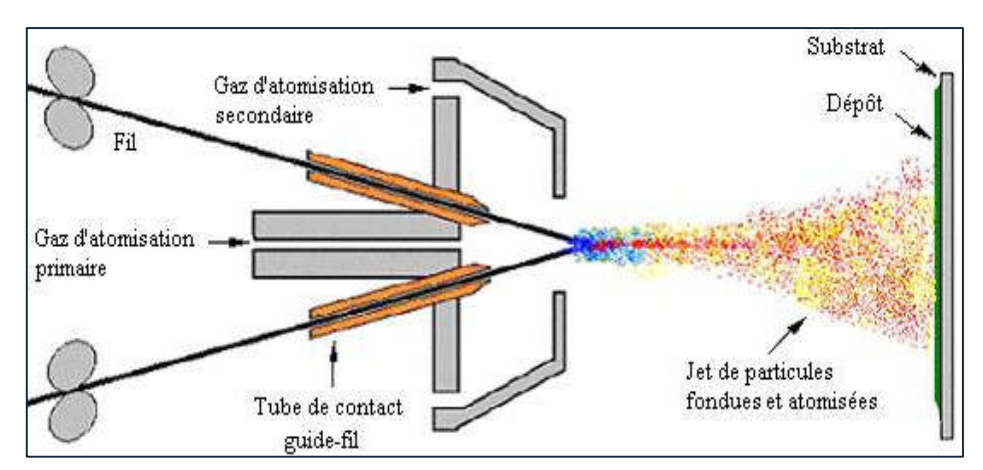

**Figure II.4**: Schéma du dispositif de projection à l'arc électrique **[24].**

#### **II.5.2. Projection par flamme**

La projection par flamme utilise l'énergie calorifique provenant de la combustion d'un gaz **[19]**. Les matériaux qui fondent à une température inférieure à 2800°C (métaux, alliages métalliques, céramiques), et qui ne se subliment pas, peuvent être projetés à la flamme. Ce processus ne permet pas toujours d'obtenir une forte densité et une très bonne adhérence du

revêtement. Les raisons de ces limitations sont liées à la vitesse de la flamme et à la faible température atteinte par le matériau à projeter pendant la combustion de la flamme.

Trois types de procédés sont distingués :

- projection flamme-poudre,
- projection flamme-fil,
- projection hypersonique (HVOF).

La projection **flamme-poudre** consiste à introduire un matériau sous forme de poudre dans une flamme oxy-combustible et à le propulser grâce à l'énergie cinétique transmise par les gaz de combustion. Pour le procédé **flamme-fil**, la flamme ne sert qu'à fondre le métal d'apport, introduit en son centre sous forme de fil, de cordon, ou de baguette. Une fois fondu, le matériau d'apport est projeté sur le substrat par un courant d'air comprimé.

Dans le cas de la projection **HVOF**, les particules fondues subissent une forte accélération et sont projetées à une vitesse hypersonique (Figure II.5). Les revêtements réalisés par ce procédé possèdent d'excellentes qualités: faible porosité (< 2%), bonne adhérence et faible rugosité de surface. Cependant, ce procédé de projection est limité à des températures relativement faibles. Dans ces conditions, la projection de matériaux céramiques à haut point de fusion n'est pas possible **[25]**.

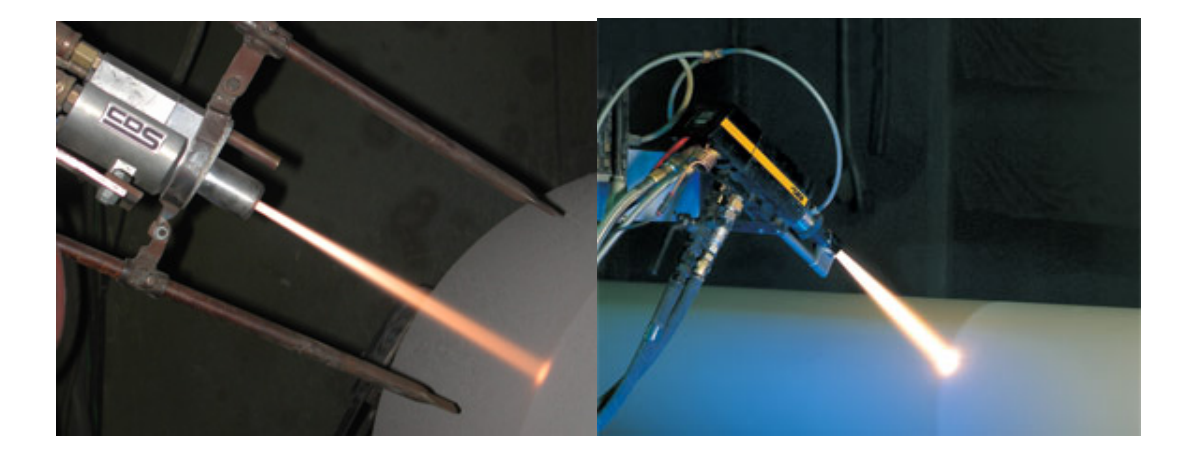

**Figure II.5**: Projection thermique HVOF.

#### **II.5.3. La projection plasma**

Le procédé de projection par plasma a été breveté au début des années 1960 **[26]**. C'est une technique très utilisée mais fortement directionnelle et consommatrice de poudres et difficile à mettre en œuvre pour des pièces de forme complexe **[27]**.

Dans la projection plasma, le matériau à déposer est introduit, au moyen d'un plasma thermique créé par l'ionisation partielle d'un gaz plasmagène, dans le jet d'une torche à plasma sous forme de grains de poudre de 20 à 100 µm de diamètre. Le jet de plasma est caractérisé par des températures comprises entre 10000 et 14000K, avec une vitesse maximale de 800m/s **[27]**. La flamme plasma résulte de la détente à grande vitesse dans une anode tuyère d'un gaz plasmagène (par ex. Ar + 10 % H2) ionisé lors de son passage dans une chambre à arc **[24,28-29]**.

Les dépôts obtenus sont adhérents, faiblement tendus et peuvent atteindre des épaisseurs importantes.

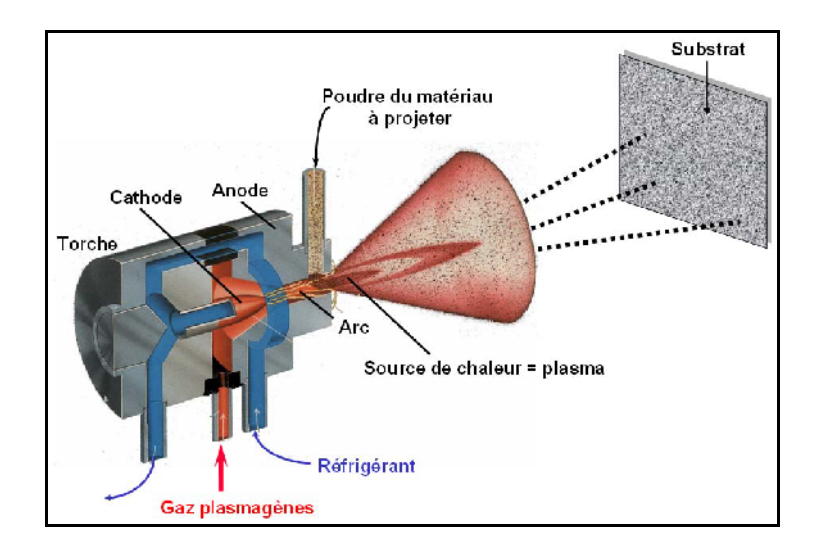

**Figure II.6**: Représentation schématique de la projection plasma d'après **[30].**

### **II.6. CARACTÉRISTIQUES GÉNÉRALES DES DÉPOTS**

#### **II.6.1.Microstructure**

Les espèces qui constituent les dépôts sont des particules dont les dimensions varient entre quelques dizaines et une centaine de micromètres. La microstructure du dépôt résulte de la solidification et du frittage des particules projetées sur le substrat ou elles se déforment en grains lenticulaires (lamelles) **[26]**.

Les caractéristiques de la microstructure dépendent, d'une part, des paramètres des particules à l'impact (vitesse, taille, état de fusion et état chimique) et d'autre part, des paramètres du substrat (matière, rugosité, état chimique de la surface et température).

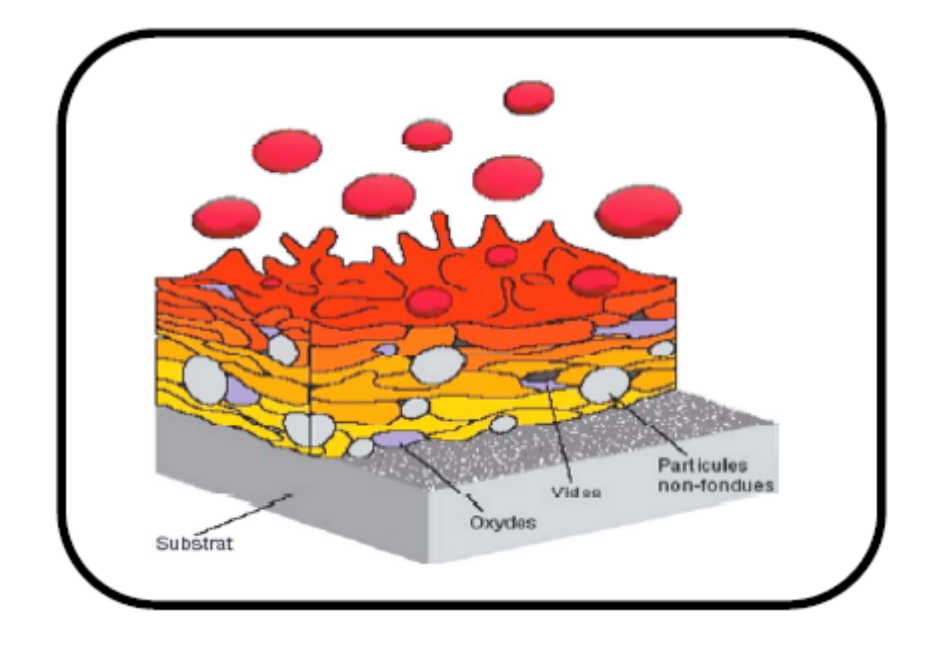

**Figure II.7**: Schéma représentant la coupe d'un dépôt projeté.

#### **II.6.2.Teneur en oxydes et porosité**

Fondamentalement, trois paramètres principaux, la vitesse, la température et la taille de particules, influent sur la porosité et la teneur en oxydes des dépôts. La fraction d'oxydes dans le dépôt est inversement proportionnelle au diamètre et à la vitesse de particules et directement proportionnelle à la température de surface des particules.

L'augmentation de la température des particules se traduit par une diminution de leur viscosité et la rugosité du dépôt est réduite **[24,28]**.

Les pores peuvent être catégorisés selon leur taille en :

- Pores normaux dont la taille varie entre plusieurs dizaines et quelques milliers de nanomètres.
- Micropores qui sont des lacunes à l'intérieur de la structure cristalline.

#### **II.6.3.Adhérence et dureté**

Dans une grande majorité des cas, l'adhérence a un caractère mécanique. Elle est initiée par des particules liquides qui tombent sur les pics de la surface du substrat activée. Les particules se transforment en lamelles qui serrent les pics en se solidifiant. On appelle parfois ce mécanisme l'ancrage mécanique **[24, 26, 31]**.

Les opérations de nettoyage et de dégraissage du substrat ainsi que l'élimination des résidus de sablage favorisent un bon contact entre les lamelles étalées et le substrat **[24, 32]**.

La microdureté est une propriété significative parce qu'elle donne une indication de la résistance à l'usure abrasive. Elle est affectée par la teneur en oxydes et la porosité du dépôt **[24, 26]**.

L'augmentation de la porosité se traduit également par une diminution de la dureté moyenne du dépôt **[24]**.

### **II.7. LES CONTRAINTES RÉSIDUELLES DANS LES REVÊTEMENTS II.7.1.Définition**

Les contraintes résiduelles sont des contraintes qui existent dans un matériau alors qu'il n'est soumis à aucune action extérieure. Elles agissent de façon significative sur l'adhérence et la cohésion des revêtements **[33].**

#### **II.7.2. Leurs origines**

On peut recenser trois origines pour les contraintes résiduelles présentes dans les revêtements projetés thermiquement; les contraintes microscopiques, des contraintes d'origines métallurgiques et les contraintes thermiques **[34].**

#### **II.7.2.A. Les contraintes microscopiques**

Elles proviennent du refroidissement brutal (trempe) des particules fondues qui percutent le substrat ou le revêtement déjà solidifié. En atteignant la surface froide, elles se contractent mais sont gênées dans leur refroidissement par les particules environnantes. Cette gêne engendre des contraintes résiduelles microscopiques au niveau de la particule.

#### **II.7.2.B. Les contraintes d'origine métallurgique**

Il peut arriver au cours de la projection que les matériaux subissent des transformations métallurgiques. Ces transformations s'accompagnent généralement de variations de volume qui peuvent engendrer un état de contraintes de compression dans le revêtement.

#### **II.7.2.C. Les contraintes thermiques**

Au cours du refroidissement de l'ensemble de la pièce après la phase de projection, les différentes propriétés thermomécaniques des matériaux, en particulier les coefficients de dilatation thermique, provoquent une hétérogénéité des déformations en particulier dans la

zone de l'interface. Celles-ci engendrent donc des contraintes résiduelles de compression ou de traction dans le revêtement et dans le substrat **[20].**

#### **II.7.3. La détermination des contraintes résiduelles**

#### **II.7.3.1 Les enjeux de la mesure des contraintes résiduelles**

Les contraintes résiduelles présentes dans les revêtements modifient le comportement de ce dernier et peuvent influer sur son épaisseur maximale pouvant être projetée, son adhérence, sa ténacité, ses paramètres tribologiques et sa tenue en fatigue. Il est donc très important de connaître l'état des contraintes résiduelles dans un revêtement pour comprendre le comportement du système revêtement-substrat. On peut distinguer deux grandes familles de méthodes; les méthodes qui endommagent l'échantillon (méthodes destructives) et celles qui maintiennent l'échantillon intact (méthodes non destructives).

#### **II.7.3.2. Les méthodes destructives**

Les méthodes destructives sont basées sur l'enlèvement de matière et le retour à l'équilibre des échantillons. La modification des déformations dans l'échantillon est mesurée et les contraintes sont calculées à partir des lois d'élasticité. On peut citer parmi ces techniques la méthode du trou **[35]** qui consiste à percer un trou dans le revêtement pour relaxer les contraintes. Les déformations sont mesurées en surface et le profil des contraintes peut être déterminé à l'aide d'une modélisation.

#### **II.7.3.3. Les méthodes non destructives**

Les méthodes non destructives sont généralement basées sur la détermination des paramètres cristallographiques et physiques. On remarque parmi ces techniques les méthodes magnétiques, ultrasonores, piézo-spectroscopiques (Raman), de diffraction des rayons X et des neutrons et le synchrotron. Ces méthodes n'étant pas utilisées dans ce travail, nous ne chercherons pas à les décrire en détail.

#### **II.7.4. Effet du recuit sur les contraintes résiduelles**

Pour limiter l'intensité des contraintes résiduelles, il est possible de réaliser un recuit de détente. Ce recuit consiste à chauffer l'échantillon pendant un temps suffisamment long puis de le laisser refroidir à l'air ambiant. On veille à ce que la température de chauffage ne soit pas trop élevée afin de ne pas modifier la structure cristallographique des matériaux. Dans le cas des revêtements obtenus par projection thermique, le recuit permettra d'atténuer significativement les contraintes résiduelles microscopique et métallurgique mais pas les

contraintes d'origine thermiques car le refroidissement engendrera toujours des contraintes résiduelles à cause de la différence des coefficients de dilatation thermique **[20]**.

#### **II.7.5. Effet des contraintes résiduelles**

Les contraintes résiduelles de compression dans le revêtement sont favorables à la tenue en fatigue **[36]** et permettent de limiter la propagation des fissures à l'interface **[37]**. A l'inverse, les contraintes résiduelles de traction augmentent la possibilité de fissuration et de décollement du revêtement **[38]**. Lesage et al. **[37]**, en diminuant l'intensité des contraintes résiduelles présentes autour de l'interface entre le revêtement et le substrat par un recuit de détente, ont montré que la longueur de la fissure interfaciale diminuait lorsque l'intensité des contraintes résiduelles est moins importante.

Dans ce chapitre bibliographique, nous avons présenté l'importance de la projection thermique dans de nombreux secteurs industriels, notamment celui de l'industrie mécanique. La projection thermique est de plus en plus répandue car les pièces revêtues possèdent des caractéristiques spécifiques et un avantage en termes de coût de fabrication. Le principe de la projection thermique et les différentes techniques de projection ont été présentés dans cette partie.

Les contraintes résiduelles générées par le procédé d'élaboration des revêtements jouent un rôle important concernant l'adhérence et la ténacité interfaciale des revêtements. Elles peuvent être évaluées de différentes manières plus ou moins aisées et coûteuses à mettre en œuvre. Nous verrons dans la suite du document que l'interprétation relative au rôle des contraintes résiduelles ne peut être dissociée du rôle de l'épaisseur du revêtement.

## **CHAPITRE III LES MULTIMATÉRIAUX**

#### **III.1. INTRODUCTION**

On a toujours besoin des matériaux dont la surface présente des propriétés particulières, telles que la résistance à la fatigue, à l'usure et à la corrosion à haute et à l'ambiante. Pour ces différentes considération, on doit appliquer des traitements de surface et revêtements qui améliorent la tenue en service des pièces mécaniques soumises à des diverses sollicitations.

Cette élaboration donne naissance à des matériaux qu'on peut appeler multimatériaux. Cette famille, permet d'améliorer les caractéristiques du matériau de base à l'échelle technique et même économique, de sorte qu'elle permet de remplacer les produits performants et coûteux.

Malgré les avantages d'un multimatériau, la réalisation de celui‐ci n'allait pas sans créer des problèmes, les plus importants sont localisés à l'interface **[39]**.

Plusieurs travaux **[40-41]** ont été effectués à ce propos pour minimiser le maximum de ces problèmes en utilisant des sous‐couches d'accrochages.

Chaque type de matériau possède des propriétés et des caractéristiques qui lui sont propres. Les métaux sont en général tenaces et ductiles, les matières plastiques sont légères, ont une faible rigidité et des propriétés mécaniques moyennes, et elles sont parfois fragiles. Par contre, les céramiques ont un module d'élasticité et une résistance théorique à la traction très élevée **[42]**.

#### **III.2. TYPES DE MULTI MATÉRIAUX**

Actuellement, on peut distinguer trois grands types de revêtements protecteurs qui permettent de résoudre partiellement les problèmes de tenue des pièces en service.

#### **III.2.A. Les revêtements monocouches**

Le revêtement est projeté directement sur un substrat. Dans ce cas, il est préférable que les coefficients de dilatation thermique de ces deux matériaux soient les plus proches possibles, sauf si une énergie d'adhésion forte peut être obtenue compte tenu des éléments en présence (Fig III.1) **[42]**.
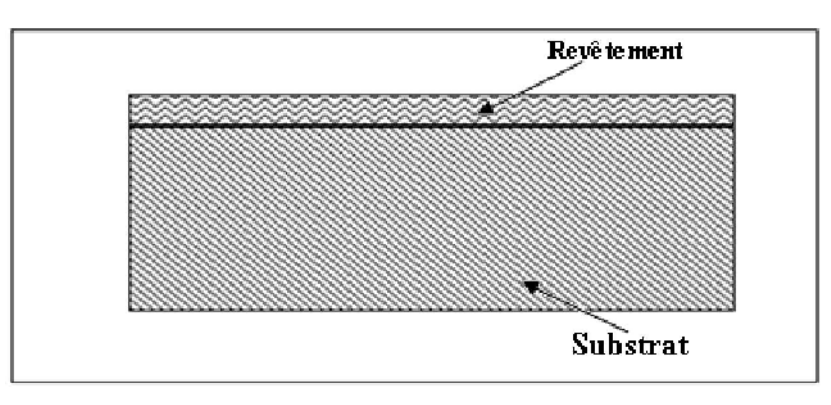

**Figure ІІI.1**: Revêtement monocouches **[42]**.

# **III.2.B. Les revêtements bicouches**

Appelés « duplexes », constitués d'un revêtement assurant la protection vis-à-vis du milieu externe et associés à une sous couche d'accrochage qui peut jouer d'une part le rôle de barrière chimique et d'autre part d'accommoder les coefficients de dilatation thermique des deux matériaux (Fig III.2) **[42]**.

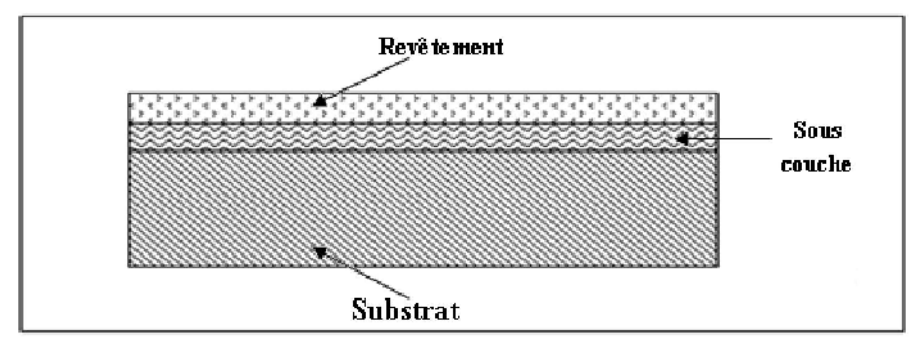

**Figure III.2**: Revêtement bicouches **[42].**

# **III.2.C. Revêtements multicouches**

Ils sont composés d'une sous couche recouverte à son tour d'une couche intermédiaire séparant ainsi le revêtement et la sous couche (Fig III.3) **[43]**.

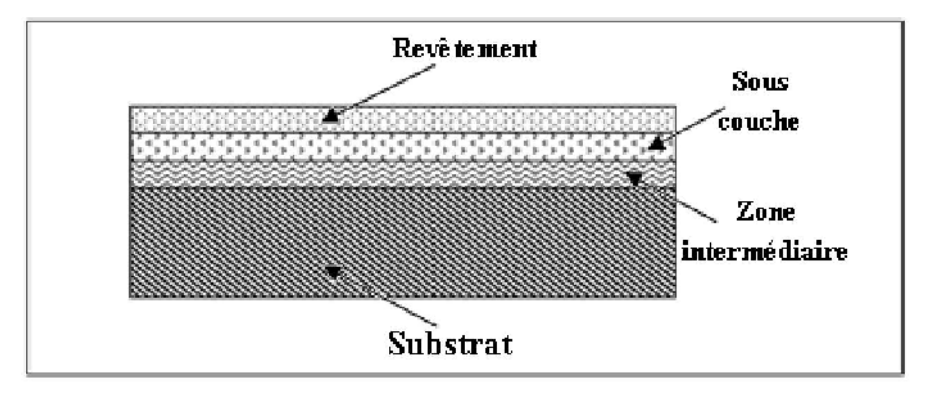

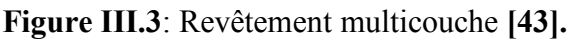

Substrat+Zone intermédiaire+Sous couche+Revêtement

#### **III.3. Une première image de la fissure : observations à l'œil nu**

Les fissures font partie intégrante de notre quotidien. Toutes les pièces mécaniques en contiennent, et ce à diverses échelles. Les fissures les plus grandes sont observables à l'œil nu. Par exemple, chaque conducteur est conscient du danger de rouler avec un impact sur son pare-brise. Malgré les précautions prises dans la réalisation des pare-brises (multicouches), un simple impact de quelques millimètres (une fissure de petite taille en fait) peut se propager très rapidement sous charge, jusqu'à couvrir toute l'étendue du pare-brise : voir Figure III.4. **[44]**.

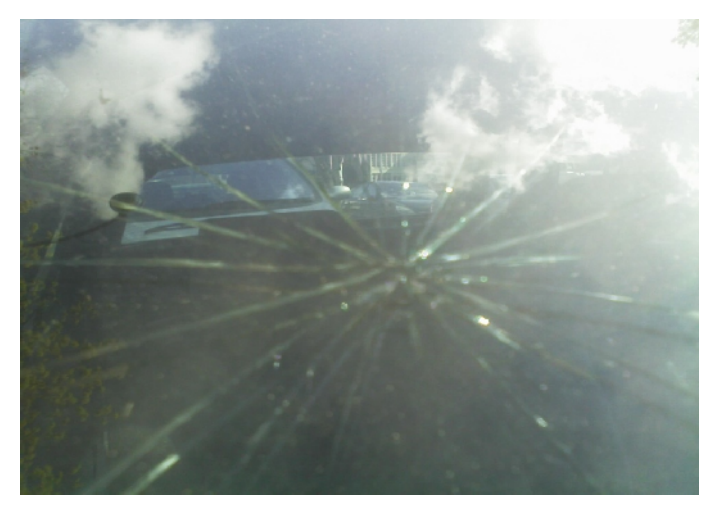

**Figure III.4**: Propagation de fissures sur un pare-brise **[44].**

Cependant, la plupart des fissures sont invisibles à l'œil nu. Sur la Figure III.5 cidessous, nous considérons une éprouvette d'un acier austénitique inoxydable qui a été soumise à des sollicitations répétées (50000 cycles à +/- 250 MPa à 2.5Hz). A l'œil nu et sur l'éprouvette déchargée, on ne voit aucune fissure. Pourtant, il y en a bien une : pour la voir, il faut utiliser des moyens d'observation appropriés (MEB ou corrélation d'images par exemple) ou simplement charger l'éprouvette en traction, ce qui a pour effet d'écarter les lèvres de la fissure.

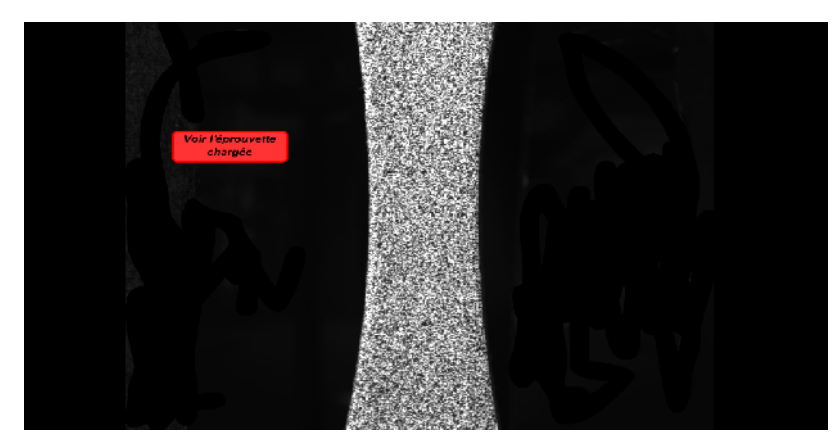

**Figure III.5**: Fissure de fatigue **[44]**.

Dans le cas de la fatigue, la propagation de la fissure s'effectue selon deux régimes différents : en-dessous d'une certaine taille critique (dépendant de la structure et de son chargement), la fissure se propage "lentement", de manière progressive et stable, au cours des cycles de chargement ; une fois la taille critique atteinte, la fissure se propage brutalement de manière instable, ce qui conduit généralement à la rupture.

Tout l'enjeu est donc de prévoir à quel moment la taille critique risque d'être atteinte. Dans l'aéronautique, dans le ferroviaire (roues des trains), les fissures sont régulièrement inspectées lors des phases de maintenance, et leurs tailles et positions sont suivies attentivement. Des simulations permettent alors de prévoir les risques de propagation jusqu'à l'inspection suivante ; ces simulations font généralement appel à la Mécanique de la Rupture, dont quelques concepts essentiels sont présentés dans les paragraphes suivants **[44]**.

#### **III.5. MÉCANIQUE DE LA RUPTURE**

Les modes de fissuration dans l'essai de flexion sont complexes. Il est important de connaître le mode de fissuration interfaciale afin d'interpréter les résultats expérimentaux et de déterminer la ténacité interfaciale ou l'énergie critique de rupture du couple revêtement/substrat. Dérivés des concepts de la mécanique de la rupture, de nombreux travaux ont montré que la résistance à la rupture interfaciale dépend du mode de rupture **[45-46].** Pour préparer l'étude de la fissuration interfaciale, il convient de rappeler quelques éléments de la théorie de la rupture en milieu homogène.

La Mécanique de la Rupture est un domaine en plein essor, dont l'étude fait appel à différentes disciplines: modélisation mathématique et mécanique, analyse numérique, investigations physiques et Métallurgiques **[47]**.

#### **III.5.1 Energie de rupture**

C'est à Griffith **[55]** que l'on doit en 1920 l'approche énergétique de la mécanique de la rupture. Dans un milieu solide élastique linéaire (dont la résistance à la rupture est égale à la limite élastique conventionnelle), contenant une fissure de longueur **a** (Figure III.6), une extension Δ*ɑ* de cette fissure s'accompagnera des variations d'énergie suivantes **[25]**:

$$
\Delta W_{\rm{ext}} = \Delta W_{\rm{elast}} + \Delta U
$$

**(III-1)**

- Avec ΔW *ext* la variation d'énergie due à l'action des forces extérieures,
	- ΔW *elast* la variation d'énergie élastique emmagasinée,
	- ΔU l'énergie dépensée lors de la propagation de la fissure sur la longueur Δɑ.

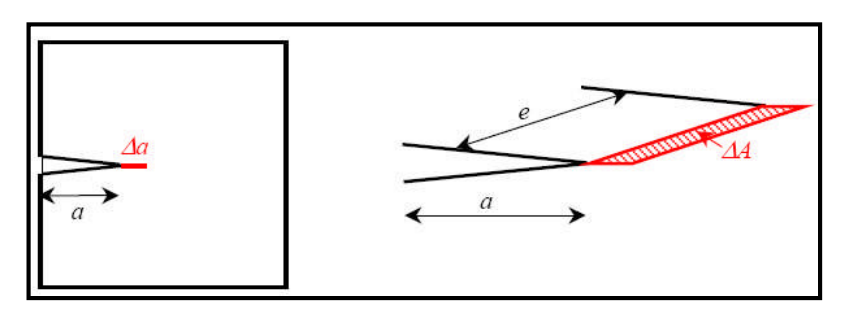

**Figure III.6**: Propagation de la fissure sur une longueur Δ*ɑ*

Dans la théorie initiale de Griffith qui s'applique à une rupture fragile, l'énergie ΔU correspond à l'énergie nécessaire pour créer de nouvelles surfaces dans le matériau (ΔU= ΔW*sép* avec ΔW*sép* l'énergie de séparation des surfaces). L'énergie de Griffith G est rapportée à l'unité de surface ; elle est définie à partir de ΔU par :

$$
G = \lim_{\Delta A \to 0} \frac{\Delta U}{\Delta A} = \frac{\partial U}{\partial A}
$$
 (III-2)

Où ΔA=eΔɑ est la surface fissurée lors de la propagation de la fissure sur la longueur Δ*ɑ* dans une éprouvette d'épaisseur e.

Généralement, on considère une épaisseur unité e=1 et G rapportée à l'unité d'épaisseur est alors donnée par **[25]**:

$$
G = \lim_{\Delta a \to 0} \frac{\Delta U}{\Delta a} = \frac{\partial U}{\partial a}
$$
 (III-3)

#### **III.5.2. Les modes de sollicitations**

Si on considère une fissure dans un milieu plan, on recense trois types de déplacements des lèvres de la fissure qui dépendent de la direction de la sollicitation par rapport à celle de la fissure (voir Figure III.7) :

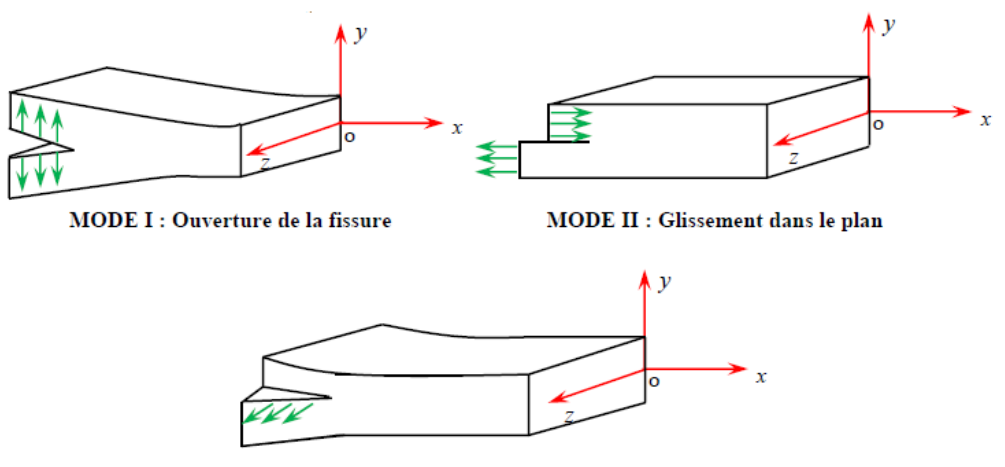

**MODE III : Glissement anti plan** 

**Figure III.7**: Modes de sollicitation d'une fissure

**MODE I :** mode d'ouverture de la fissure où le chargement est perpendiculaire au plan de la fissure.

**MODE II :** mode de cisaillement plan où le chargement est parallèle au plan et perpendiculaire au front de la fissure.

**MODE III :** mode de cisaillement anti plan où le chargement est parallèle au plan et au front de la fissure.

La rupture de mode I est généralement la plus dangereuse, ce qui explique le développement particulier donné à l'étude de ce mode de rupture.

#### **III.5.3. Facteurs d'intensité de contrainte**

Le facteur d'intensité de contrainte est un paramètre couramment utilisé pour caractériser la singularité du champ de contrainte au voisinage de la tête de la fissure.

L'expérience a montré que la progression des fissures et la résistance résiduelle d'une structure possédant un défaut sont très bien gouvernées par le facteur d'intensité des contraintes K. il est défini par la relation :

$$
K = \beta S \sqrt{\pi a}
$$
 (III-4)

Où S est la contrainte à l'infini et a est la longueur de la demi-fente. *β* est un facteur de correction géométrique.

Dans le mode I la fissure se propage lorsque l'énergie nécessaire pour rompre les liaisons atomiques est inférieure à l'énergie élastique relaxée par la propagation de la fissure. Cela correspond à un facteur d'intensité de contrainte critique KIC **[48].**

# **CHAPITRE ІV SIMULATION**

#### **ІV. Introduction sur la Simulation de la mécanique de la rupture**

La mécanique de rupture a fait l'objet par le passé de différentes tentatives de simulations qui ont progressé en fonction de la puissance des ordinateurs et des développements numériques.

L'objectif principal de ce chapitre est le développement de modèles mathématiques et numériques pour la simulation des contraintes résiduelles et des énergies de rupture pour un essai de flexion trois points.

Cette simulation permettra d'avoir un maximum d'informations sur le processus investit en réalisant un minimum d'expériences.

La simulation numérique est un outil puissant dont l'utilisation doit permettre la prédiction de la répartition spatiale des contraintes résiduelles, calcule des énergies de rupture et simuler la trajectoire de propagation des fissures lorsque les méthodes analytiques sont inefficaces.

Le champ d'investigation dans ce domaine est vaste et connait un essor particulier ces dernières années en relation avec l'amélioration permanente des logiciels et des stations de calculs disponibles dans les laboratoires. Dans notre cas, nous avons utilisé deux logiciels, un logiciel développé au sein de notre établissement au département de Génie Mécanique basé sur la méthode des discontinuités de déplacement et l'ABAQUS exploitant les éléments finis.

Nous allons parler des logiciels et les méthodes appliquées qu'on va exploiter dans notre étude.

#### **ІV.1. Méthode des Discontinuités de Déplacement (MDD)**

#### **ІV.1.1 Rappels des principales méthodes numériques utilisées**

Les principales méthodes numériques qui sont maintenant bien établies pour la résolution des problèmes de mécanique de la rupture sont la méthode des éléments finis, la méthode des éléments finis étendus XFEM et la méthode des éléments de frontière (BEM).

La discrétisation de la frontière pour résoudre l'équation intégrale, pour des problèmes de potentiels avec l'avènement des ordinateurs est due en premier à Jawson [**49**] et Sym [**50**].

A partir du théorème de réciprocité de Maxwell-Betti, l'identité de Somogliana est obtenue comme une représentation intégrale directe donnant les déplacements dans le domaine en fonction des déplacements ou contraintes sur la frontière. En développant cette identité, la méthode de discontinuité de déplacement (MDD) a été proposée par Crouch [**51**].

# **ІV.1.2. Choix de la méthode et justification**

La MDD offre des avantages certains pour la simulation de la propagation des fissures [**52**]. Alors que la méthode des éléments finis (FEM) nécessite un remaillage après chaque changement de configuration durant la propagation de fissure, dans la méthode de discontinuité de déplacement (MDD) la propagation de fissure se fait par addition d'éléments [**52**].

Parmi les avantages de la MDD, nous pouvons ajouter qu'elle est particulièrement appropriée aux problèmes de fissuration, parce qu'elle calcule directement les discontinuités de déplacements normales et tangentielles pouvant aboutir au calcul des FIC [**53**].

Simuler les problèmes de contact [**54**], ruptures autour des cavités [**55**], calcul des facteurs d'intensité des contraintes en mode mixte [**56**], et l'analyse de contraintes dans les multicouches [**57**].

#### **ІV.1.3. Méthode de discontinuité de déplacement (MDD)**

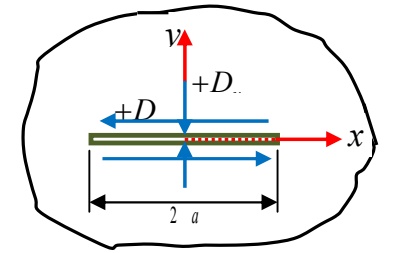

**Figure ІV.1** Discontinuité De Déplacement

$$
D_i = U_i(x, 0^-) - U_i(x, 0^+) \quad \text{ou} \quad \begin{cases} D_x = U_x(x, 0^-) - U_x(x, 0^+) \\ D_y = U_y(x, 0^-) - U_y(x, 0^+) \end{cases} \tag{IV-1}
$$

La solution du problème posé en contraintes et en déplacements est donnée par Crouch [**51]**.

$$
U_x = D_x \left[ 2(1-\nu) f_{,y} - y f_{,xx} \right] + D_y \left[ -(1-2\nu) f_{,x} - y f_{,xy} \right]
$$
  
\n
$$
U_y = D_x \left[ 2(1-\nu) f_{,x} - y f_{,xy} \right] + D_y \left[ 2(1-\nu) f_{,y} - y f_{,xy} \right]
$$
  
\n
$$
\sigma_{xx} = 2\mu D_x \left[ 2 f_{,xy} + y f_{,xy} \right] + 2\mu D_y \left[ f_{,yy} + y f_{,yy} \right]
$$
  
\n
$$
\sigma_{yy} = 2\mu D_x \left[ -y f_{,xy} \right] + 2\mu D_y \left[ f_{,yy} - y f_{,yy} \right]
$$
  
\n
$$
\sigma_{xy} = 2\mu D_x \left[ f_{,xy} + y f_{,yy} \right] + 2\mu D_y \left[ -y f_{,xy} \right]
$$
  
\n
$$
A \text{vec}: \mu = \frac{E}{2(1+\nu)}
$$
 (IV-2)

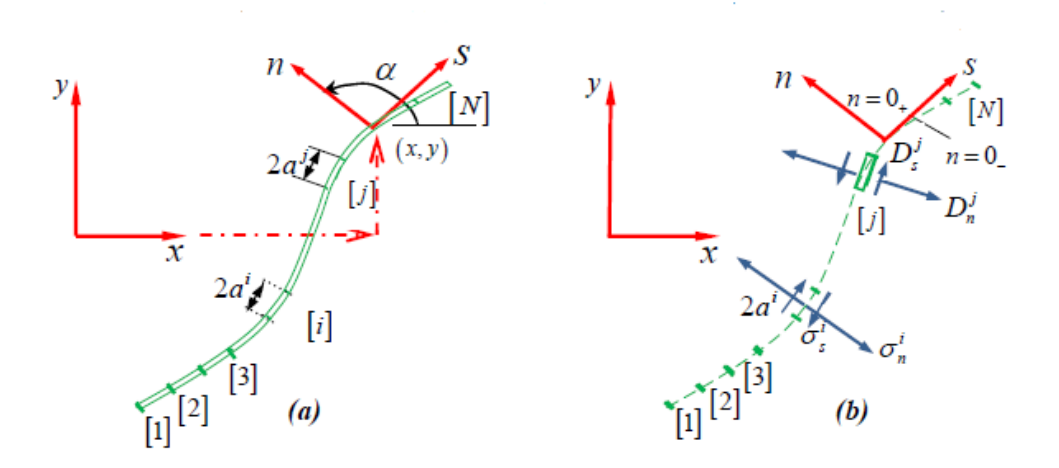

**Figure ІV.2**: Représentation d'une fissure quelconque en N segments

$$
U_{s} = \sum_{j=1}^{N} B_{ss} \, D_{s} + \sum_{j=1}^{N} B_{sn} D_{n} \qquad \qquad J_{s} = \sum_{j=1}^{N} A_{ss} \, D_{s} + \sum_{j=1}^{N} A_{sn} D_{n}
$$
\n
$$
U_{n} = \sum_{j=1}^{N} B_{ns} \, D_{s} + \sum_{j=1}^{N} B_{nn} \, D_{n} \qquad \qquad J_{n} = \sum_{j=1}^{N} A_{ns} \, D_{s} + \sum_{j=1}^{N} A_{nn} \, D_{n} \qquad \qquad (IV-3)
$$

# **ІV.1.4. Application de la méthode de discontinuité de déplacement aux bimatériaux**

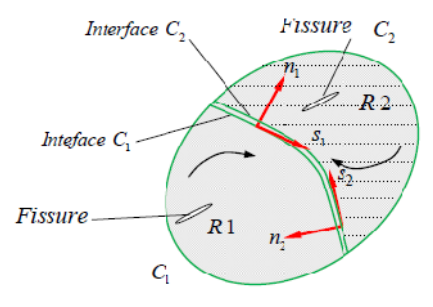

**Figure ІV.3** Corps bi couches

On a alors :  
\n
$$
\sigma_n^{\text{[1]}}(Q) = \sigma_s^{\text{[2]}}(Q)
$$
\n
$$
\sigma_n^{\text{[1]}}(Q) = \sigma_n^{\text{[2]}}(Q)
$$
\n
$$
u_s^{\text{[1]}}(Q) = -u_s^{\text{[2]}}(Q)
$$
\n
$$
u_n^{\text{[1]}}(Q) = -u_n^{\text{[2]}}(Q)
$$
\n(IV-4)

#### **ІV.1.5. Structure du code de calcul**

Le code de calcul développé est réalisé avec le langage de programmation FORTRAN 90, en utilisant le compilateur F32 sous Windows. Le programme est constitué de plusieurs parties :

#### **1ère Partie**

Elle comporte la lecture des principales données : les caractéristiques mécaniques, le calcul des paramètres de Dundurs et le chargement. Il discrétise le corps à étudier et il affecte à chaque élément sa position, son orientation et ses conditions aux limites.

#### **2ème Partie**

C'est la partie principale de la méthode MDD. Le programme récupère les données à partir de la localisation et il calcule les coefficients d'influence. Ensuite, il construit le système algébrique d'équations pour le résoudre et obtenir les composantes de discontinuité de déplacement de chaque élément. Ces résultats vont être chargés dans un fichier qui va être utilisé comme une base de données pour les autres parties. Finalement, cette partie calcule le champ de contraintes et de déplacements pour chaque élément de frontière.

#### **3ème partie**

Elle traite les problèmes de la mécanique de la rupture. En présence de fissure, il récupère les données à partir de la deuxième partie, ajoute les nouveaux éléments, et ensuite il calcule les nouveaux coefficients d'influence entre chaque couple d'éléments. Ensuite, il construit le système algébrique d'équations pour le résoudre. Enfin, le facteur d'intensité de contrainte peut être calculé par cette méthode ou en utilisant une approche locale à n'importe quel bout de fissure.

# **ІV.1.6 Les principaux critères**

Pour la procédure de propagation de la fissure, nous pouvons utiliser trois critères.

Le premier critère est le critère du taux de restitution d'énergie maximale G et discuté par Hussain, Pu & Underwood en 1974.

Le deuxième critère utilisé est celui de Sih. Il est le plus simple à utiliser est cela suite à une étude comparative établie.

Le troisième critère utilise la formule de Hussain du taux de restitution d'énergie G sous le chargement de mode mixte. Cette formule est donnée en fonction des facteurs d'intensité de Contrainte et en fonction de θ. Les résultats des G calculés de −90° à +90° sont chargés dans un fichier. La valeur choisie est la valeur maximale de (G θc) donnant l'angle de branchement. L'angle θc correspondant à G maximum est utilisé ensuite pour avoir l'orientation de l'élément suivant **[58].**

# **ІV.2. Présentation du code de calcul ABAQUS™.**

ABAQUS est un progiciel de calcul d'éléments finis développé par **ABAQUS, Inc**. Il se compose de trois produits : **ABAQUS/Standard**, **ABAQUS/Explicit** et **ABAQUS/CAE**.

- **ABAQUS/Standard** est un solveur généraliste qui recourt à un schéma traditionnel d'intégration implicite.
- Le solveur **ABAQUS/Explicit** emploie un schéma d'intégration explicite pour résoudre des problèmes dynamiques ou quasi-statiques non-linéaires.
- **ABAQUS/CAE** constitue une interface intégrée de visualisation et de modélisation pour les dits solveurs.

Chacun de ces produits est complété par des modules additionnels et/ou optionnels, spécifiques à certaines applications.

Les produits **ABAQUS**, **ABAQUS/CAE** notamment, sont écrits intégralement avec les langages **C++**, **Fortran** pour les parties calcul et Python pour les scripts et les paramétrisations. La gestion de l'interface graphique est assurée par FOX Toolkit.

ABAQUS est très largement utilisé dans les industries automobiles et aéronautiques. En raison du large spectre de ses capacités d'analyse et de sa bonne ergonomie, il est également très populaire dans les milieux universitaires, pour la recherche et l'éducation.

ABAQUS fut d'abord conçu pour analyser les comportements non-linéaires. Il possède en conséquence une vaste gamme de modèles de matériau. Ses modélisations d'élastomères, en particulier, méritent d'être reconnues **[59].**

# **ІV.2.1. Réalisation de la mise en données d'un problème**

La réalisation complète d'un jeu de données s'effectue après un passage successif dans les modules :

- $\bullet$  Part,
- Property,
- Assembly,
- $\bullet$  Step,
- Interaction,
- Load,
- Mesh,

Job (pour lancer le calcul)

# **ІV.2.2. Réalisation de la mise en données d'un problème**

# **ІV.2.2.1. Module Part**

C'est dans ce module qu'est définie la géométrie des entités du modèle. Elles comprennent à la fois les parties déformables et les parties rigides. Pour les créer, il faut utiliser l'icône de création en haut à gauche (Figure ІV.4).

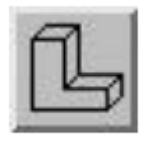

**Figure ІV.4**: Create Part

Il ne vous reste plus qu'à sélectionner convenablement :

- L'espace de modélisation : 3D par exemple,
- Le type d'entité à générer : déformable ou analytical rigid dans votre cas,
- La forme de l'entité.

Dans tous les cas, on passe dans un autre environnement de type CAO où on dessine nos pièces.

# **VI.2.2.2. Module Property**

On y définit les propriétés des matériaux (des parties déformables du modèle) et la masse des corps rigides si nécessaire. Dans le cas présent, nous avons à définir des propriétés élastiques et/ou plastiques. Pour créer un matériau, il suffit de cliquer sur l'icône en haut à gauche (Figure ІV.5).

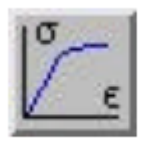

**Figure ІV.5**: Create Material

Ensuite on donne un nom spécifique à chacun de nos matériaux ce qui permet éventuellement la création d'une base de données. Ensuite, il nous reste à définir :

- Les propriétés élastiques via Mechanical, Elasticity, Elastic (module d'Young et le coefficient de Poisson pour un matériau isotrope).
- Les propriétés plastiques via Mechanical, Plasticity, Plastic.

Il faut ensuite affecter les propriétés du matériau à une entité du maillage: pour cela il est nécessaire de créer tout d'abord une section avec l'icône en forme de poutre en **I** (Figure ІV.6). On fait référence à un matériau et on donne une valeur à l'épaisseur.

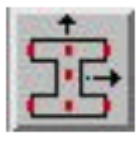

**Figure ІV.6**: Create Section

Ensuite, on associe la section précédemment définie à une entité créée dans le module Part, en activant l'icône suivante, où sont représentés un **I** et un **L** (Figure ІV.7).

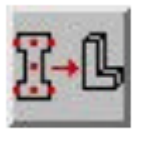

**Figure ІV.7** : Assign Section

# **VI.2.2.3. Module Assembly**

Dans ce module, il s'agit de créer une (voire plusieurs) instance(s) à partir des entités que nous avons défini dans le module Part. Ces instances seront celles que nous manipulerons par la suite dans le modèle. Dans le cas général, on exploite l'icône suivante (Figure ІV.8) :

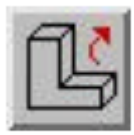

**Figure ІV.8**: Instance Part

# **VI.2.2.4. Module Step**

A ce stade, on choisit dans le cas d'études de crash ou d'impact (Figure ІV.9), le module «Dynamic explicit». On remarquere au passage les nombreuses autres possibilités qui sont offertes par ce code de calcul.

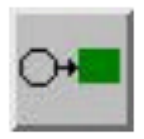

**Figure ІV.9**: Create Step

# **VI.2.2.5. Module Interaction**

C'est dans ce module qu'on définit les interactions entre différentes entités du modèle.

Dans le cas d'impact, on définit les contacts généralement entre un corps rigide et la pièce déformable. Le contact s'effectue entre deux surfaces qui appartiennent en général à 2 corps différents; dans le cas contraire, la première opération consiste donc à définir les surfaces concernées, ceci au moyen de l'icône Create Interaction (Figure ІV.10), on parle d'autocontact (self contact). Une fois les surfaces définies, une nouvelle fenêtre s'ouvre, dans laquelle certains choix par défaut sont proposés et où nous allons définir les propriétés mécaniques du contact.

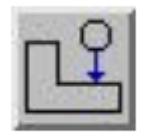

**Figure ІV.10:** Create Interaction

# **VI.2.2.6. Module Load**

On définit à ce niveau le chargement (Figure ІV.11), les conditions limites (Figure ІV.12), les vitesses initiales (Figure ІV.13) …etc.

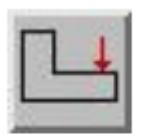

**Figure ІV.10**: Create Load

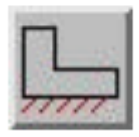

**Figure ІV.11**: Create Boundary Condition

**Figure ІV.12**: Create Field

# **ІV.2.2.7. Module Mesh**

L'utilisation de ce module est classique.

# **ІV.2.2.8. Module Job**

Le « lancement » du calcul est classique aussi. Après avoir lancé le calcul, on peut suivre l'évolution du process en cliquant sur Monitor : on peut ainsi avoir en temps réel l'évolution des incréments de chargement et apprécier la convergence des calculs **[59].**

# **CHAPITRE V**

# **TECHNIQUES EXPÉRIMENTALES**

# **V.1. INTRODUCTION**

Le travail que nous nous proposons de réaliser s'insère dans un axe de recherche où bien d'autres études ont été déjà abordées.

Pour notre part, nous avons déposé par la technique de projection thermique à l'arc électrique, de la thermanit **55E**, sur deux alliages d'aluminium AU4G et AG3.

Les travaux expérimentaux inhérents à la technique de projection ont été réalisés à l'entreprise «**ALGERIE METALLISATION**», entreprise privée spécialisée dans la rénovation et la récupération par métallisation des pièces mécaniques usées.

Nous nous intéresserons à la mécanique de la rupture et à la direction de propagation des fissures au sein de notre revêtement et l'influence des oxydes et des porosités ainsi que les particules non fondues sur cette direction.

Les multimatériaux ainsi obtenus ont été analysés par une observation au microscope optique afin de déterminer la structure initiale du revêtement ainsi que sa constitution. Aussi, d'autres techniques de caractérisation ont été exploitées: la mesure de la microdureté, et le contrôle de la rugosité à l'interface.

Nos composites sont soumis à des essais de flexions 3 points selon le type des éprouvettes. Nous avons, par la suite, réalisé la simulation des contraintes résiduelles et des énergies de rupture par la méthode de discontinuités des déplacements et par Eléments finis pour ce genre d'essai mécanique.

# **V.2. MATÉRIAUX UTILISÉS**

Les substrats ont été fournis par l'Unité de Rénovation du Matériel Aéronautique (**URMA**) situé à **Dar El**-**Beida.**

# **V.2.A. Substrat AU4G (2017A)**

Cet alliage est utilisé en aéronautique, dans la construction du fuselage et voilures d'avions. En particulier, pour des pièces soumises à des contraintes, il fait partie de la famille des Alliages "Durs". Son analyse spectrale par l'appareil D.V.4, donne la composition chimique suivante (Tableau V.1).

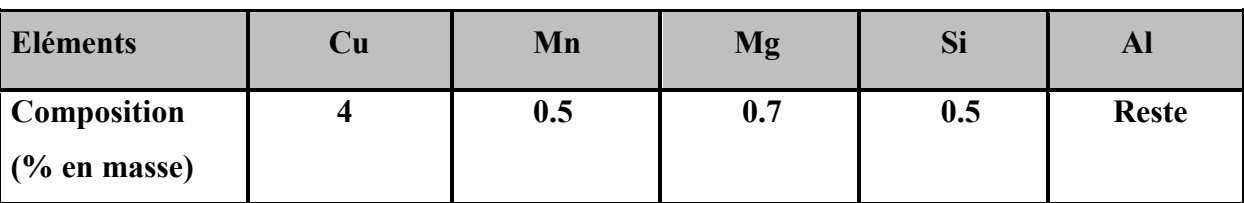

**Tableau V.1**: Analyse spectrochimique de l'AU4G **[60].**

# **V.2.B. Substrat AG3 (5754A)**

Un alliage moins dur que l'AU4G, mais cela n'empêche pas son utilisation en carrosserie. Cet alliage est mis en forme à l'état recuit, il peut être soudé par tous les procédés connus, ce qui rend la construction et la réparation aisées.

La composition chimique de cet alliage déterminée aussi par le spectromètre D.V.4, donne les résultats suivants (Tableau V.2) :

**Tableau V.2**: Analyse spectrochimique de l'AG3 62 **[60].**

| <b>Eléments</b>    | Mg  | Mn  | Сr  | ZШ           |
|--------------------|-----|-----|-----|--------------|
| <b>Composition</b> | 3.1 | 0.3 | 0.3 | <b>Reste</b> |
| $(\%$ en masse)    |     |     |     |              |

# **V.3. PRÉPARATION DES ÉCHANTILLONS**

Quatre séries d'échantillons pour chaque alliage ont été réalisées. L'ensemble de ces séries permet de balayer un large éventail de configuration de matériaux pour rendre compte des comportements possibles pendant les essais.

Afin d'observer la face transversale de notre composite et d'étudier la structure de dépôt projeté, nous avons coupé nos échantillons en deux à l'aide d'une micro scie (à la main).

Ensuite, on a utilisé un enrobage à froid pour faciliter la manipulation surtout des échantillons minces et d'assurer une planéité pendant l'opération de polissage.

Cette opération consiste à faire passer les surfaces des échantillons à observer sur des papiers abrasifs de granulométrie de plus en plus faible en commençant avec P.600 puis P.1000 et arrivant jusqu'au plus fin P.1200.

La finition est faite par la pâte diamantée et on prolonge son action jusqu'à ce que les raies issues du produit précédent disparaissent et apparaît une surface miroir.

Un nettoyage à l'alcool et un séchage par flux d'air chaud terminent le polissage mécanique. Notons aussi que cette même procédure a été suivie pour préparer les échantillons sur lesquels les mesures de microdureté ont été effectuées.

Au cours de la préparation des surfaces à revêtir et pour obtenir différents niveaux de rugosité, on a prévu la moitie des échantillons à l'état brut et on a sablé le reste; de même pour chaque type d'alliage, on a décapé la surface de la moitie des échantillons avant la projection.

# **V.3.A. Décapage**

Nous avons utilisé la technique de préparation de surface connue sous le nom de décapage par zincate de soude exploitant le caractère fortement électronégatif du zinc. Elle comprend plusieurs étapes :

- **1.** dégraissage à chaud en bain inhibé ;
- **2.** rinçage à l'eau distillée, suivi d'un séchage ;
- **3.** rinçage en bain de HNO3 +HF ;
- **4.** rinçage par l'eau distillée ; attaque de la surface par H2SO4 + acide chromatique ;
- **5.** rinçage à l'eau courante ; mise en bain de zincate de sodium ;
- **6.** séchage au méthanol.

Le rôle de cette opération est d'éliminer la couche d'oxyde naturelle formée en surface du substrat qui joue le rôle d'une barrière de diffusion **[40].** Sachant que dans le cas de la protection contre la corrosion, la présence de ce film d'oxyde est importante. Après le décapage, les surfaces prennent un aspect grisâtre.

# **V.3.B. Sablage**

Après le nettoyage des pièces, il est nécessaire de créer une rugosité sur la surface à revêtir afin de permettre aux particules en fusion ou à l'état pâteux de venir épouser les rugosités de la surface et réaliser ainsi un bon accrochage mécanique. Outre la création d'une grande surface d'adhérence, la rugosité permet également de diminuer les contraintes résiduelles générées au sein du dépôt en empêchant leur addition par la séparation des grains écrasés, notamment pour les contraintes parallèles au substrat qui tendent à provoquer le décollement des dépôts.

En contrepartie, cependant, le sablage crée des contraintes de compression dans le substrat au voisinage de la surface sablée. Le sablage se fait généralement à l'aide de particules d'abrasifs, entraînées par de l'air sous pression et dirigées sur le substrat.

#### **V.4. Dépôts**

#### **Sous couche d'accrochage**

Pour les matériaux dont l'adhérence est faible, l'utilisation de la sous couche d'accrochage est d'une importance primordiale pour l'amélioration de l'accrochage sur le substrat. Dans notre cas et vu l'importance de celle‐ci, nous avons utilisé une sous‐couche d'accrochage réalisée par déposition d'un alliage **NiAl** désigné par la nuance **75 E**.

#### **Matériaux de revêtement**

Le revêtement utilisé est la thermanit désignée par **55 E**, c'est un acier inoxydable réfractaire utilisé comme une barrière thermique et résistant à l'usure, aux frottements et contre la corrosion.

Sa composition chimique est présentée dans le tableau V.3.

**Tableau V.3**: Composition chimique de la Thermanit **[60]**.

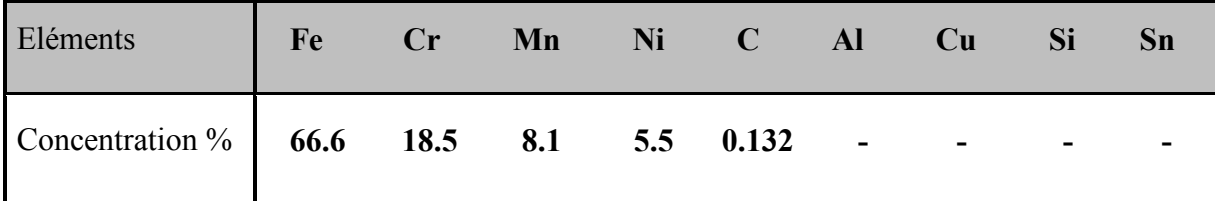

Cette composition correspond à la nuance de l'acier inoxydable : **X12 CrMnNi 18**‐**8**‐**5.**

# **V.5. LA PROJECTION**

# **V.5.A. Paramètres de la projection**

Il est recommandé de respecter certains paramètres préconisés par le constructeur selon les matériaux utilisés, pour que le revêtement s'adhère le mieux possible avec notre substrat, et qui sont données par le tableau V.4.

**Tableau V.4**: Paramètres de mise en service du pistolet.

| Pression d'air dans le moteur 3,8 bars           |
|--------------------------------------------------|
| Pression d'air dans la buse de projection 3 bars |
| Vitesse d'avance du fil métallique 0,064 m/s     |
| Tension du générateur 30 V                       |
| Intensité du courant 100 A                       |

Certains autres paramètres de projection (distance de projection, vitesse de rotation de la cible, débit de matière projetée, angle de projection…) qui ont une influence sur la qualité du revêtement, sont présentés dans le tableau V.5.

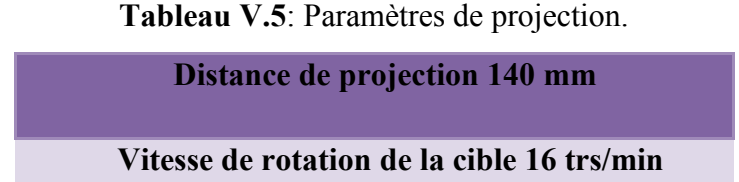

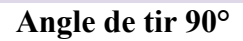

**Vitesse d'avance de la buse 4 mm/tr**

# **V.5.B. Les différentes configurations des éprouvettes étudiées**

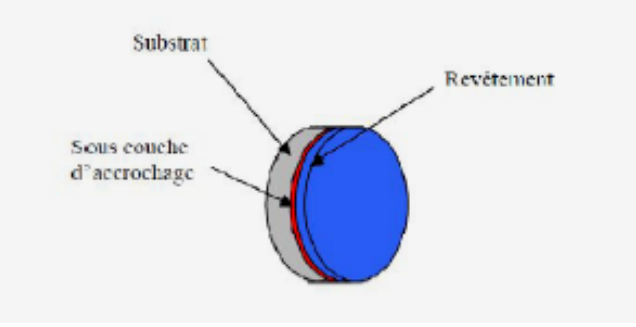

**Figure V.1**: Éprouvette utilisée en micrographie.

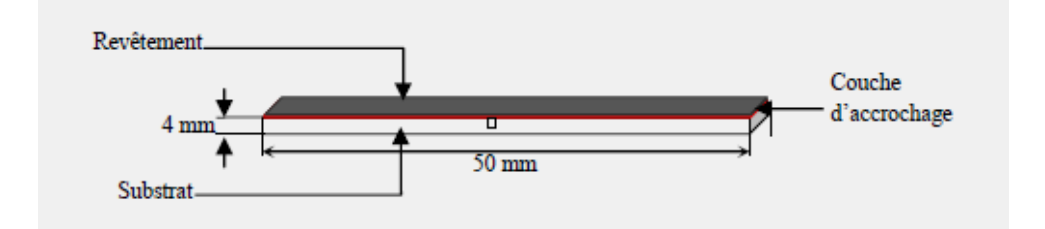

**Figure V.2**: Éprouvette de flexion 3 points.

# **V.6. PROCÉDURE ET TECHNIQUES D'ANALYSES**

# **V.6.1. Observation microscopique**

La micrographie est la première méthode utilisée pour visualiser la qualité du dépôt. Cette opération est réalisée à l'aide d'un microscope métallographique optique **OLYMPUS BX51M** en lumière directe.

Celle-ci nous permettra de révéler la structure des couches projetées et de mettre en évidence les éventuelles transformations ou inter-diffusion possible au niveau de l'interface. Cette analyse nous a permis de porter les premières remarques concernant la qualité du dépôt.

# **V.6.2. Étude de la rugosité de l'interface**

La préparation de la surface avant dépôt joue un rôle fondamental dans les phénomènes d'adhérence, tant au niveau de l'adhérence chimique que de l'adhérence mécanique. Par exemple, un mauvais nettoyage aura pour conséquence de laisser des impuretés à l'interface qui seront des sites préférentiels d'amorçage de la rupture. Outre la propreté d'interface, d'autres caractéristiques surfaciques entrent en compte dans les phénomènes d'adhérence

Pour nos mesures on a utilisé le **Perthometer Garant H1** qui est un appareil de mesure de rugosité très maniable, idéal pour l'utilisation mobile dans des conditions d'atelier.

L'étendu de mesure maximale est de 150 µm. L'appareil est facile à utiliser et respecte les spécifications de lA norme **DIN EN ISO 3274 ? DIN EN ISO 4287**.

Pour mesurer et analyser les résultats, il suffit de procéder comme suit :

- Connecter l'unité d'avance au Perthometer ;
- Presse START pour mettre le Perthometer sous tension ;
- Positionner le palpeur sur l'objet à mesurer ;
- Démarrer la mesure avec START ; au besoin l'arrêter avec START ;

Après la mesure, le rapport est imprimé (si 'Impression auto.oui' est réglé).

Les résultats de mesures sont enregistrés (si 'Enregistrer.oui' est réglé).

- Presse Ra, Rz, Rmax, Pc pour afficher les paramètres correspondants.
- Pour imprimer le rapport, presse la TOUCHE RAPPORT.

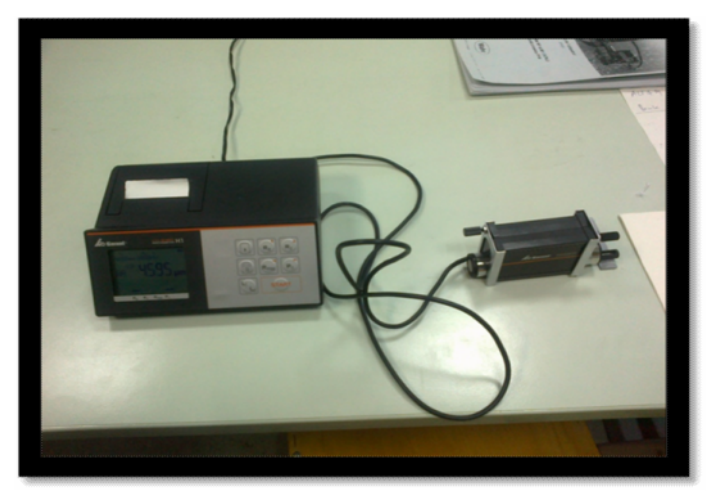

**Figure V.3**: Perthometer utilisé**.**

## **V.6.3. Étude de la microdureté**

La détermination de la microdureté a pour but de caractériser les couches de faibles épaisseurs et mêmes les composants structuraux des alliages.

L'appareil d'essai est constitué d'un dispositif pour l'enfoncement d'une pyramide en diamant sous une faible charge et un microscope métallographique. Par la mesure des deux diagonales de l'empreinte laissée sur la surface après l'enlèvement de la charge, on peut avoir les valeurs de la microdureté directement à l'aide d'un logiciel informatique.

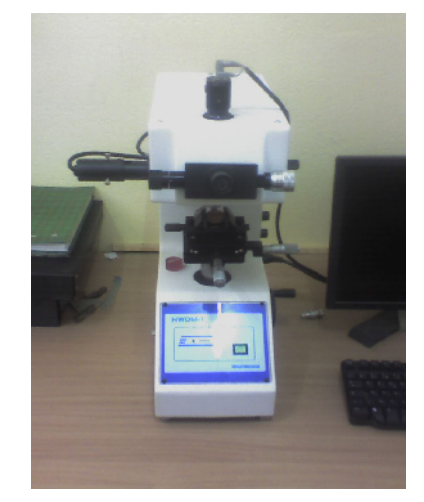

**Figure V.4**: Microduromètre utilisé.

Dans notre cas, on a appliqué une charge de 250 gf sur la surface du substrat et du revêtement pendant 15 secondes. Le microduromètre utilisé est de type Shimadzo MM1006.

#### **V.6.4. Essai de flexion**

L'essai de flexion trois points a été effectué sur des éprouvettes AG3/NiAl/Thermanit (Figure V.2). La machine utilisée est une machine de traction INSTRON de type MAB SKF UE40 de capacité de 400 kN piloté par PC (Figure V.5).

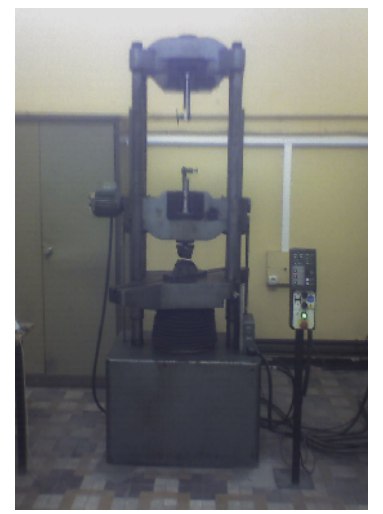

**Figure V.5**: Machine de traction utilisée.

# **Chapitre VI**

# **RÉSULTATS ET INTERPRÉTATIONS**

# **VI.1. INTRODUCTION**

Dans ce chapitre, nous allons présenter les résultats issus des différents essais effectués sur les échantillons.

# **VI.1.A. Microstructures du dépôt à l'état brut de projection**

La microstructure du dépôt réalisé par projection thermique dépend, d'une part des caractéristiques des particules à l'impact (vitesse, composition chimique, température, état de fusion, taille) et d'autre part, des caractéristiques du substrat (rugosité, température, propriétés physico‐chimiques) **[25]**.

L'observation selon une coupe transversale, montre l'aspect des différentes couches relatives aux deux couples élaborés.

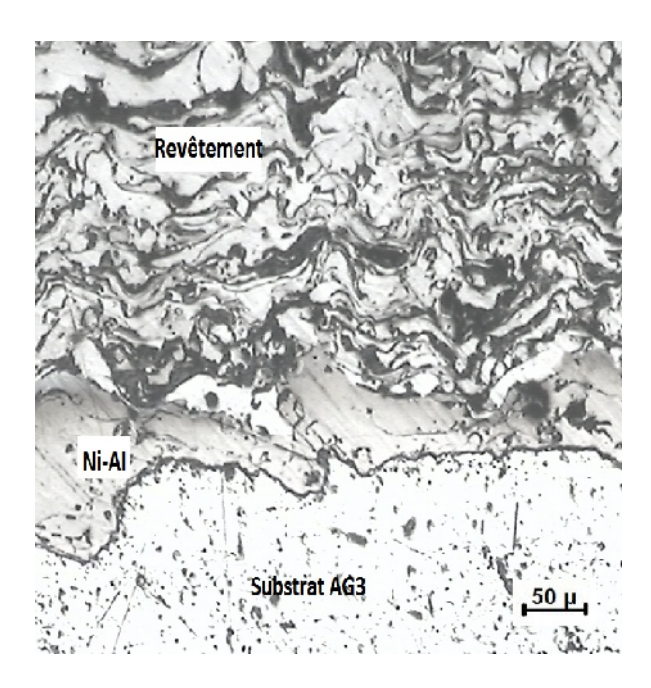

**Figure VI.1**: Micrographie des interfaces Du composite Thermanit/NiAl/AG3.

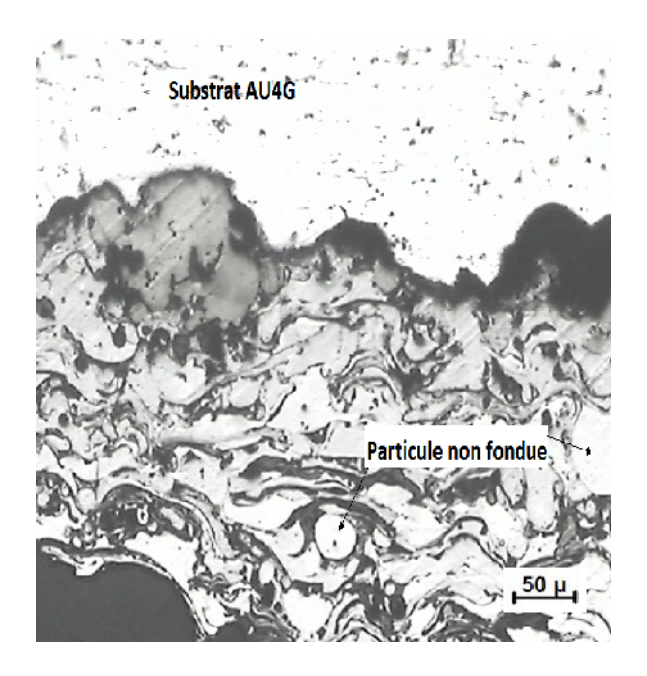

**Figure VI.2:** Micrographie des interfaces du composite Thermanit/NiAl/AU4G.

.

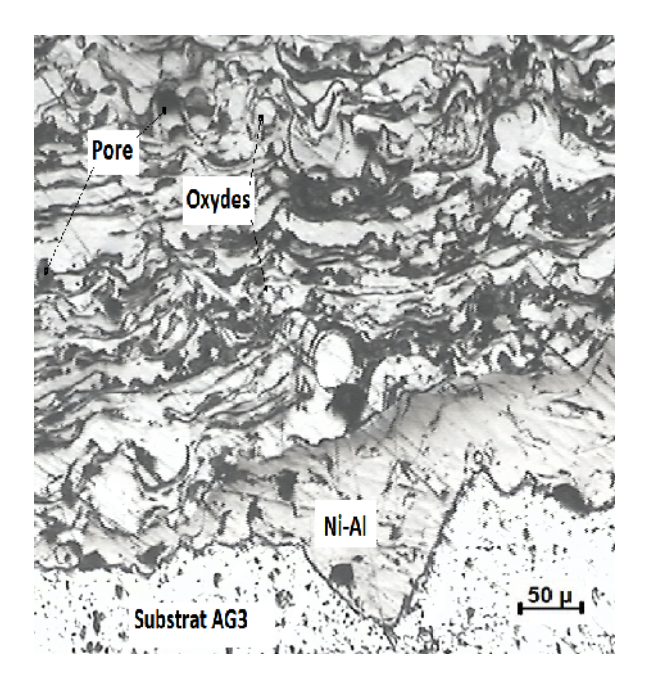

**Figure VI.3**: Micrographe optique, **Figure VI.4**: Micrographie optique, Composite Thermanit/NiAl/AG3 Composite Thermanit/NiAl/AU4G.

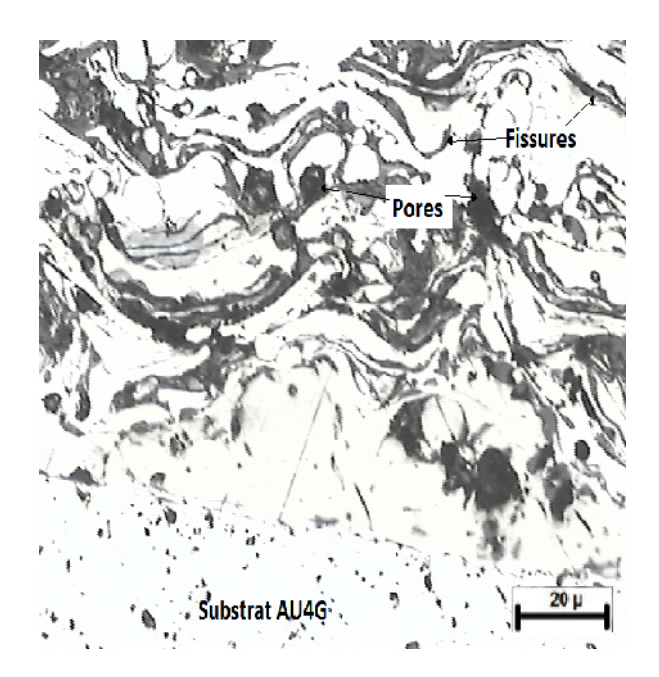

Les observations réalisées par microscopie optique et effectuées selon une coupe transversale dans le cas des deux composites AG3/55E/Thermanit et AU4G/55E/Thermanit (Figures VI.3 et VI.4) montrent une structure lamellaire des dépôts élaborés par projection thermique.

Les structures blanche et grise indiquent des structures de haute densité avec la présence d'oxydes de projection (plages grises localisés entre les lamelles du dépôt) et de porosités (zones noirs).

Les particules sous forme sphérique présentent la matière non fondue.

# **VI.2. Caractérisation mécanique des couples Thermanit/NiAl/AU4G et Thermanit/NiAl/AG3**

# **VI.2.A. Résultats de la rugosité**

La rugosité représentée par la valeur Ra en um correspond à l'écart moyen arithmétique des pics et des creux de la vue en profil d'une surface. On la calcule en faisant la moyenne arithmétique des valeurs absolues de l'ordonnée y' entre chaque point de la courbe et l'axe Ox' (Fig VI.5).

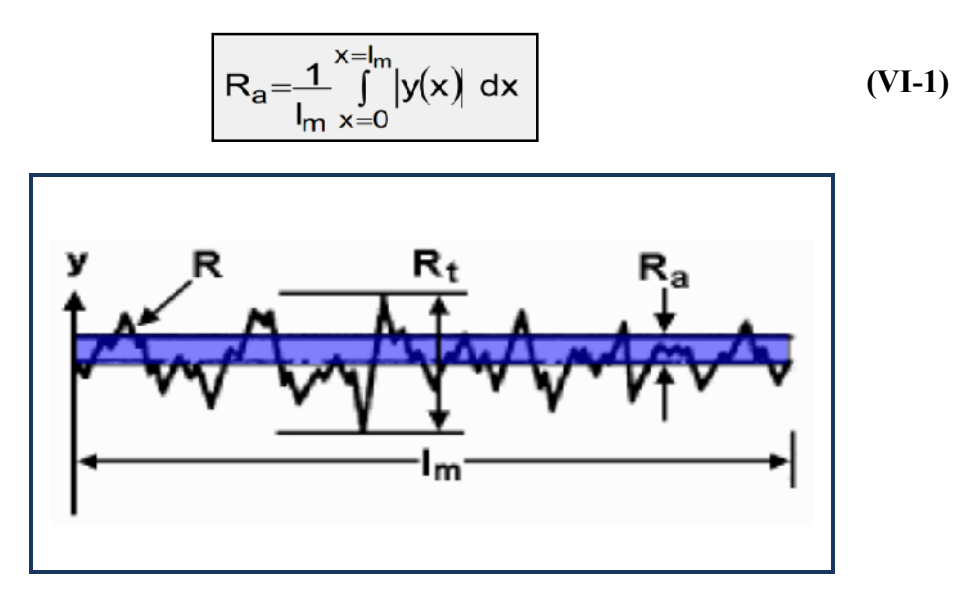

**Figure VI.5**: Profilogramme permettant de déterminé la rugosité

Dans notre cas la valeur Ra a été directement affiché sur l'appareil utilisé et on a fait la moyenne après 3 essais pour chaque état de surface.

Les valeurs obtenues sont mentionnés dans le tableau suivant:

|           | L'état de la surface |           |             |       |  |
|-----------|----------------------|-----------|-------------|-------|--|
| L'alliage | Polissage            | Polissage | <b>Brut</b> | Sablé |  |
|           | 1200                 | 120       |             |       |  |
| AU4G      | 2.64                 | 3.93      | 5.44        | 9.23  |  |
| AG3       | 2.39                 | 3.85      | 5.27        | 8.09  |  |

**Tableau VI.1** : Différentes valeurs de la rugosité selon l'état de la surface.

# **VI.2.B. Evolution de la microdureté des Multimatériaux élaborés**

Des mesures de la microdureté Vickers ont été prises sur nos échantillons sous une charge de 250gr. Ces tests concernent les différentes régions du matériau à base des alliages AU4G et AG3, la sous couche d'accrochage Ni‐Al et le dépôt Thermanit.

Les tests ont été effectués pour trois états de surfaces différents et pour chaque alliage.

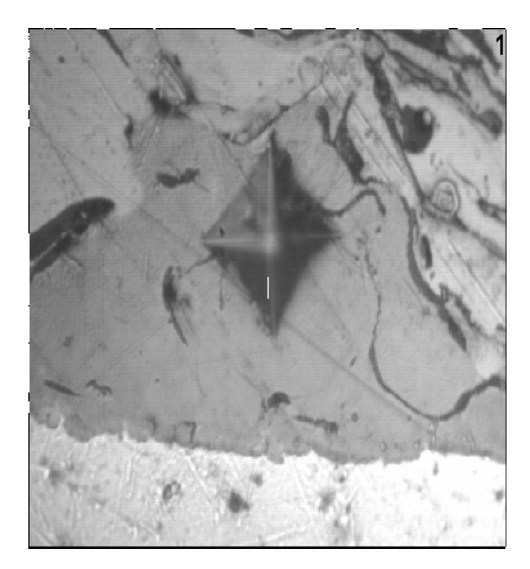

**Figure VI.6**: Empreinte du composite Thermanit/NiAl/AG3.

Composite Thermanit/NiAl/AG3

**Tableau VI.2**: **V**aleurs de la microdureté des Multimatériaux à base de l'AG3

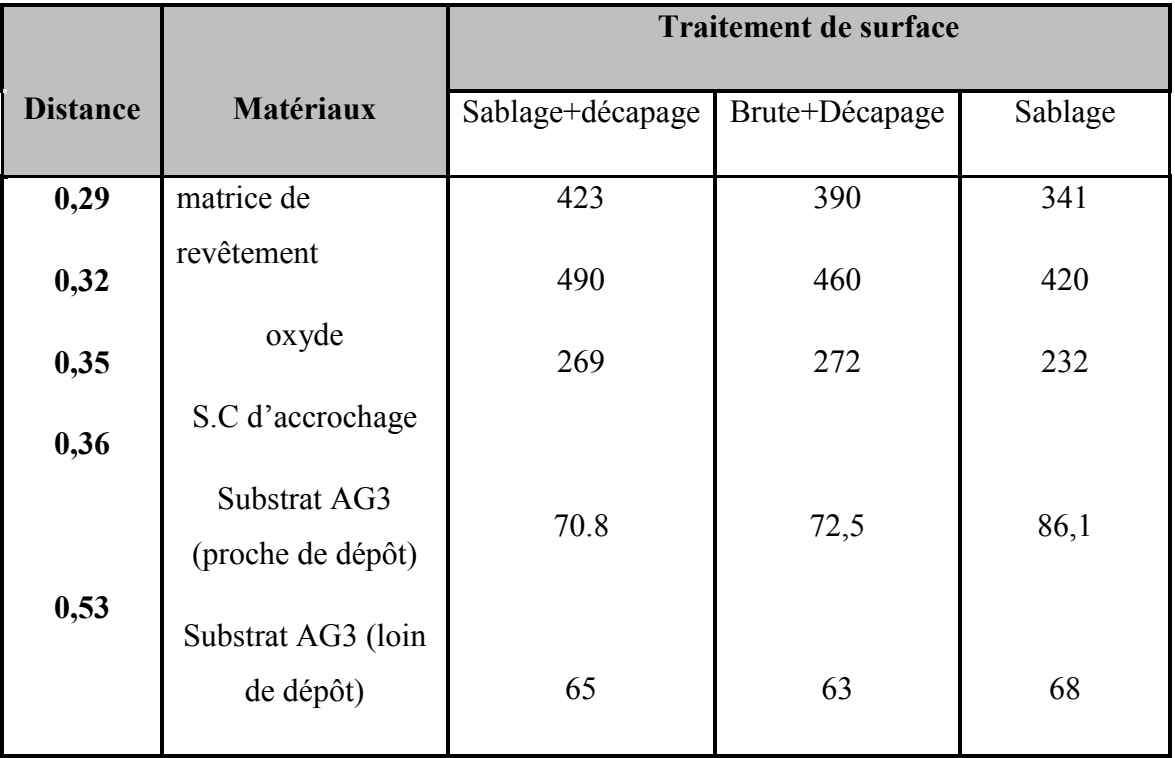

 L'évolution de la micro-dureté du multi-matériau à base de l'AG3 est représentée sur la Figure (VI.7).

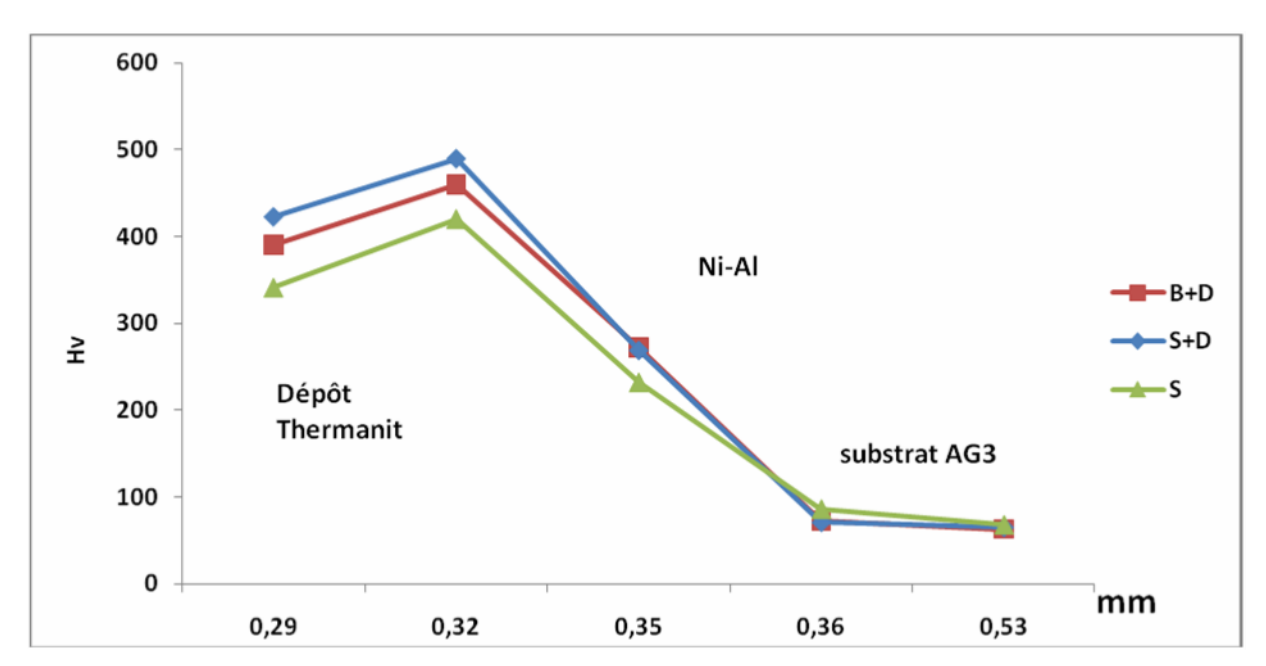

**Figure VI.7**: Profil de la microdureté des Multimatériaux à base de l'AG3.

#### Composite Thermanit/NiAl/AU4G

**Tableau VI.3: V**aleurs de la microdureté des Multimatériaux à base de l'AU4G

|                 |                                                                       | <b>Traitement de surface</b> |                |         |  |
|-----------------|-----------------------------------------------------------------------|------------------------------|----------------|---------|--|
| <b>Distance</b> | Matériaux                                                             | Sablage+décapage             | Brute+Décapage | Sablage |  |
| 0,22            | matrice de revêtement                                                 | 570                          | 490            | 460     |  |
| 0,25            | oxyde                                                                 | 600                          | 530            | 530     |  |
| 0,27            | S.C d'accrochage                                                      | 249                          | 350            | 279     |  |
| 0,29<br>0,35    | SubstratAU4G (proche<br>de dépôt)<br>Substrat AU4G (loin<br>de dépôt) | 140                          | 133            | 147     |  |
|                 |                                                                       | 123                          | 121            | 126     |  |

 L'évolution de la micro-dureté du multi-matériau à base de l'AU4G est représentée sur la Figure (VI.8).

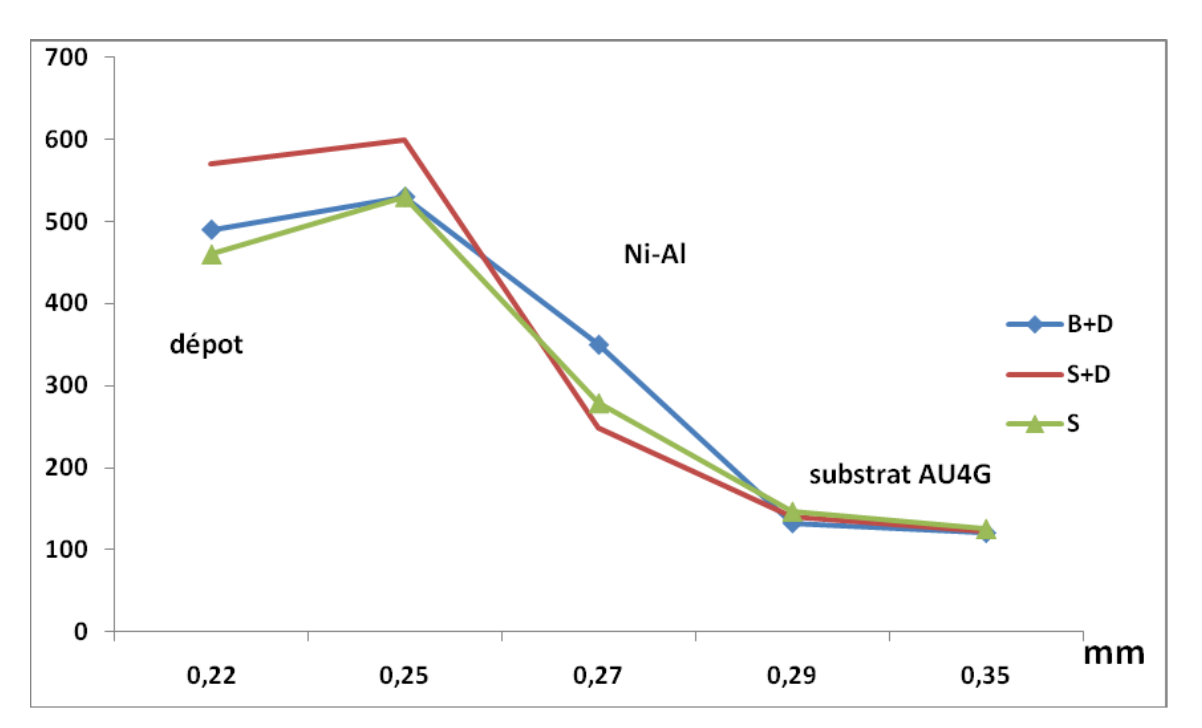

**Figure VI.8**: Profil de la microdureté des Multimatériaux à base de l'AU4G

Les mesures de microdureté obtenues pour les deux multimatériaux montrent qu'on a la même évolution du revêtement vers le substrat pour les trois états de surface. Les valeurs du dépôt et de la sous couche d'accrochage sont plus grandes que celles des deux substrats et la valeur de microdureté de la sous couche d'accrochage est proche de celle du dépôt.

Au sein du revêtement, on a noté que la valeur de la dureté des oxydes est plus grande que celle de la matrice du revêtement. Aussi, la dureté du substrat AU4G est plus grande que la celle de l'alliage AG3.

# **VI.3. Flexion trois points des composites élaborés**

Des éprouvettes de flexion trois points ont été préparées pour suivre l'endommagement sous sollicitation mécanique des composites élaborés par projection thermique.

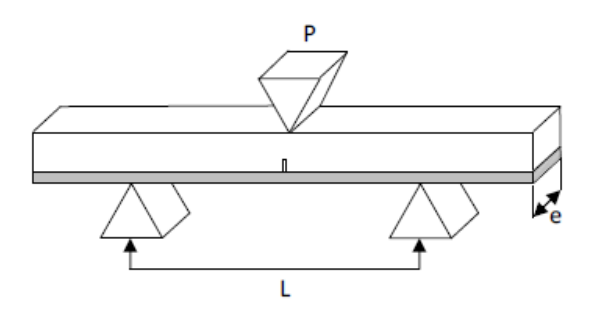

**Figure VI.9**: Eprouvette de flexion du Multimatériau élaboré L'essai de flexion en trois points a provoqué à l'interface des fissures longitudinales et transversales ainsi que la propagation des microfissures au sein du revêtement.

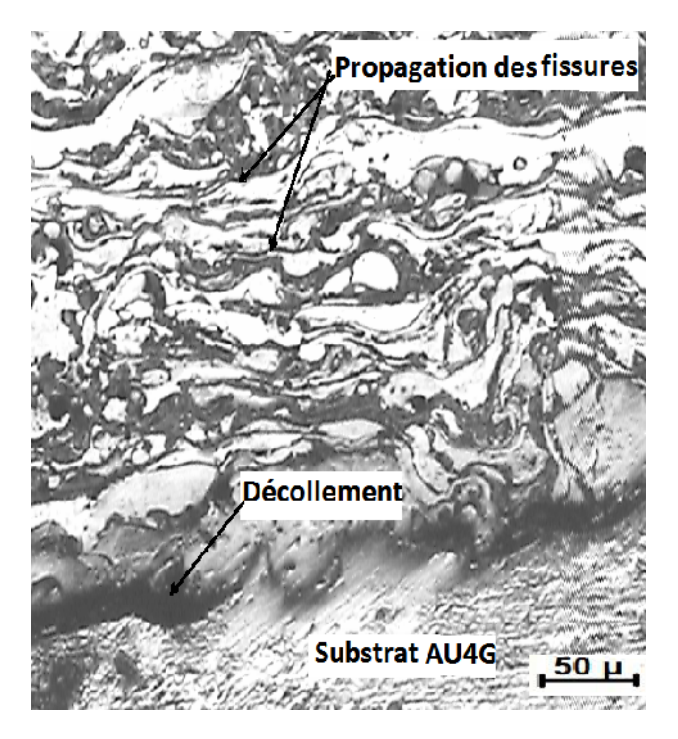

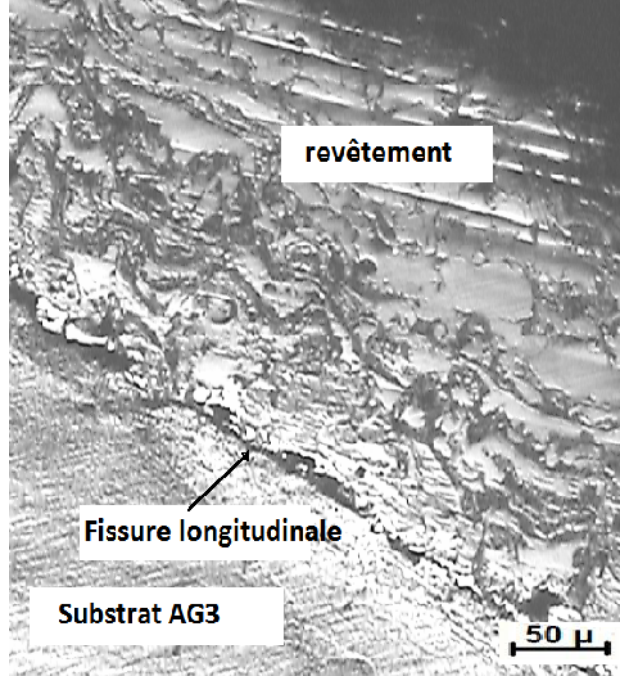

fissures dans le revêtement fissure longitudinale.

**Figure VI.10**: Micrographie optique, **Figure VI.11**: Micrographie optique,

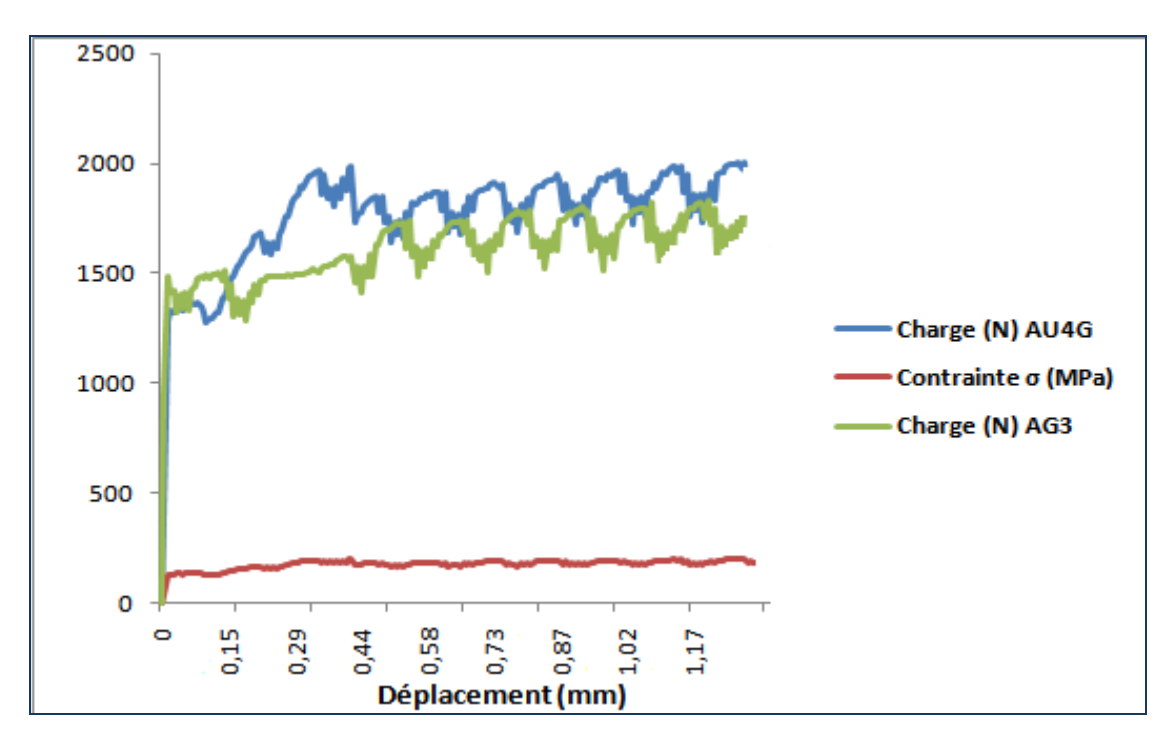

**Figure VI.12**: Courbe de flexion des deux composites

# **Exploitation des courbes de la charge**

**AU4G**

Limite élastique du couple : F=1340 N ;

Charge de rupture du revêtement : F= 1320 N ;

Charge maximale appliqué sur le substrat : F= 2000 N.

# **AG3**

Limite élastique du couple : F=1480 N ;

Charge de rupture du revêtement : F= 1390 N ;

Charge maximale appliqué sur le substrat : F= 1700 N.

On remarque que les deux substrats n'on pas encore atteint le point de rupture. La limite élastique dans le cas de l'alliage AG3 est plus grande que celle de l'AU4G qui est tout à fait significative vu que le deuxième alliage est plus dur que le premier et donc la rupture de son revêtement correspond à une limite d'élasticité plus faible.

# **VI.4. MDD**

# **VI.4.1. Application de MDD au comportement à la rupture des composites Thermanit/NiAl/AG3 et Thermanit/NiAl/AU4G**

# **VI.4.1.1. Les données du problème et le modèle théorique**

La modélisation des contraintes d'origine mécanique est conduite sur la pièce de géométrie simple (Figure VI.13).

On a deux types d'éprouvettes de substrat différent, l'AG3 ou l'AU4G. Les dimensions sont mentionnées sur le dessin et on a les propriétés suivantes pour les matériaux constituants :

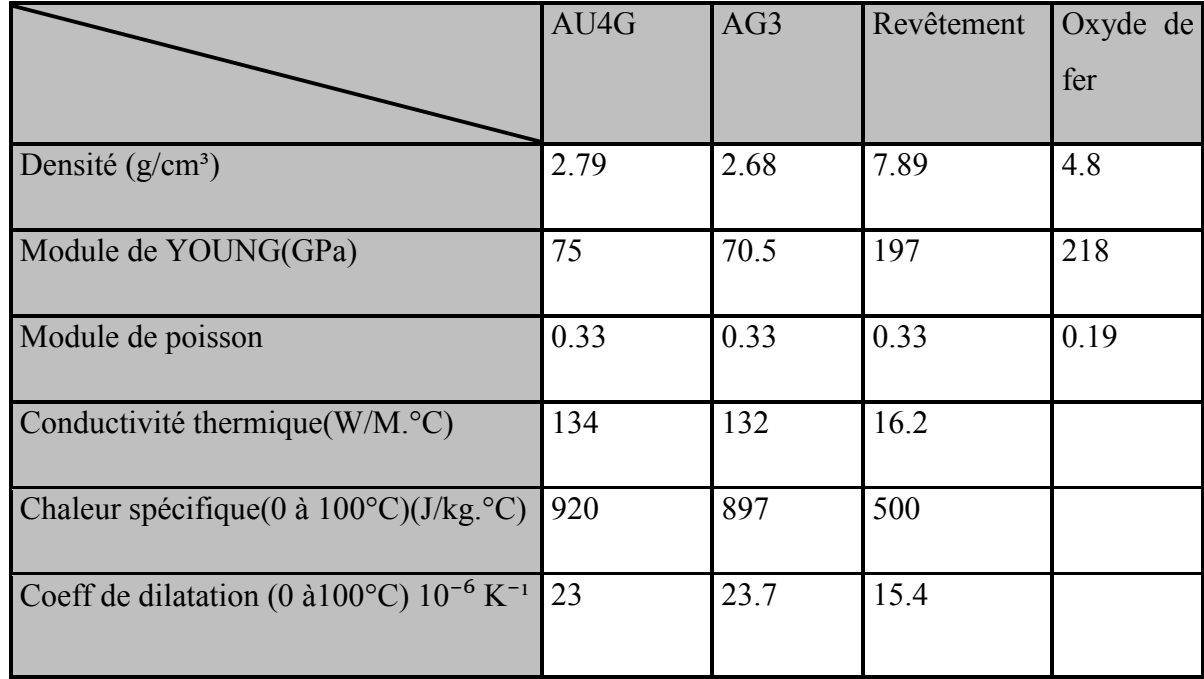

**Tableau VI.4**: Les propriétés physiques et mécaniques des matériaux étudiés.

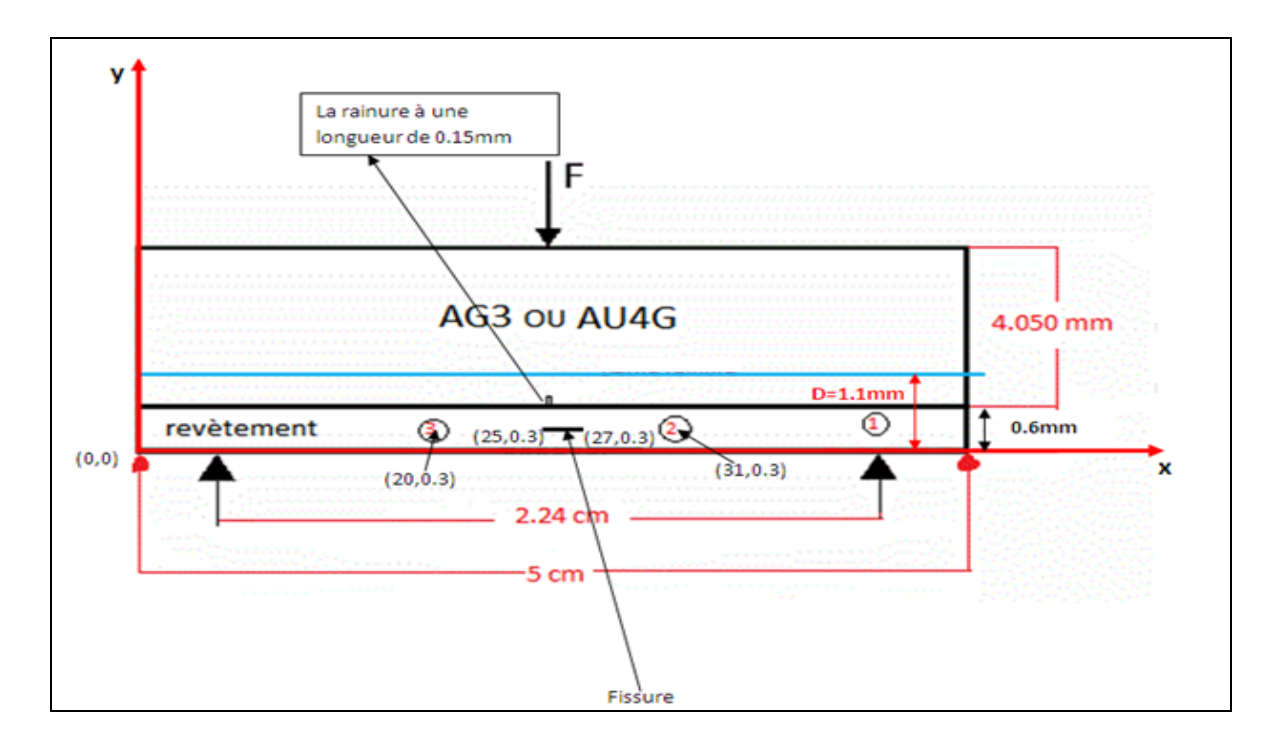

**Figure VI.13**: Schéma du modèle utilisé

- Le cercle numéro 1 représente une porosité de diamètre = 0.020mm. On peut avoir d'autres pores.
- Le cercle numéro 2 représente une particule non fondue de diamètre = 0.040mm. D'autres pores peuvent exister.
- $\bullet$  Le cercle numéro 3 représente un oxyde de fer de diamètre = 0.020mm où les propriétés sont représentées dans le Tableau VI.1
- La charge de rupture du revêtement est de: F= 1123 N.

# **VI.4.1.2. Evolution des contraintes dans les composites étudiés**

La simulation numérique a été effectuée en discrétisant le contour du revêtement en 157 éléments, la porosité en 20 éléments et l'inclusion d'oxyde de fer en 20 éléments. La fissure a été discrétisée en 2 éléments et la rainure en 10 éléments.

Le résultat du programme nous donne les déplacements et les contraintes dans chaque élément avec ses coordonnées et cela le long de la ligne bleue (figure VI.14).

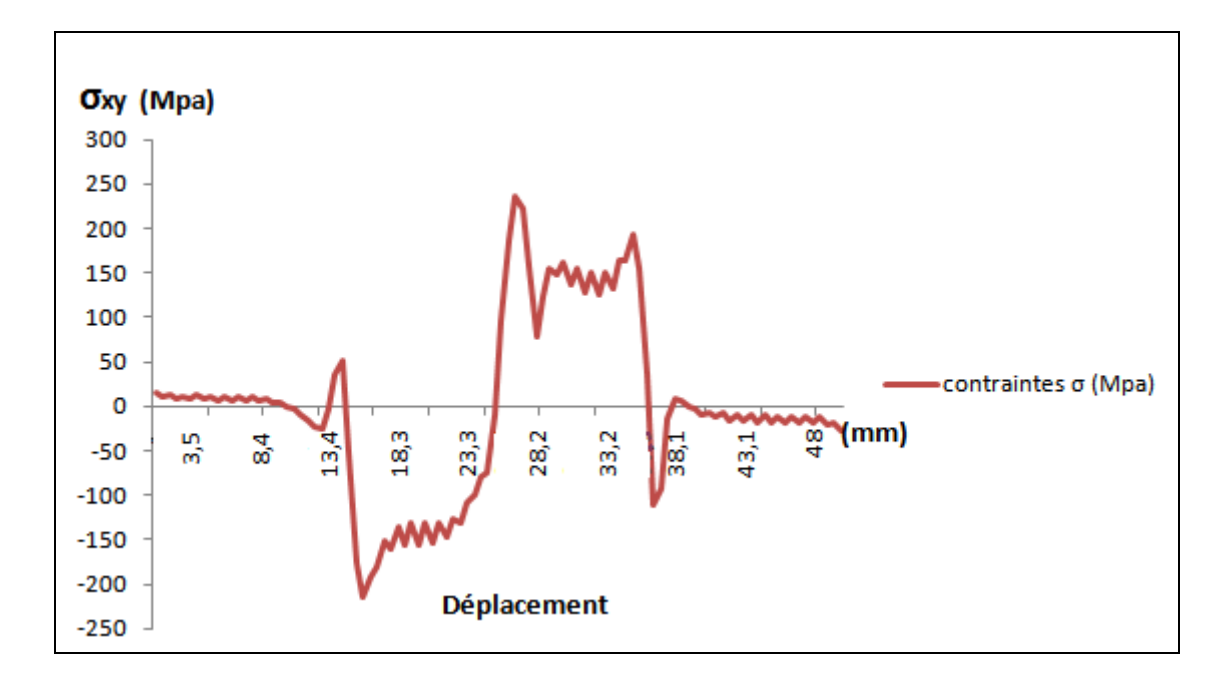

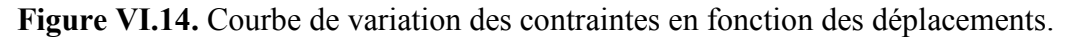

Vu les résultats similaires qu'on a obtenu de la variation des contraintes suivant le déplacement le long de la ligne bleue pour les deux substrats l'AG3 et l'AU4G. Par la suite, on n'a pas pris en considération ce paramètre en interprétant la courbe des contraintes.

# **VI.4.1.3. Analyse des contraintes et Interprétations**

Nous remarquons qu'entre les valeurs de 23.3 et 38,1 comme déplacement, nous retrouvons une valeur proche de la contrainte imposée sous forme d'une charge, ce qui correspond au problème posé. Au voisinage de l'inclusion, on note une concentration et une chute de contrainte. Il en est de même proche de la porosité qui est tout à fait significative. Sachant que les valeurs négatives correspondent aux contraintes de compressions.

# **VI.4.2. Application de la MDD au Post-traitement des composites étudiés**

Dans cette expérience, on a étudié l'influence du post-traitement sur la qualité du revêtement. On a fait subir un traitement thermique (400°C) dans un four à moufle à trois échantillons de chaque nuance avec des durées différentes de traitement (15 mn, 4 h et 24 h).

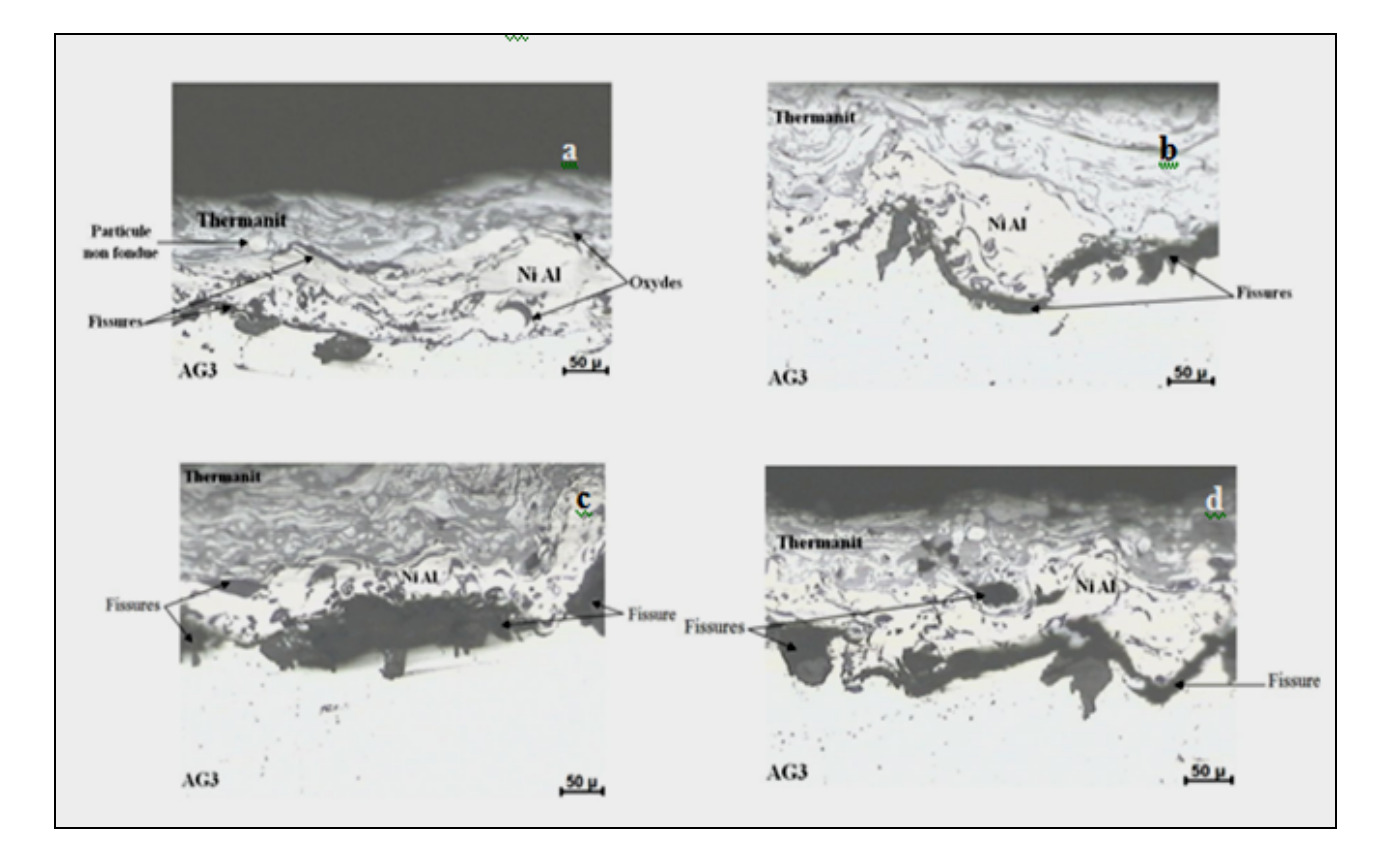

**Figure VI.15**: Composite Thermanit/NiAl/AG3

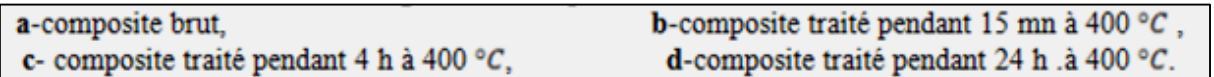
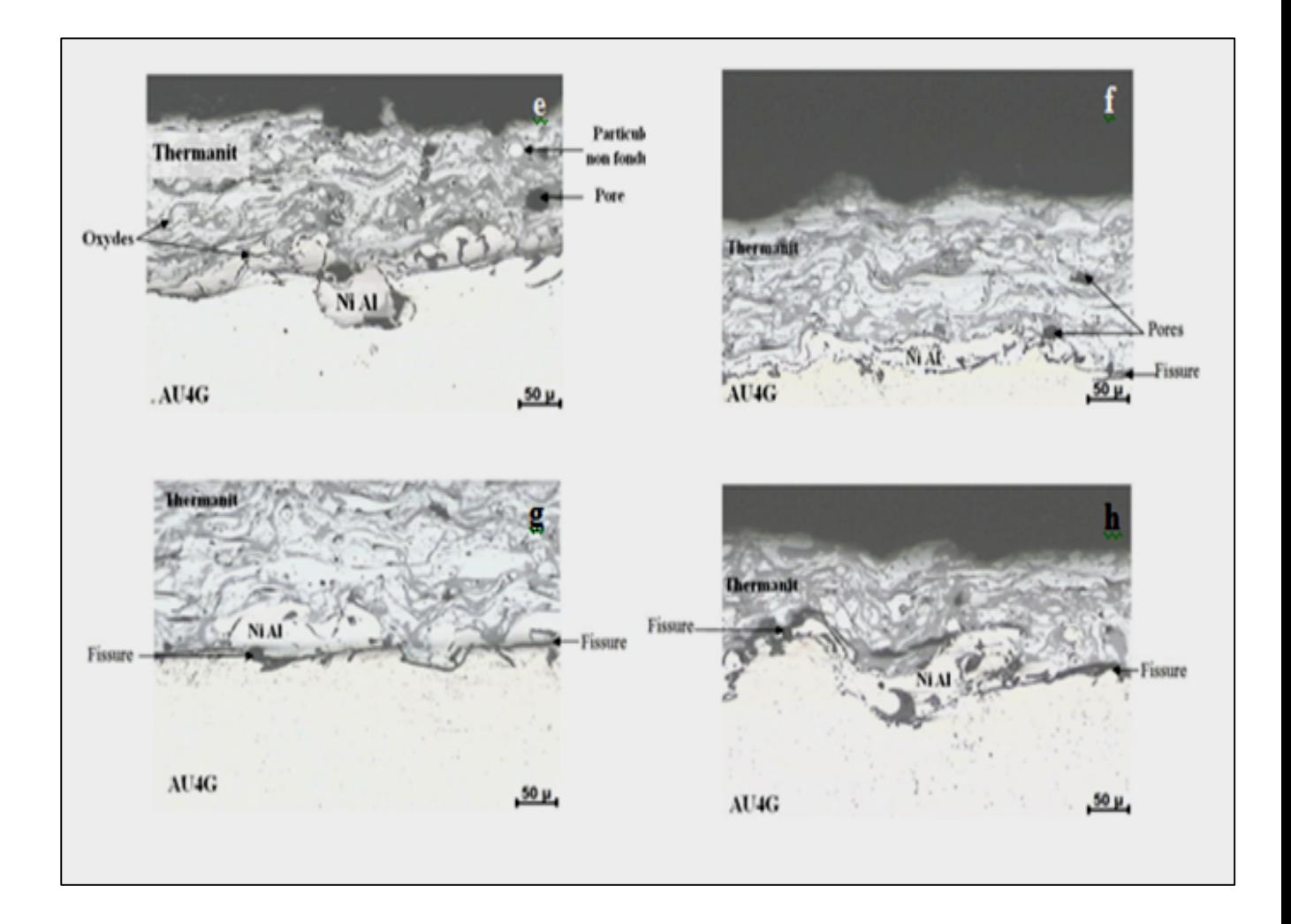

**Figure VI.15**: Composite Thermanit/NiAl/AU4G

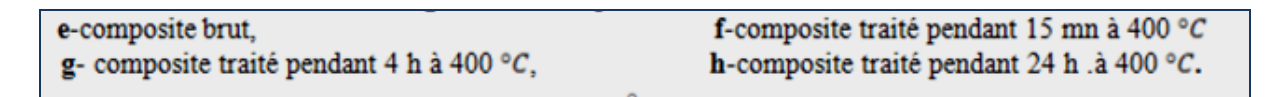

#### **VI.4.2.1. Résultats obtenus pour la propagation des fissures**

Les deux exemples présentés sur les figures VI.16 et VI.17 sont pris en charge en utilisant le critère d'Erdogan et Sih **[61].** L'intérêt de l'utilisation de ce critère est de montrer la souplesse et le gain de temps de calcul. En adoptant ce critère, la discrétisation doit être fine.

La simulation numérique a été effectuée en discrétisant le contour du revêtement en 157 éléments et la porosité en 20 éléments et l'inclusion d'oxyde de fer en 20 éléments et la rainure en 10 éléments la fissure qui se trouve dans la couche du revêtement d'une longueur de 2mm a été discrétisée en 4 éléments la propagation est effectuée par pas de ∆a=0.5mm.

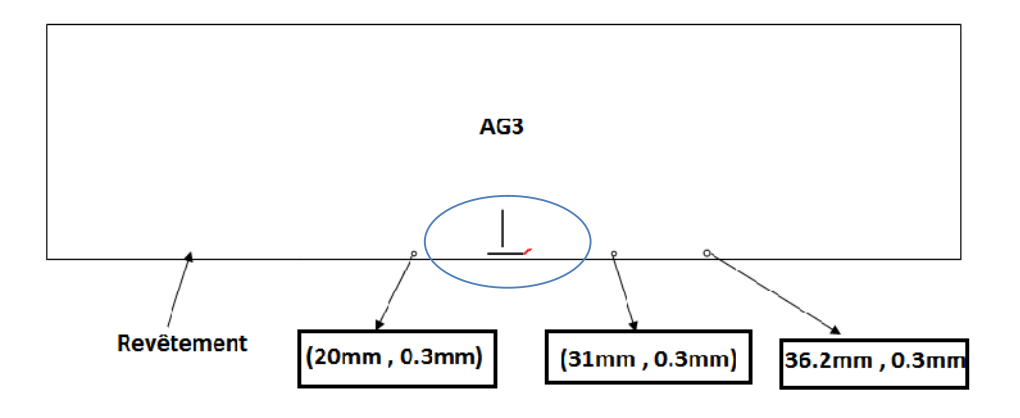

**Figure VI.16**: Direction de la propagation de la fissure, cas du composite AG3/Thermanit.

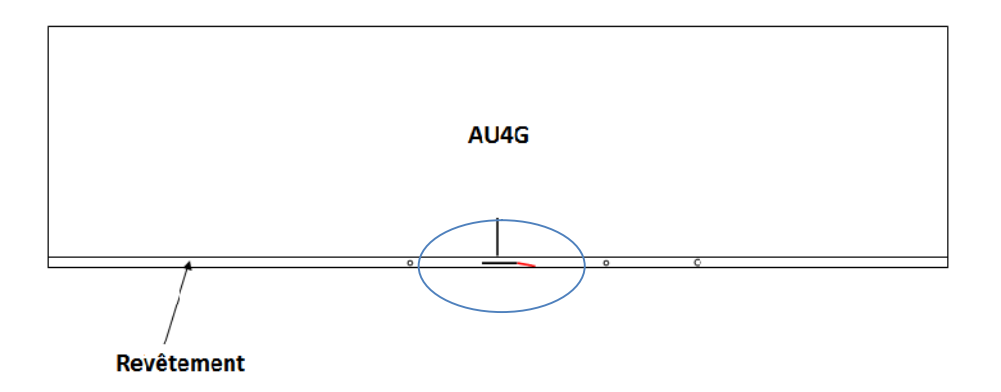

**Figure VI.17**: Direction de la propagation de la fissure, Cas du composite AU4G/Thermanit

#### **VI.4.2.2. Propagation et interprétation**

D'après les chemins décrits par les deux fissures, nous pouvons remarquer que celles-ci démarrent en mode mixte.

Les résultats obtenus sont conformes à l'expérimental dans le cas du substrat AG3 moins rigide (E plus faible) que l'alliage AU4G. Ainsi, la trajectoire de propagation de fissure se dirige vers la couche du substrat mais dans le cas du substrat AU4G qui est plus rigide, la fissure est refoulée par l'interface.

Concernant la trajectoire du chemin de propagation, nous pouvons remarquer que les deux principaux facteurs qui influent fortement sur le chemin de propagation sont l'interface et la différence des caractéristiques mécaniques.

## **VI.5. ABAQUS**

#### **VI.5.1. Le modèle théorique et la démarche calculatoire**

La modélisation des énergies de ruptures est conduite sur la pièce de géométrie simple (Figure VI.18)

On a utilisé un modèle existant qui prend en considération une géométrie de flexion 3 points pour 2 composites Thermanit/NiAl/AU4G et Thermanit/NiAl/AG3. La démarche calculatoire entreprise est la suivante :

On fixe une longueur de la fissure dans le modèle et on calcule l'intégrale J qui est l'énergie de rupture du matériau. On refait le calcule pour plusieurs épaisseurs. C'est une approche numérique qui nécessite la validation avec l'expérience.

#### **VI.5.2. L'inconvénient du modèle utilisé**

La fissure n'est pas située dans l'interface mais plutôt perpendiculaire à l'interface. Aussi, la loi de comportement est une loi élastique (on ne dispose pas des propriétés plastiques des matériaux) qui prend pas en considération l'évolution de la contrainte en fonction de la déformation.

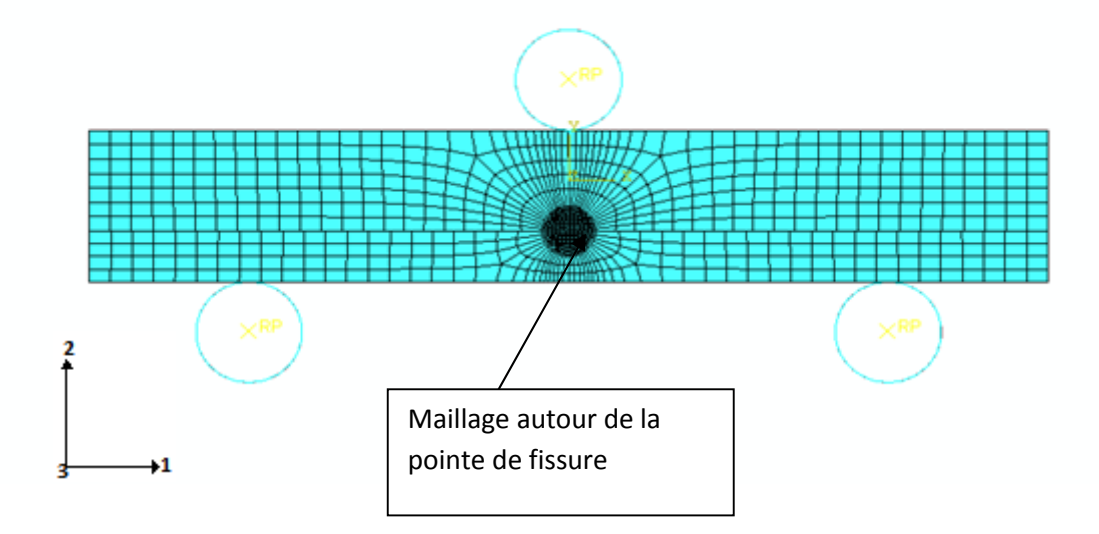

**Figure VI.18 :** Maillage bidimensionnel de l'échantillon.

 Maillage utilisé est de type CPS8R : ca veut dire éléments biquadratique à 8 nœuds dans les conditions de contrainte plane.

- Chargement en déplacement  $d= 0.4$  mm.
- Les dimensions des éprouvettes sont 50mm (longueur) x 4mm (épaisseur) et l'épaisseur du revêtement varie entre 1 et 3 mm.
- Les propriétés des matériaux sont ceux que nous avons utilisé pour la simulation des contraintes.
- Le but de cette étude est de calculer l'intégrale J qui représente l'énergie de rupture pour une longueur de fissure donnée (toujours égale à l'épaisseur du revêtement c'est à dire pour un revêtement de 1 mm, la longueur de la fissure est de 1 mm…).

## **VI.5.3. Résultats obtenus**

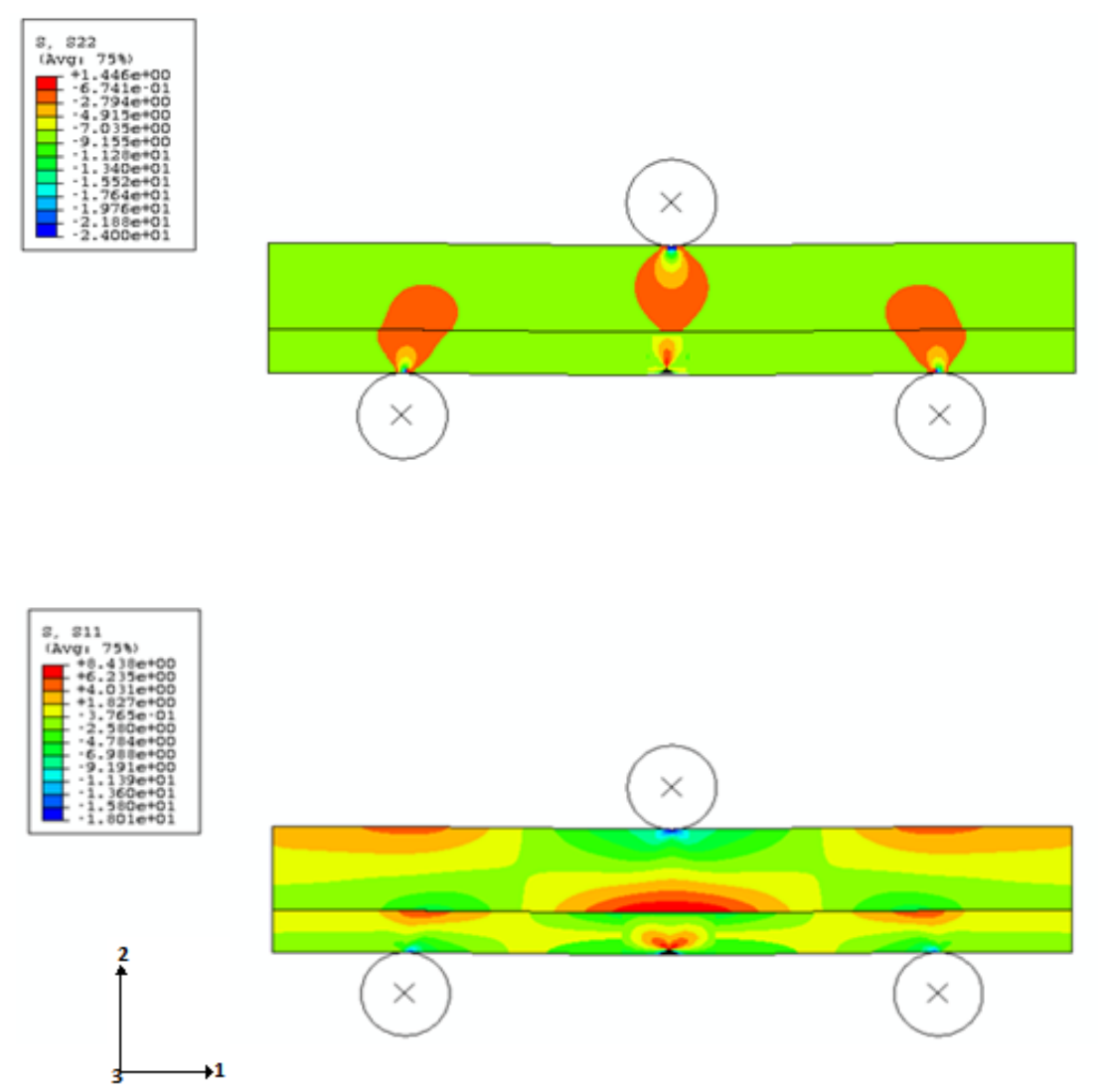

**Figure VI.19**: Champs de contraintes S11 et S22

## **VI.5.4. Les énergies de ruptures**

### **AU4G/Thermanit**

**Tableau VI.5.** Les énergies de rupture suivant l'épaisseur du revêtement

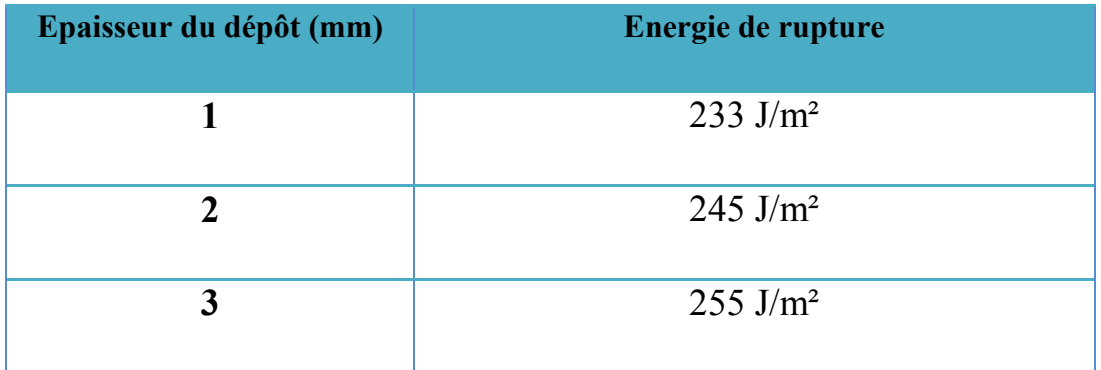

#### **AG3/Thermanit**

**Tableau VI.6.** Les énergies de rupture suivant l'épaisseur du revêtement

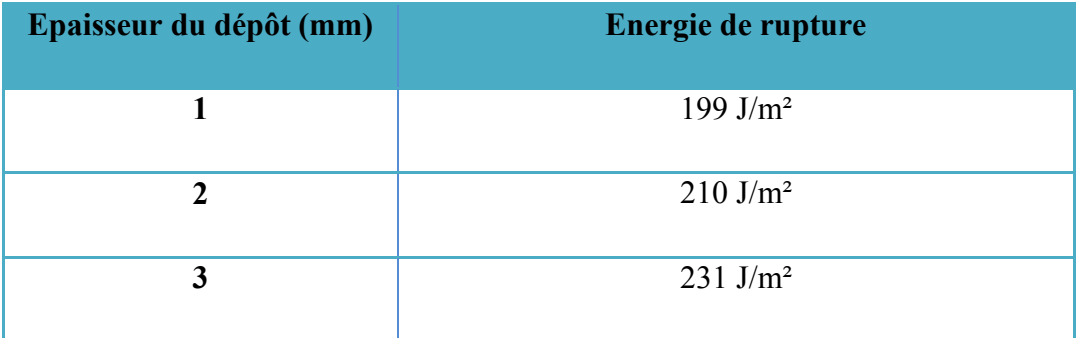

# **VI .5.5. Interprétation des résultats**

D'après la figure du champ des contraintes qui représente un code couleur associé au gradient de contraintes dans les deux direction 1 et 2 on peut clairement voire que les contraintes sont maximales au point de la fissure vers le milieu. De même, dans les trois points principaux ; point d'application de la charge et les deux points d'appuis en bas. Ces contraintes diminuent en intensité vu qu'on s'éloigne de ces points et donc la couleur associée au Schéma devient de plus en plus claire ce qui correspond à une faible intensité des contraintes dans ces zones.

Pour la charge de la rupture, les résultats obtenus montrent que plus on augmente l'épaisseur du revêtement et plus l'énergie nécessaire pour la dégradation du composite est grande pour le même matériau et dans les mêmes conditions pratiques ce qui est tout à fait cohérant.

En comparant les résultats pour les deux substrats utilisés, on trouve que pour la même épaisseur, l'énergie de la rupture est toujours plus grande pour l'AU4G que pour l'AG3, ce qui est tout à fait significatif vu que l'AG3 est moins rigide que l'AU4G et donc il a une faible résistance à ce type de sollicitations.

# **CONCLUSION GÉNÉRALE**

Les demandes des industries pour des revêtements techniques hautes performances sont de plus en plus contraignantes.

La projection thermique, s'est longtemps développée dans les secteurs de pointe comme l'industrie spatiale ou le nucléaire, cependant la recherche la plus pointue concerne toujours l'aéronautique, en particulier.

La Mécanique de la Rupture est un domaine en plein essor, dont l'étude fait appel à différentes disciplines : modélisation mathématique et mécanique, analyse numérique, investigations physiques et métallurgiques, …

Les développements numériques ainsi introduits permettent de gérer plusieurs contours et plusieurs sous-domaines. Ces développements sont très utiles pour la modélisation de structures Multimatériaux en grandes déformations.

Dans le cadre des structures Multimatériaux auxquelles nous nous sommes intéressés ici, nous avons cherché à mettre en œuvre cette transdisciplinarité afin de mieux analyser un côté de ce phénomène de dégradation de ces structures.

Nous avons pris en compte un ensemble de phénomènes microscopiques qu'il serait souhaitable de modéliser pour obtenir de meilleurs résultats sur la rupture : interface métal-oxyde ondulée, contraintes résiduelles dues à l'oxydation très importantes, énergie nécessaire pour la dégradation,…etc. Une fois tous ces phénomènes pris en compte, notre connaissance approximative de certaines propriétés du matériau (ténacité de l'interface métal-oxyde, taux de porosité exacte, propriétés plastiques des matériaux …) risque d'être le facteur limitant.

Pratiquement et afin de comparer et choisir ce qui garantit une bonne adhérence entre les antagonistes, nous avons entrepris plusieurs démarches: le sablage du substrat, le décapage pour éliminer la couche d'alumine naturelle qui joue le rôle de barrière de diffusion pour l'aluminium. L'analyse des microstructures de nos composites (après la projection) a confirmé que le sablage assure une meilleure adhérence par rapport au composite brut sans sablage.

Aussi, les observations par microscopie optique confirment l'existence des pores, des oxydes et des microfissures au sein du revêtement projeté qui auront un immense

impact sur la dégradation de nos composites.

Concernant la dureté, on a noté une faible différence dans les valeurs entre le substrat et la couche d'accrochage, ce qui confirme le bon choix de cette dernière dans le cas du composite à base de l'AU4G.

L'AG3 est plus ductile que l'AU4G ce qui montre sa mauvaise adhérence avec la sous couche d'accrochage. Dans le cas des deux multimatériaux, la dureté des dépôts de la Thermanit ( $\sim$  450 HV) est meilleure par rapport au métal de base (HV=70 $\sim$ 180), donc on peut utiliser ce revêtement comme matériau anti-usure.

Au cours de la simulation, on a remarqué qu'un oxyde présent ou un pore influent considérablement sur le champ des contraintes au voisinage de leur contour et causent la propagation des fissures et la rupture du revêtement.

La simulation de la propagation des fissures avec la méthode MDD, nous a montré que la fissure est refoulée par le matériau le plus rigide, comportement confirmé dans le cas d'un post-traitement effectué après la projection thermique. On constate aussi que la fissure s'amorce en mode mixte et que les deux principaux facteurs qui influent fortement sur le chemin de propagation sont l'interface et la différence des caractéristiques mécaniques.

Aussi, l'exploitation de la simulation des contraintes résiduelles dans les deux directions avec ABAQUS, montre que le champ des contraintes est maximal au voisinage de l'entaille prévue volontairement au niveau de l'interface et des trois points principaux; point d'application de la charge et les deux points d'appuis nécessaires à la flexion trois points.

La simulation des énergies de rupture (ABAQUS) suivant l'épaisseur du revêtement, montre que plus le dépôt est épais et plus l'énergie nécessaire pour la rupture est grande. Pour la même épaisseur du revêtement, on constate que l'énergie de rupture de deux substrats de nature différente (AU4G et AG3) est toujours plus grande pour l'AU4G qui est le plus rigide. En faisant le lien avec la simulation de la direction de propagation des fissures, on note qu'à cette échelle, on parle plus de résistance que de fragilité vu que le matériau le plus rigide entre les deux, nécessite une grande énergie pour se rompre et il refoule la fissure vers le matériau le moins rigide.

# **RÉFÉRENCES BIBLIOGRAPHIQUES**

**[1] J.R.Davis**. Aluminium and aluminium alloys' ASM Specialty handbook, ASM international Materials Park, OH, U.S.A, 1993.

**[2] Christian Vargel Dunod**. Corrosion de l'Aluminium, Paris, 1999.

**[3] G. E. TOTTEN**. Handbook of aluminum, volume 1 «Physical metallurgy and processes». Marcel Dekker, Inc. New York, USA 2003.

**[4] Raymond Loewy**, L'Aluminium. Série de technologie, 2009.

**[5] P.VOISIN**. Métallurgie extractive de l'aluminium, Techniques de l'Ingénieur, réf M2 340, 1992.

**[6] Michel Colombie et Coll**. Matériaux industriels : Matériaux métallurgiques, (Collection Dunod – Paris septembre 2000,  $N^{\circ}$  = 1058). ISBN 210004575X.

**[7] Christian BERGEL**. Propriétés générales de l'aluminium et de ses alliages, Techniques de l'ingénieur M 4661, 2008.

**[8]** Matériaux métalliques, édition OPU 1992.

**[9] C.VARGEL**. Le comportement de l'aluminium et de ses alliages, édition DUNOD, Paris 1979.

**[10] BARRALIS, MEADER**. Précis de métallurgie, 5eme édition, afnor, Nathan 1990.

**[11] Revenue métallurgie**. 'Calcification des alliages d'aluminium'. 49-spécial soudage-avril 2003.

**[12]** Revue Métallerie 49 Spécial soudage. Classification des alliages d'aluminium (avril 2003).

**[13] M.ELBESSGHI**. Elaboration et caractérisation des multimatériaux projetés thermiquement à base d'alliage d'aluminium, projet fin d'étude, École Nationale Polytechnique, Alger, 2007.

**[14] Schoop M.U. Guenther H.** Das Schoppsche Metallspritzverfahren. Franckh Verlag, Stuttgart, Germany, 1917.

**[15]** Association de l'aluminium du Canada, Février 2008.

**[16] L. Kaba.** Etude des paramètres du soudage TIG Pulsé sur l'alliage d'Aluminium 2024 T3. Projet de fin d'études, École Nationale Polytechnique, Alger, 2009.

**[17] Horri-Naceur L.** Adhérence de revêtements obtenus par projection thermique. Synthèse bibliographique de l'Université des Sciences et Technologies de LILLE, 1991.

**[18] Heimann R.B.** Applications of plasma-Sprayed Ceramic Coatings. Key Eng. Materials, 122-124, (1996) 399.

**[19] Proner A.** Revêtements par projection thermique. Document de Société AREGA, 1999.

**[20] G. MAROT.** Modélisation de l'essai d'indentation interfaciale et confrontation aux essais normalisés pour la détermination de l'adhérence de revêtements obtenus par projection thermique, Thèse de doctorat, Université des sciences et technologies de Lille, 2007.

**[21] J. C. GARMIER.** « Formation à la projection plasma », documentation Sulzer-Metco,

Villefontaine, 1995.

**[22] Araujo P.** Etude par indentation interfaciale de l'adhérence du revêtement Ni-Cr projeté thermiquement : Influence de l'hydrogène et effets thermiques. Thèse de doctorat, Université des Sciences et Technologies de Lille, 2000.

**[23] Beauvais S.** Etude de l'influence de la porosité sur les propriétés électriques de dépôts réalisés par projection plasma. Thèse de doctorat, Ecole des Mines de Paris, 2003.

**[24] S. NOUROUZI.** Contribution à l'étude du procédé arc-fil pour la réalisation des dépôts métalliques durs résistants à l'usure abrasive (Thèse pour obtenir le grade de Docteur de l'université de LIMOGES, Thèse N° 49, Année 2004.

**[25] G.LIU.** Modélisation de l'essai d'indentation interfaciale en vue de caractériser l'adhérence de revêtements projetés thermiquement, Thèse de doctorat, Université des Sciences et Technologies de Lille, 2005.

**[26] L. PAWLOWSKI.** Dépôts physiques –Techniques, microstructures et propriétés. Ed PPUR 2003.

**[27] M. VARDELLE.** Contribution à la modélisation instationnaire et tridimensionnelle du comportement dynamique de l'arc dans une torche de projection Plasma. (Thèse de Doctorat N°45, Année 2000).

**[28] D.R GADE. B. Sc, M. Met**. PhD; Principles of metal surface treatment and protection. International series en Materials Science and Technology, vol 28, 1978.

**[29] Yule, ANDREW et J. DUNKLEY.** Atomization of Melts for Powder Production and

Spray deposition. Vol 36 A, Avril 2004-1007.

**[30] H. HERMAN.** Les revêtements par projection plasma, Pour la science, 133, p. 48-55, 1988.

**[31] M. VARDELLE, S.BANSARD, P.FAUCHAIS.** La projection thermique : Formation du dépôt et contrôle en ligne du procédé. (Journée Scientifique–Barrières thermiques ONERA 23 mai 2002).

**[32] A. PRONER.** Revêtement par projection thermique (Technique d'ingénieur M1645).

**[33] PH. DÉMARÉCAUX.** Adhérence et propriétés tribologiques de revêtements obtenus par projection thermique hypersonique : Applicabilité des revêtements de carbures de chrome aux disques de freins, Thèse de doctorat, Université des sciences et technologies de Lille, 1995.

**[34] T.W. CLYNE.** Residual Stresses in Coated and Layered Systems, in K.H.J. BUSCHOW, R.W. CAHN, M.C. FLEMINGS, B. ILSCHNER, E.J. KRAMER, S. MAHAJAN, The Encyclopaedia of Materials: Science and Technology, Elsevier, 2001, 8126 - 8134.

**[35] ASTM E 837-99.** Standard Test Method for Determining Residual Stress by the Hole-Drilling Strain-Gage Method.

**[36] P.B. KADOLKAR, T.R. WATKINS, J.TH.M. DE HOSSON, B.J. KOOI, N.B. DAHOTRE.** State of residual stress in laser-deposited ceramic composite coatings on aluminium alloys, Acta Materialia 55 (2007) 1203-1214.

**[37] J.LESAGE, M.H. STAIA, D. CHICOT, C. GODOY, P.E.V. DE MIRANDA.** Effect ofthermal treatments on adhesive properties of a NiCr thermal sprayed coating, Thin Solid Films 377-378 (2000) 681-686.

**[38] T.C. TOTEMEIER, J.K. WRIGHT.** Residual stress determination in thermally sprayed coatings-a comparison of curvature models and X-ray techniques, Surface  $\&$ Coatings Technology 200 (2006) 3955 – 3962.

**[39] S. BOUFLIGHA.** Comportement en cyclage thermique de l'interface du matériau composite 55E+65E/35CD4 réalisé par projection thermique, Thèse de magister, ENP, 2000.

**[40] N. MESRATI, M. LARIBI, D. TREHEUX.**Influence des éléments d'addition sur l'adhérence de la zircone projetée par plasma sur un alliage d'Aluminium. A.J.O.T, Vol 10, N° :01, 1994, pp 169-182.

**[41] N. MESRATI, M. LARIBI, D. NGUYEN, D. TREHEUX.** Elaboration par projection thermique et caractérisation d'interface métal/métal et métal/céramique. A.J.O.T , vol 12, N°:01, 1997, pp.91-103.

**[42] C. DEHMAS**. Etude de l'influence des postes de traitement sur l'adhérence et le comportement mécanique d'un multi matériau réalisé par projection thermique. Projet de fin d'études, École Nationale Polytechnique, Alger, 1994.

**[43] A. DOGHDOGH.** Elaboration des multimatériaux à base d'alliage d'aluminium et caractérisation en cyclage thermique. Projet de fin d'études, École Nationale Polytechnique, Alger, 2010.

**[44]** http://www.si.ens-cachan.fr/accueil\_V2.php?page=affiche\_ressource&id=118.

**[45] J. Dollhofer, W.Beckert, B. Lauke, K. Schneider.** Fracture mechanical characterisation of mixed-mode toughness of thermoplast/glass interfaces. Computational Materials Science 19 (2000) 223.

**[46] R.Yuuki, Liu J.Q, Xu J.Q,** Mixed mode fracture criteria for an interface crack. Eng. Fract. Mech., 47-3 (1994) 367.

**[47] P.O. Bouchard.** Contribution a la modélisation numérique en mécanique de la rupture et structures multimatériaux », Thèse de doctorat de l'Ecole Nationale Supérieure des Mines de Paris, Septembre 2000.

**[48] MUSKHELISHVILI (N.I.).** Some basic problems of mathematical theory of elasticity.

Éd. Mc Grawhill, New York (1956).

**[49] Jawson M.A.** Integral equation in potential theory I, Proceeding of the Royal Society 1963, 275, pp. 23-32.

**[50] Sym G.T.** Integral equation methods in potential theory II, Proceeding of the Royal Society 1963, 275, pp. 33-46.

**[51] Crouch S.L.** Solution of plane elasticity problems by the displacement discontinuity method , Int. J. for Num. Meth. in Eng., vol. 10 1976, pp. 301- 343.

[**52] Cornet F.H.** Comparative analysis by displacement discontinuity method of two energy criteria of fracture, J. of Appli. Mech., N°79, APM-25, 1977, pp.1-6.

**[53] Shou K.J, Crouch S.L.** A higher order displacement discontinuity method for analysis of crack problems, Int. J.Num.Methods Eng.10, 1976, pp301-343.

**[54] Crawford A.M, Curran J, H.** A displacement discontinuity approach to modeling the creep behavior of rock and discontinuities, Int.J.of Num.and anal. Meth. In geomech, Vol 7 1983, pp245-267.

**[55] Kondo D.** Modélisation du comportement des roches par la mécanique linéaire de la rupture : Application à l'étude de la stabilité des ouvrages souterrains. Thèse de doctorat, Université des Sciences et Techniques de Lille, France, 1989.

**[56] Schultz R. A.** Stress intensity factors for curved cracks obtained with the displacement discontinuity metho , Int.J. Fracture 37, 1988, R31-R34.

**[57] Shou K.J, Napier J.A.L.** A two-dimensional linear variation displacement discontinuity method for three-layered elastic media, Int.J. Rock Mech.Min.sci, 1999, vol. 36, pp.719-729.

**[58] M.E.Zebar**. Approche déterministe de la fissuration dans les milieux Multicouches Multifissurés: Simulation par la méthode de discontinuité de déplacement, Mémoire de Magister, École Nationale Polytechnique, Alger, 2012.

**[59]** https://pedagogie.ec-nantes.fr/meefi/meef/projet/abaqus/TP\_plaque.pdf

**[60] A. SADKI**. Etude de la protection du matériau aéronautique AU4G, Mémoire de

Magister, École Nationale Polytechnique, Alger, 1998.

**[61] ERDOGAN G., SIH G.-C.** On the crack extension in plates under plane loading and transverse shear, ASME Journal of Basic Engineering, vol. 85, 1963, p. 519-527.